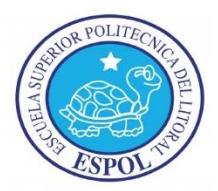

## **ESCUELA SUPERIOR POLITÉCNICA DEL LITORAL**

Facultad de Ciencias Naturales y Matemáticas

Ingeniería en Auditoría y Contaduría Pública Autorizada

## *"DISEÑO DEL PROCESO DE ABASTECIMIENTO EN UNA IMPORTADORA FARMACÉUTICA EN LA CIUDAD DE GUAYAQUIL"*

## **PROYECTO DE GRADUACIÓN**

(Dentro de una materia de la malla)

Previo a la obtención del Título:

## **INGENIERO EN AUDITORÍA Y CONTADURÍA PÚBLICA AUTORIZADA**

Presentado por:

Jonathan Damian Ocaña Guerra

Luis Eduardo Alvarado Tamayo

Guayaquil – Ecuador

**2015**

## <span id="page-1-0"></span>**AGRADECIMIENTO**

A Dios por permitirme alcanzar este logro y a todos los ecuatorianos que contribuyen con el desarrollo y mejora de la educación en el país, a mi familia, amigos y profesores que a lo largo del ciclo universitario aportaron con sus experiencias, enseñanzas y de forma especial al MBA. Antonio Honorato Márquez Bermeo por su dedicación para el logro de este objetivo.

*Luis Eduardo Alvarado Tamayo*

### <span id="page-2-0"></span>**AGRADECIMIENTO**

A Dios por darme sabiduría y perseverancia para cumplir mi sueño, a todas las personas que contribuyeron con mi formación personal, moral y de valores éticos, a la enseñanza académica recibida de mis maestros, a la gran colaboración de mi director de proyecto el MBA. Antonio Honorato Márquez Bermeo, por sus conocimientos aportados en la elaboración de este proyecto de graduación y al pueblo ecuatoriano por su aporte social y económico al desarrollo estudiantil del país.

*Jonathan Damian Ocaña Guerra*

### <span id="page-3-0"></span>**DEDICATORIA**

## A Dios.

A mi mamá, la Sra. Narcisa Tamayo por todo el esfuerzo diario, por sus enseñanzas y valores éticos.

A mi padre, Homero Alvarado.

A mis hermanos, Charles y Esperanza.

A mi abuelo, Luis Tamayo por su gran ejemplo de perseverancia.

*Luis Eduardo Alvarado Tamayo*

### <span id="page-4-0"></span>**DEDICATORIA**

A Dios.

A mis padres, Luis y Rosa.

A mis tíos, Aida y Pedro en el cielo.

A mis hermanos, Fernando y Lilia.

A mis sobrinos, Michael, Cristhian y Rosalinda.

A todos mis amigos.

A mis profesores.

A mi director de proyecto, el MBA. Antonio Honorato Márquez Bermeo.

*Jonathan Damian Ocaña Guerra*

# <span id="page-5-0"></span>**TRIBUNAL DE GRADUACIÓN**

**MBA. Antonio Márquez Bermeo MS. Mónica Mite León PROYECTO DE GRADUACIÓN (Dentro de una materia)**

**DELEGADO** 

# **DECLARACIÓN EXPRESA**

<span id="page-6-0"></span>"La responsabilidad del contenido de este trabajo final de grado, nos corresponde exclusivamente; y el patrimonio intelectual de la misma a la **ESCUELA SUPERIOR** 

# **POLITÉCNICA DEL LITORAL**"

(Reglamento de Graduación de la Espol)

Jonathan Damian Ocaña Guerra

Luis Eduardo Alvarado Tamayo

#### **RESUMEN**

<span id="page-7-0"></span>El proyecto planteó diseñar un proceso de abastecimiento a la empresa "Importadora S.A." que se dedica a la compra-venta de materia prima importada de fármacos y compuestos químicos y su mercado de interés se lo atribuye al sector farmacéutico (laboratorios, clínicas, etc.). El diseño se elaboró en 2 ejes principales:

El primer eje es el proceso de compras; en el cual se utilizó el modelo de Wilson con órdenes de compras para períodos iguales, donde se le indicó a la empresa cuándo y cuánto tiene que comprar con el fin de evitar exceso y rotura de inventario, de tal forma que se disminuyan los costos por compras innecesarias y no dejar de percibir ingresos por no contar con producto disponible en la bodega.

El segundo eje es el proceso de almacenamiento; en el cual se recurrió al método ABC de categorización del inventario para aplicar un modelo de distribución física de los ítems en la bodega de acuerdo al nivel de rotación, el cual tuvo como finalidad brindarle eficiencia operativa, rapidez en el despacho y control de las existencias indicando a través del modelo la cantidad y el posicionamiento correcto de cada uno de los productos en la bodega. Además, se logró determinar el área total de la bodega, en el cual se evidenció una sobredimensión del área disponible vs el área utilizada por los pallets, en el cual se determinó una subutilización del espacio físico.

Adicionalmente se propusó flujo diagrama de procesos (FDP), matrices de valor agregado de mejoras a los procesos de abastecimientos vigentes en la empresa y se generó cédulas de hallazgos de las observaciones encontradas de los problemas encontrados en la empresa.

Se concluyó elaborando un informe de auditoría operativa donde se expresó una opinión de cómo se están llevando a cabo los procesos, donde se citaron conclusiones y recomendaciones respectivamente que la empresa debería considerar para mejorar su proceso estructural, productivo, económico y de crecimiento institucional.

## **INTRODUCCIÓN**

<span id="page-9-0"></span>Actualmente existen varias empresas que se dedican a la importación de materia prima para la elaboración de productos terminados en el sector farmacéutico, lo que trae consigo un alto nivel de competitividad entre estas.

Es así que "Importadora S.A." <sup>1</sup> ubicada en el norte de la ciudad de Guayaquil, tiene como actividad económica principal la compra – venta de materia prima y la distribución hacia el sector farmacéutico y con el afán de consolidarse y mantenerse en el mercado, el cual se ha vuelto competitivo considera tomar acciones que mejoren la programación del abastecimiento la cual se subdivide en la gestión de compras y en el almacenamiento de los ítems en la bodega con el fin de ofrecer disponibilidad inmediata de los productos a sus clientes.

Dichas acciones de mejora buscan optimizar las proyecciones de compras empleando un estudio de mercado que permita alcanzar un alto nivel de satisfacción de sus clientes.

Finalmente se espera que Importadora S.A. logre mejorar el proceso de abastecimiento y que esto a su vez le permita incursionar en nuevos nichos de mercado y de esta manera se pueda posesionar y asegurar su crecimiento económico y productivo.

l

<sup>1</sup> Nombre ficticio para proteger la confidencialidad de los datos otorgados por la empresa.

# **ÍNDICE GENERAL**

# <span id="page-10-0"></span>**Contenido**

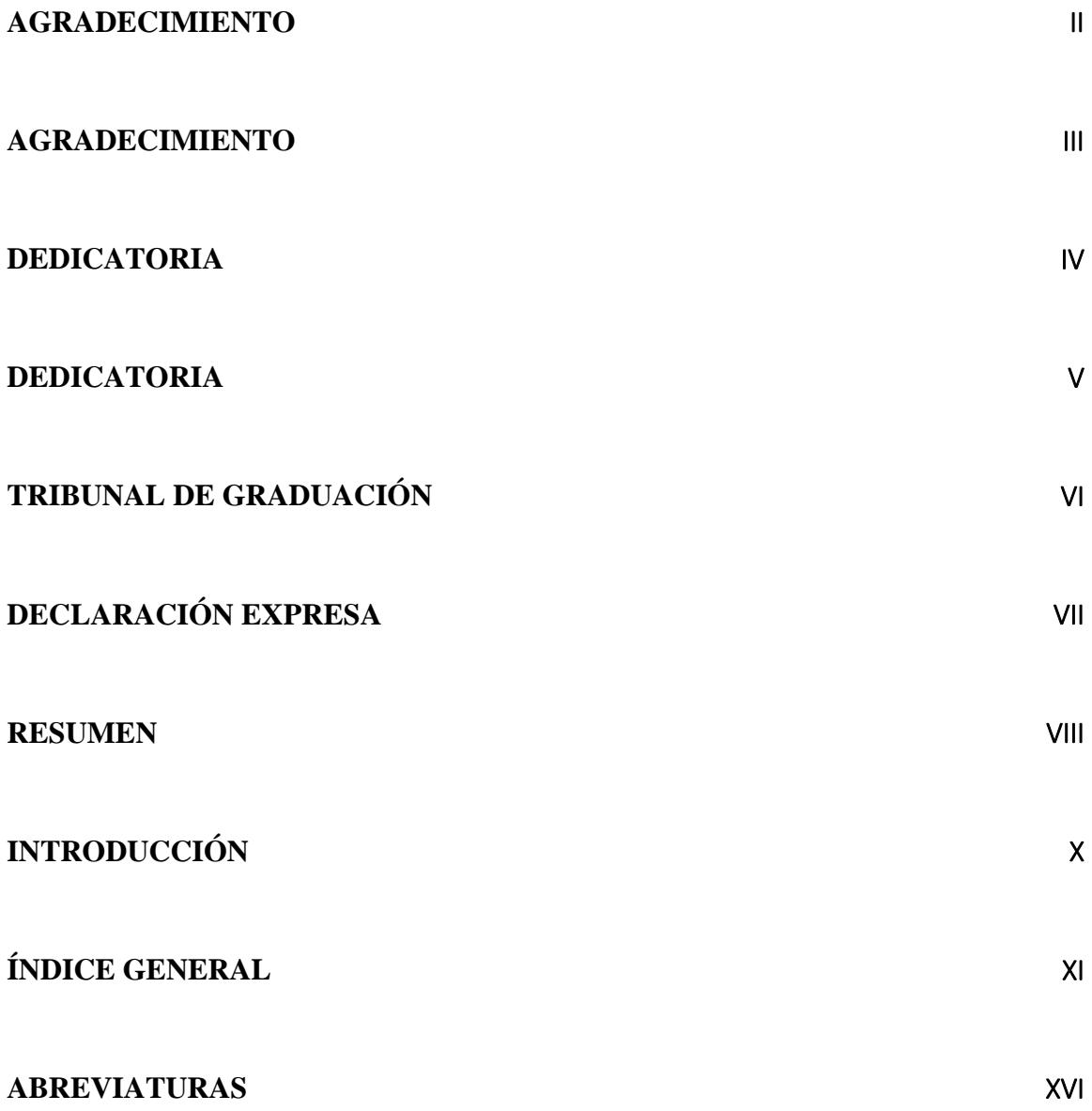

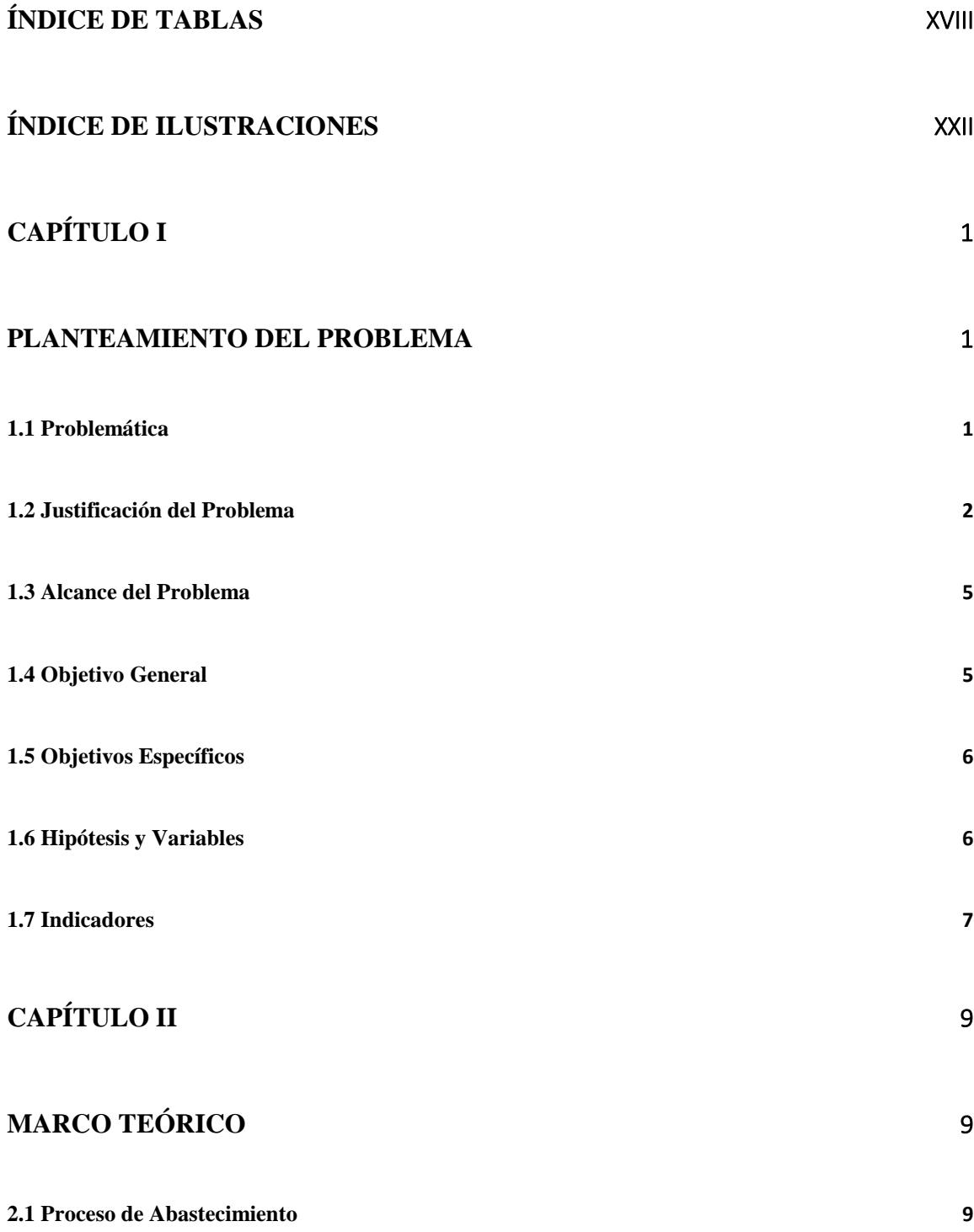

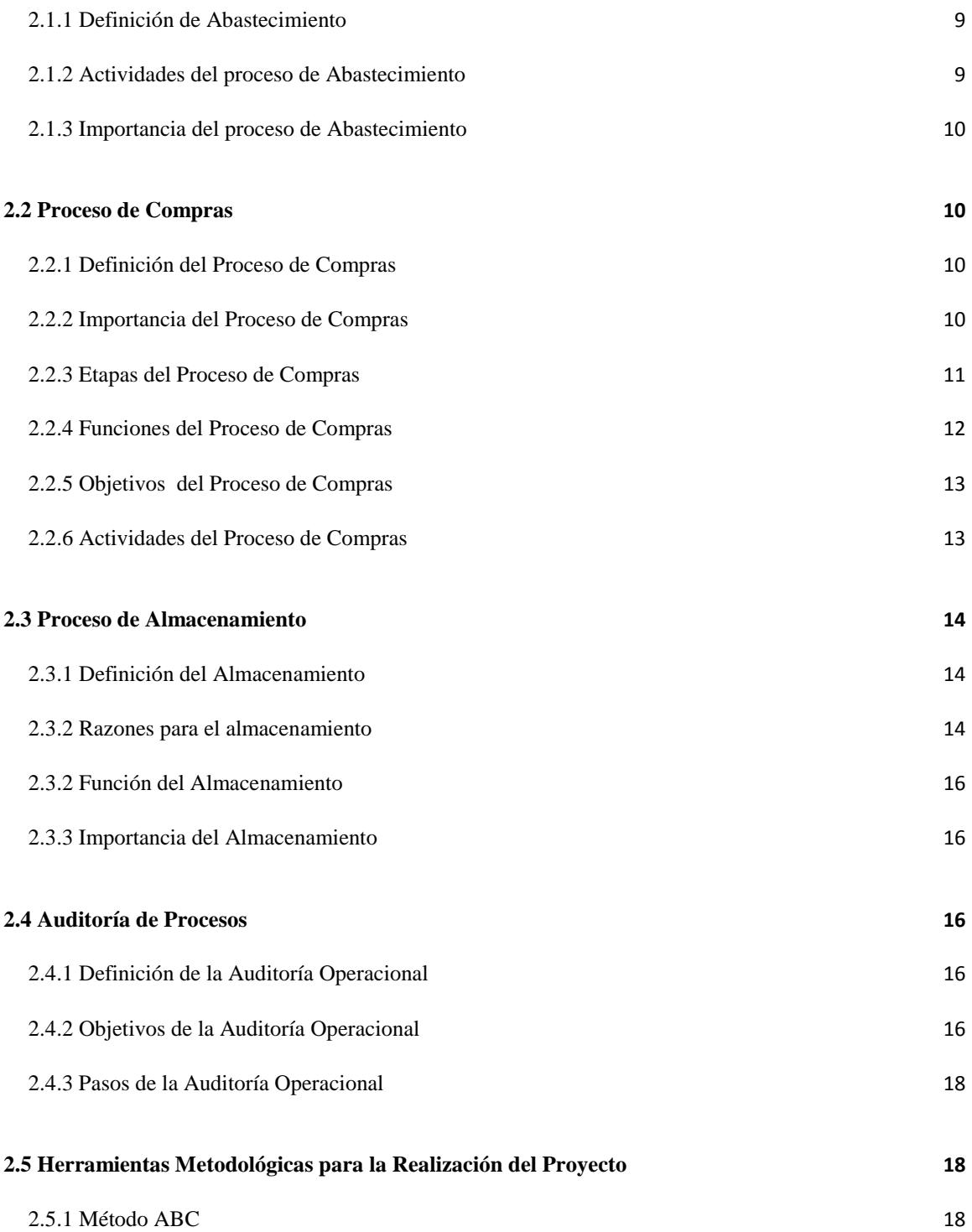

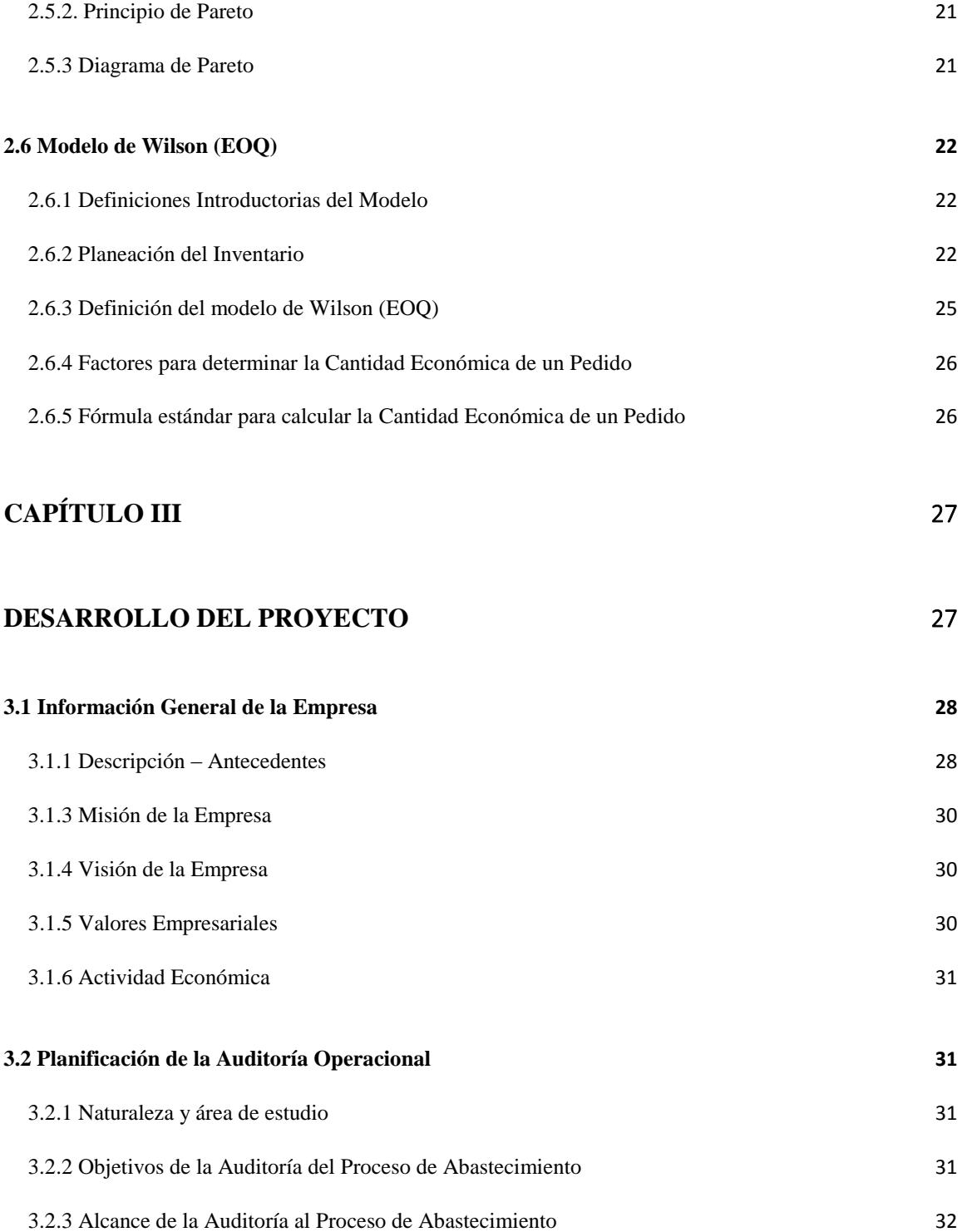

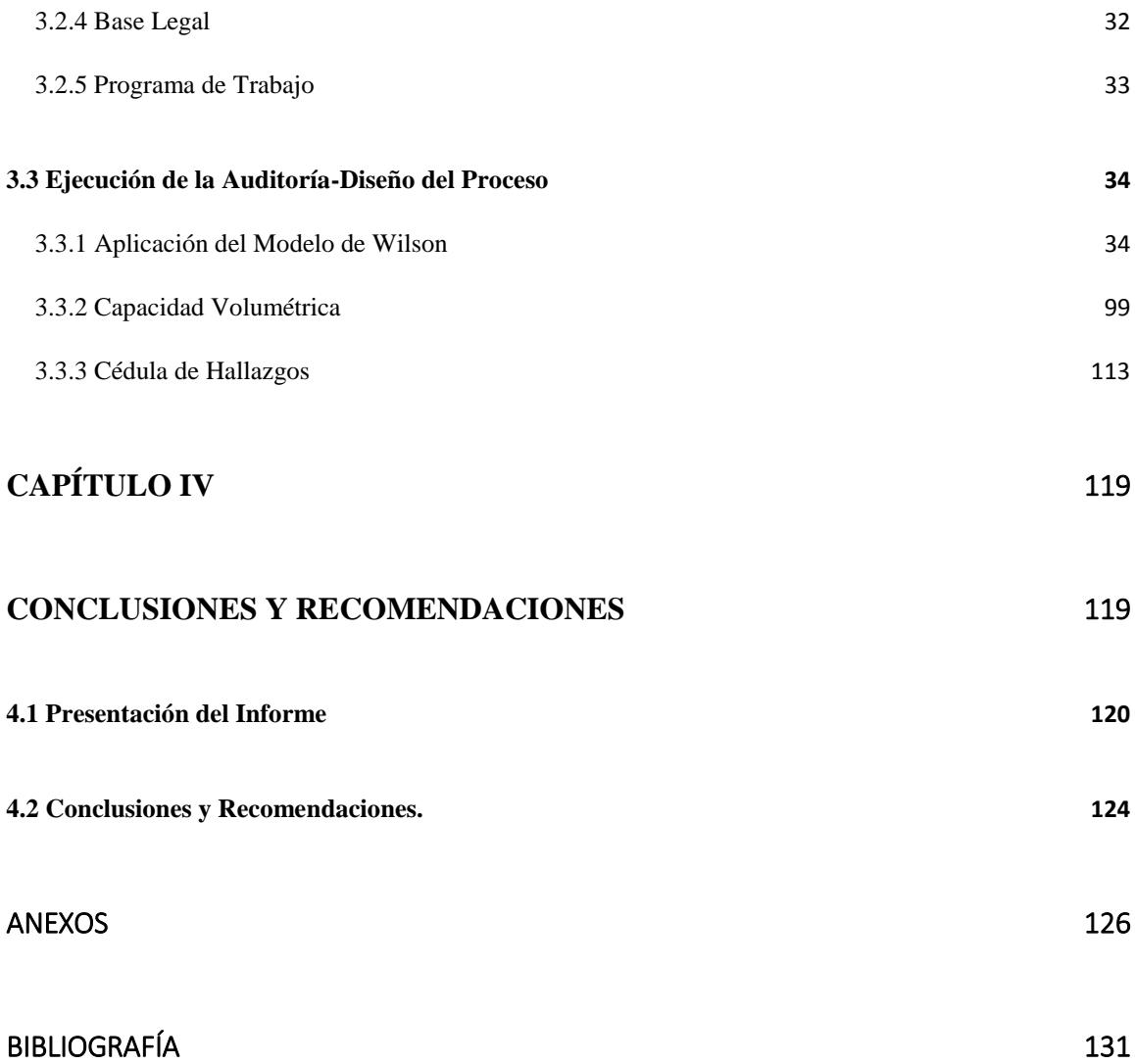

## **ABREVIATURAS**

<span id="page-15-0"></span>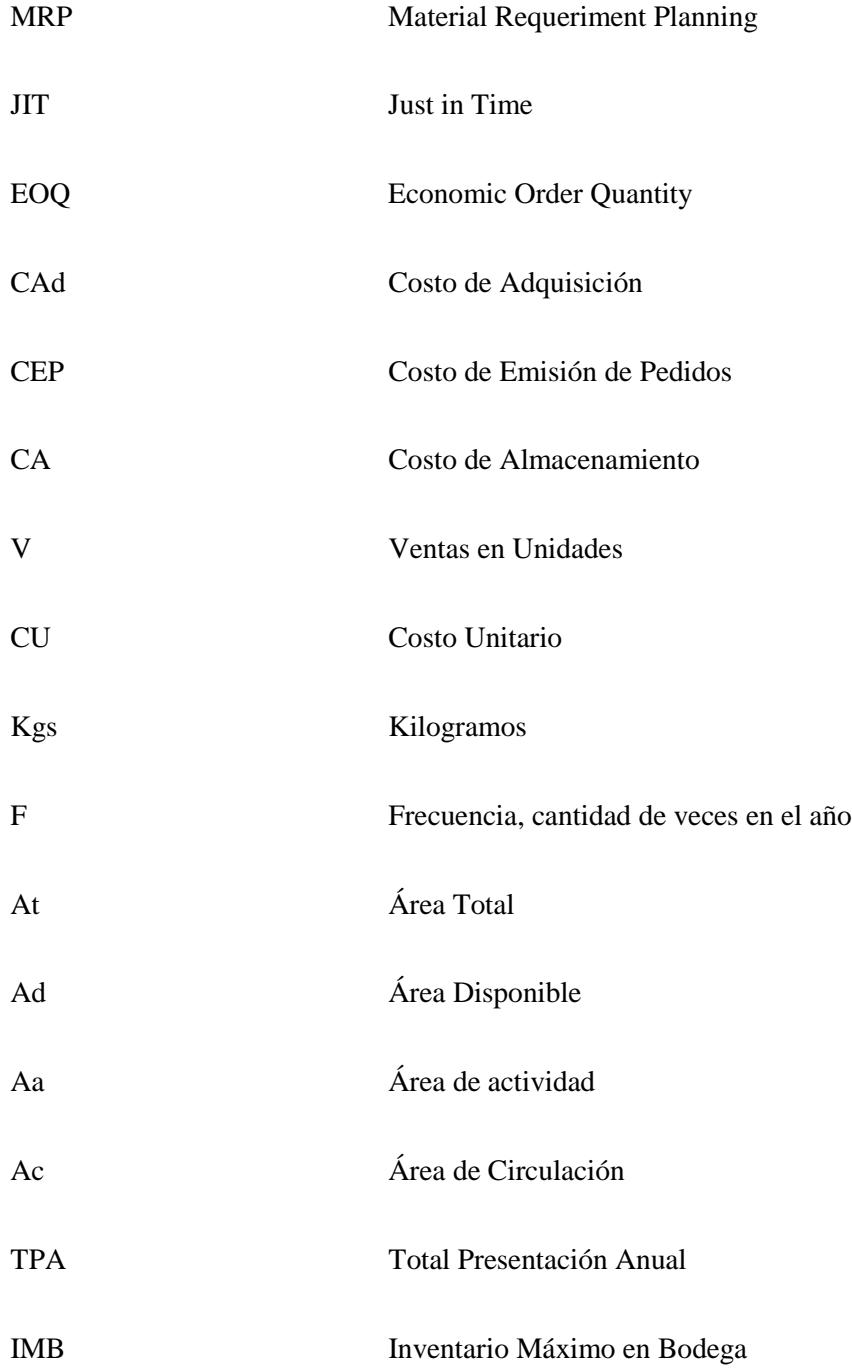

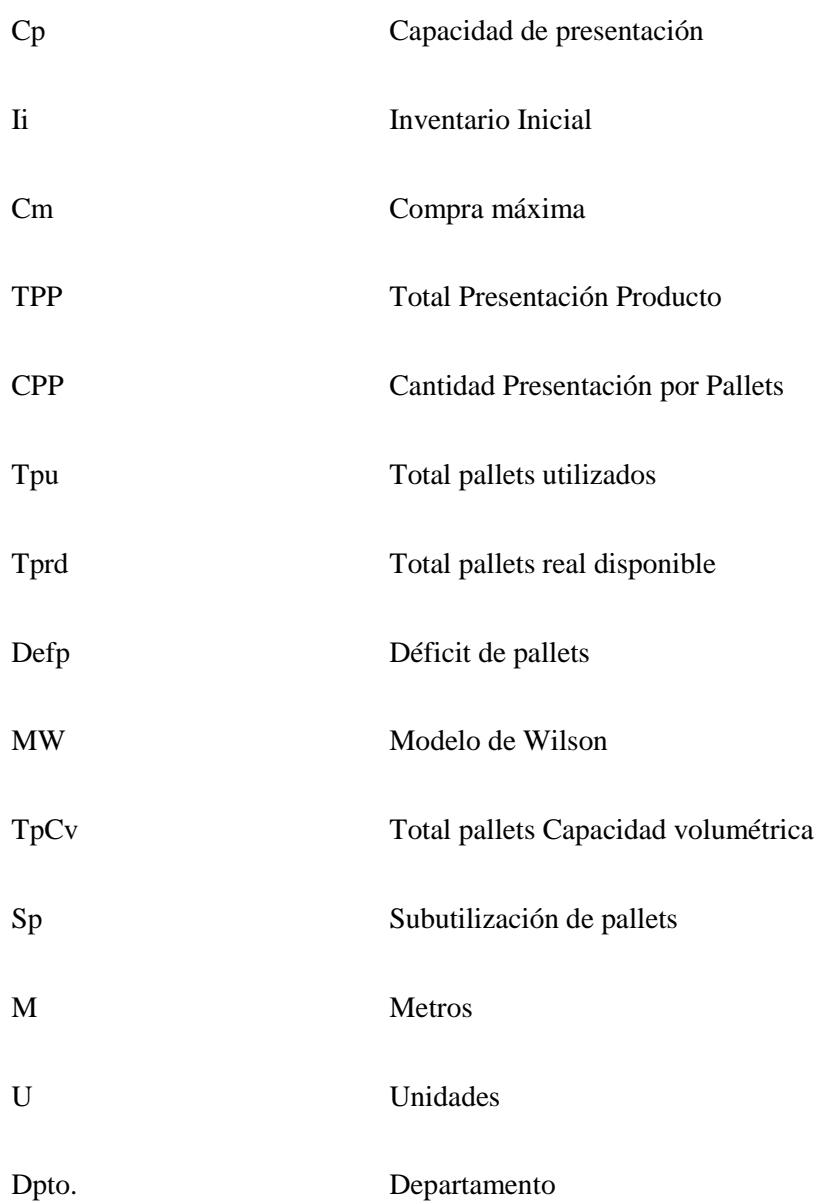

## **ÍNDICE DE TABLAS**

<span id="page-17-0"></span>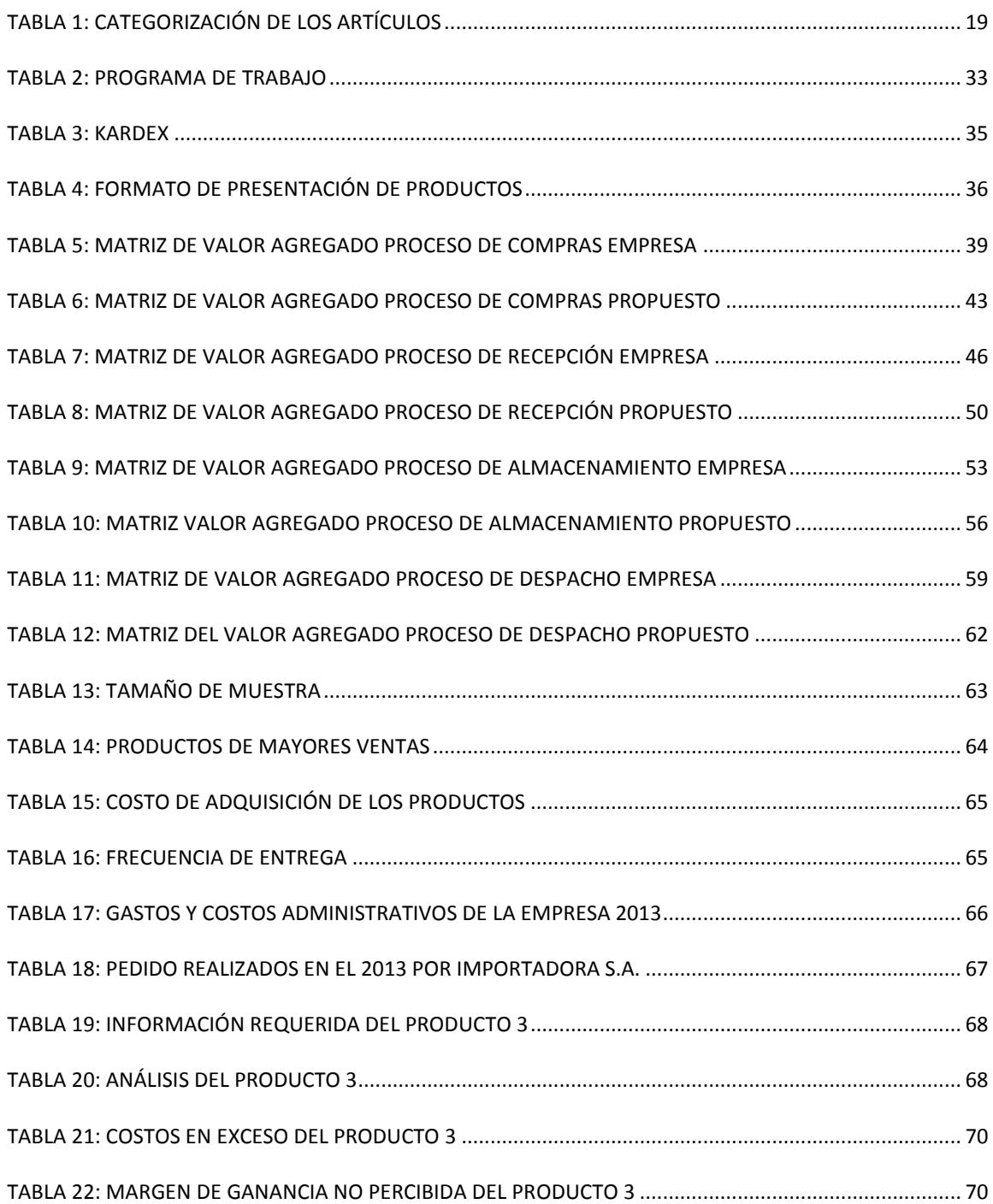

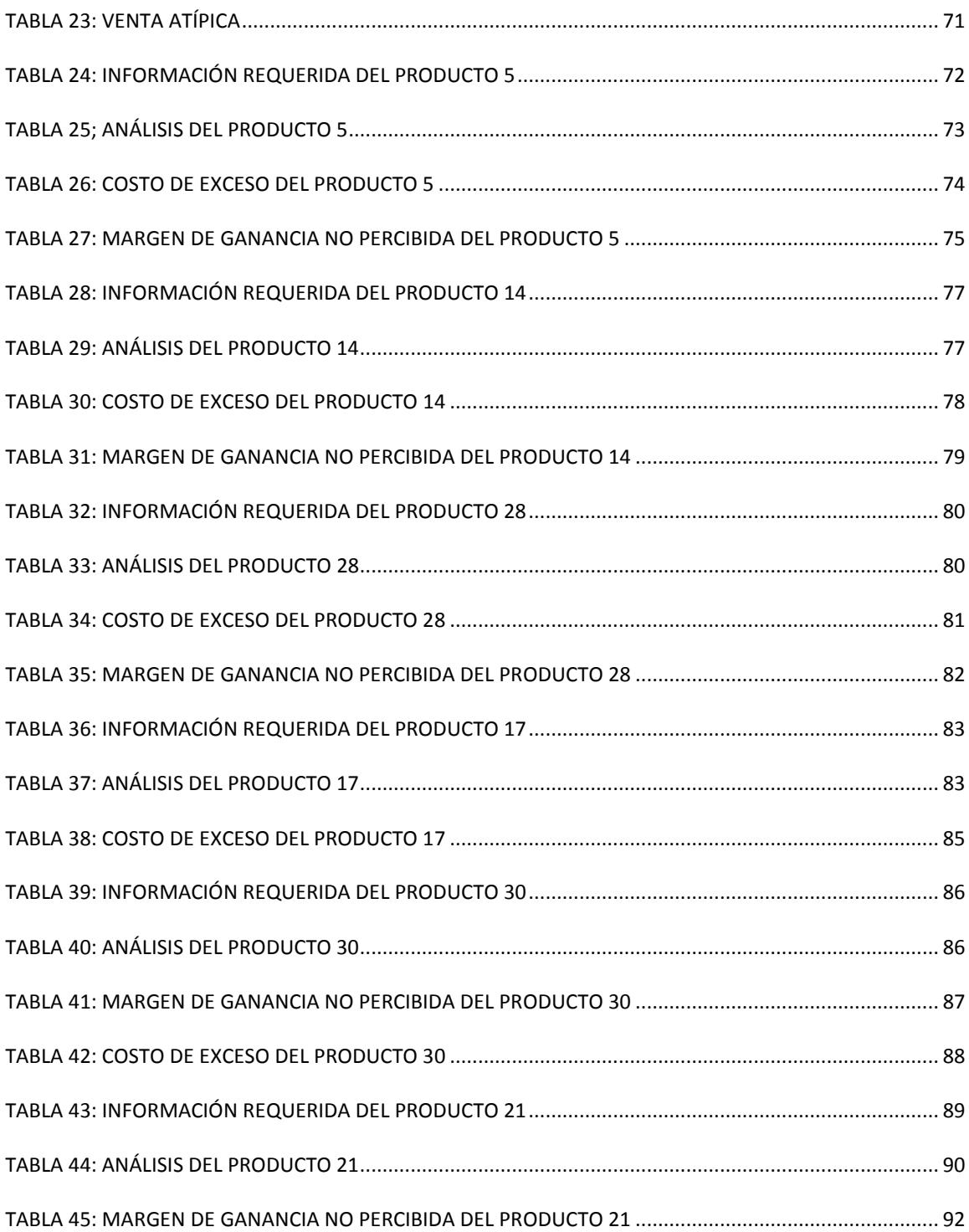

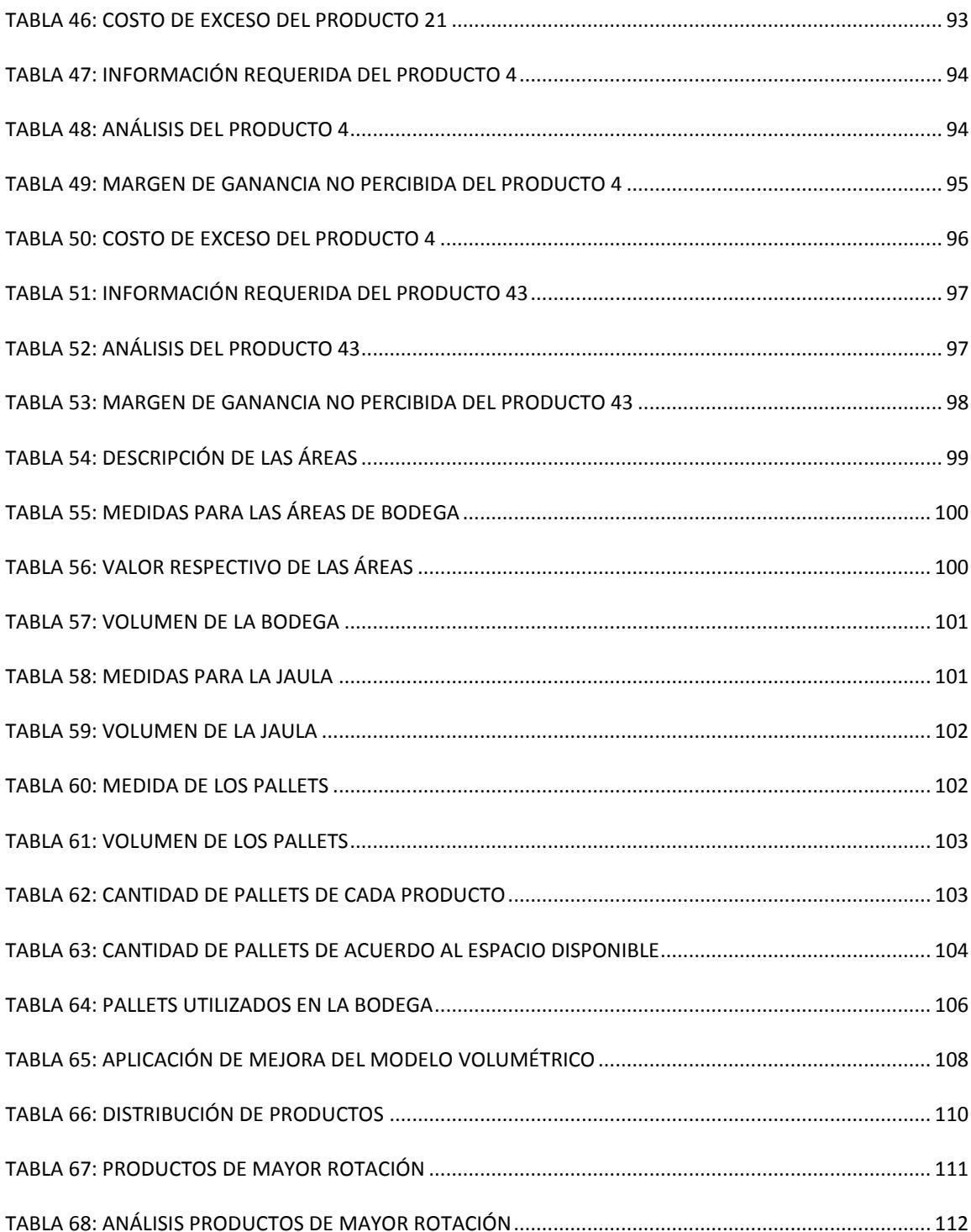

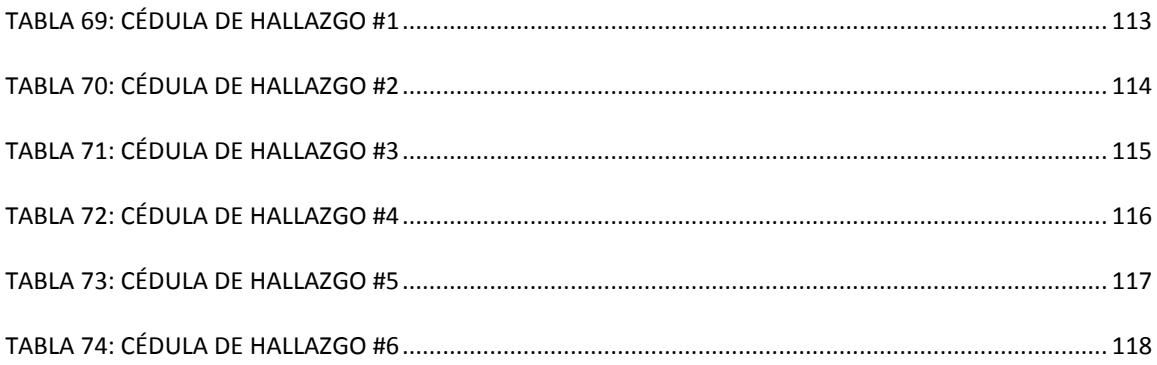

# **ÍNDICE DE ILUSTRACIONES**

<span id="page-21-0"></span>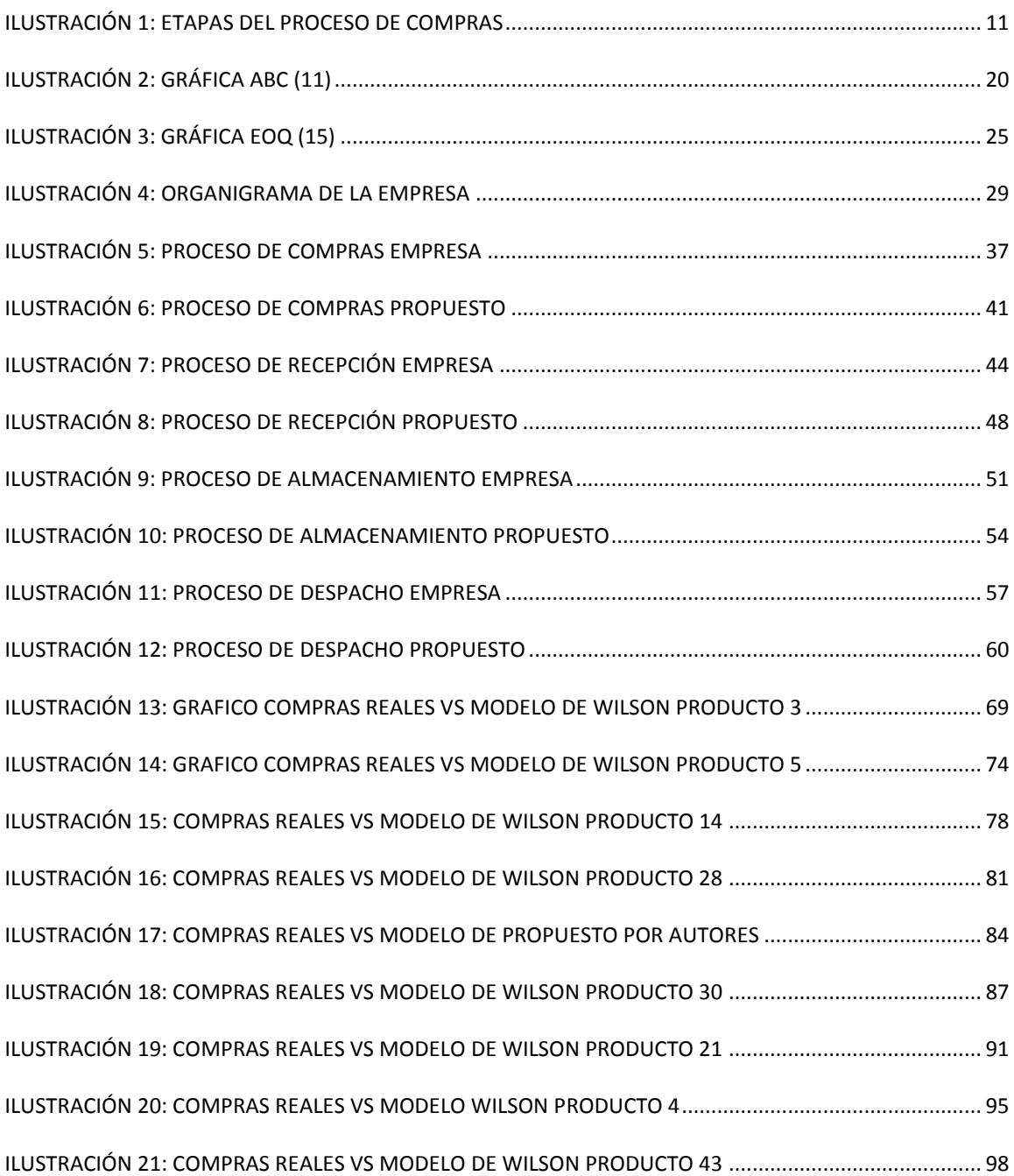

## **CAPÍTULO I**

### <span id="page-22-1"></span><span id="page-22-0"></span>**PLANTEAMIENTO DEL PROBLEMA**

## <span id="page-22-2"></span>**1.1 Problemática**

Partiendo del análisis que se encuentra respaldado por las visitas efectuadas y las técnicas de Investigación aplicadas como la entrevista; una de las principales falencias que se evidenció estaba relacionada con el departamento de compras – importaciones.

El resultado del análisis permitió identificar el proceso de abastecimiento como el punto crítico de la empresa, la cual está sujeta a factores internos y externos:

Dentro de los factores internos tenemos; el sobre stock, esto ocurre porque el departamento de venta trabaja bajo supuestos no proyectados, el faltante de stock se produce por el inadecuado uso del procedimiento de stock mínimo de inventario por parte de los responsables, además de la incorrecta distribución física de los ítems en la bodega sin considerar el nivel de rotación de los mismos.

Entre los factores externos se consideran; los costos de alquiler de bodegas externas y la insatisfacción de los clientes por el retraso en la entrega de sus pedidos.

La información global de estos factores encierra la problemática de la empresa.

#### <span id="page-23-0"></span>**1.2 Justificación del Problema**

Al realizar un análisis sobre el incremento del porcentaje de la rentabilidad basado en el estado de resultados integral de una empresa, encontramos que existen varios factores de incidencia que repercuten en forma significativa, para la importancia del proceso de abastecimiento, el cual contiene la gestión de compras y almacenamiento.

El primer factor a tomar a consideración es; reducir los gastos generales de la empresa, dentro del cual la principal cuenta y la de mayor afectación serían los sueldos y salarios a los empleados de la organización; esto involucraría un nivel de insatisfacción elevado en los trabajadores, inestabilidad laboral, malestar general en el ambiente de trabajo y posibles demandas por incumplimiento de contratos.

El segundo factor a tomar en cuenta es; aumentar el precio de venta de los productos; esta decisión entra en una gran problemática ya que conllevaría que los clientes no estén de acuerdo con el alza de precios y por lo consiguiente una perdida futura de clientes.

Y como tercer factor se considera; la disminución de los costos de venta de los productos, esto se consigue optimizando la gestión de compras al garantizar la cantidad y tiempo de entrega de los productos en condiciones de calidad y precio justo desarrollando actividades como: selección y certificación de los proveedores que cumplan las características de confiabilidad e idoneidad además de cumplir con los plazos de entrega establecidos, localización de nuevas fuentes de suministros, comparación de precio, calidad y nivel de servicio.

Por lo tanto, el factor más conveniente para optimizar la gestión de compras es el tercero que se refiere a la disminución del costo de venta, ya que el mismo permite mejorar el proceso de abastecimiento sin perjudicar a los empleados, reduciendo los sueldos y salarios como en el primer factor; ni tampoco a los clientes, con el alza del precio de los productos como en el segundo factor.

Dentro de una organización la principal función del proceso de abastecimiento es la de proveer de recursos como materiales e insumos para el óptimo desempeño de los sectores administrativos, operativos y gerenciales por lo cual es altamente necesario examinar, comprender y exponer los diferentes métodos que utilizan las empresas para suministrarse de acuerdo a la clasificación de su actividad productiva, por ejemplo: manufacturera, comercial o de servicios.

Existen varias metodologías y modelos que se mencionaran a continuación que permiten alcanzar el nivel máximo de consecución de eficacia, eficiencia y los cuales genera disminución de costos y gastos, aprovechamiento de los recursos, incremento de los ingresos económicos.

El primer método es el de Planeación de Requerimiento de Materiales o MRP *(Material Requeriment Planning)* por sus siglas en ingles. Esta metodología nos facilita la gestión y control de las existencias para la formulación de pedidos de partes, piezas, accesorios o repuestos según sea el caso; direccionado a la demanda dependiente, enfocándose en 3 elementos indispensables para que se ejecute este procedimiento metodológico los cuales son: el plan maestro de producción, el mismo que determina los requerimientos utilizando las variables de cantidad y tiempo del producto; la estructura del producto, este elemento nos manifiesta sobre la composición del producto y especifica las piezas y partes para conseguir una unidad del producto terminado; y por último, el registro del inventario, que tiene similitud a un kardex, el cual abarca información sobre la existencia disponible y el tiempo de espera relacionado a la requisición del producto.

Este método se asocia de forma directa con el modelo Justo a Tiempo o JIT por sus siglas en inglés, es un hábito japonés que expresa el modo en que se debe optimizar los sistemas de producción orientados a la demanda, su procedimiento es transferir los insumos o componentes a las líneas de producción, de manera que se entreguen justo a tiempo según hayan sido solicitados.

Es importante mencionar que este modelo genera ventajas competitivas a las empresas que lo practican porque consiguen la capacidad de entregar el producto en un tiempo corto y cantidad solicitada, así se librara de costos adicionales que no generan valor al proceso y obtendrán precios competitivos en el mercado.

El segundo método se refiere a El Lote Económico de Compras EOQ *(Economic Order Quantity)* por sus siglas en inglés o modelo de Wilson. "Es un modelo clásico de cantidad fija de pedidos" (1). Este modelo es utilizado por muchas empresas dedicadas a la producción o comercialización, permitiendo tomar decisiones de compras con el fin de disminuir los costos asociados de realizar nuevos pedidos y los costos de mantener el inventario.

El modelo de Wilson se aplica sólo cuando la demanda de un producto es constante durante todo el año. Para calcular el pedido optimo que permita minimizar los costos asociados ya mencionados, es necesario determinar el costo de realizar un pedido, la demanda anual promedio en unidades, el costo de almacenamiento y el costo promedio de una unidad de stock.

Una vez revisado la definición y finalidad de los métodos debemos comparar, evaluar y determinar cuál es aplicable para el giro o actividad sectorial del negocio en la que se le realizara el diseño del método de abastecimiento.

### <span id="page-26-0"></span>**1.3 Alcance del Problema**

Al llevarse a cabo este proyecto enfocado en la gestión de compras, ¿Cómo?; los métodos a utilizar, ¿Cuándo?; el tiempo de reaprovisionamiento, ¿Cuánto?; la cantidad adecuada de abastecimiento, se permitirá identificar el impacto económico, logístico, gerencial y administrativo que generan estas actividades si se las realiza ya sea de forma empírica o sin aplicar un modelo práctico para el inventario.

Además de lo expuesto en el párrafo anterior, se planteará una forma mejorada de la colocación de los productos en la bodega utilizando el nivel de rotación de los productos con relación a las ventas totales, asignando las posiciones correspondientes a los productos generando eficiencia en la parte operativa de la bodega.

#### <span id="page-26-1"></span>**1.4 Objetivo General**

- Realizar un análisis de las proyecciones basadas en la demanda de los clientes que permita presentar mejoras en el proceso de abastecimiento.
- Proponer un diseño de distribución física del almacenamiento de acuerdo al nivel de rotación del inventario.

#### <span id="page-27-0"></span>**1.5 Objetivos Específicos**

- Realizar una Auditoría operativa en el departamento de compras.
- Revisar y/o implementar los pronósticos de los requerimientos de la demanda según su naturaleza y métodos aplicables.
- Medir los niveles de inventario utilizando el modelo de Wilson.
- Verificar la distribución física en el almacenamiento de los ítems y su capacidad volumétrica.

#### <span id="page-27-1"></span>**1.6 Hipótesis y Variables**

La primera hipótesis manifiesta lo siguiente:

 Al aplicar el Modelo de Wilson sobre la proyección de compras realizada al sector farmacéutico dentro de un periodo anual, se logrará reducir el porcentaje de la rotura del stock.

Donde sus variables son:

- V1: Eficiencia en el cumplimiento de pedidos.
- V2: Compras proyectadas.
- V3: Rotura del stock.

La segunda hipótesis enuncia lo siguiente:

 Al emplear el modelo ABC que categoriza el inventario, se propondrá determinar la cantidad y posición correcta de los productos utilizando el área disponible de la capacidad total de la bodega.

Para esta hipótesis se consideraron las siguientes variables que mencionaremos a continuación:

- V1: Capacidad Volumétrica de la bodega.
- V2: Eficiencia en la distribución de los ítems.

### <span id="page-28-0"></span>**1.7 Indicadores**

En esta sección se presentan los siguientes indicadores para cada hipótesis planteada.

En la primera hipótesis:

- **Para la variable V<sub>1</sub>; se considera el indicador Nivel de Cumplimiento de Despacho, donde** la fórmula de obtenerlo es: No. de Despachos cumplidos a tiempo / No Total Despachos requeridos.
- Para la variable  $V_2$ ; se considera el indicador Volumen de compra, donde la fórmula de obtenerlo es: Valor de compra / Total de las ventas.
- Para la variable V3; se considera el indicador: Rotura*,* donde la fórmula de obtenerlo es: Pedidos No Satisfechos / Pedidos Totales.

En la segunda hipótesis:

- Para la variable  $V_{1}$ ; se consideran los indicadores de volumen con sus respectivas formulas:
	- Volumen utilizado / Volumen Disponible.
	- Volumen total recibido por día / Capacidad de recepción diaria.
- Para la variable V2; se consideran los indicadores de rotación y unidades de almacenamiento con sus respectivas fórmulas:
- Rotación real / Rotación estándar.
- $\bullet$  Unidades almacenadas x m<sup>2</sup>/ Unidad estándar almacenada.

# **CAPÍTULO II**

## <span id="page-30-0"></span>**MARCO TEÓRICO**

### <span id="page-30-2"></span><span id="page-30-1"></span>**2.1 Proceso de Abastecimiento**

### <span id="page-30-3"></span>**2.1.1 Definición de Abastecimiento**

Es una función logística que permite suministrar materiales al sector administrativo, operativo y estratégico de la empresa y proveer de materia prima esencial que contribuyan al desarrollo productivo y económico de la empresa.

## <span id="page-30-4"></span>**2.1.2 Actividades del proceso de Abastecimiento**

El proceso de abastecimiento está compuesto de las siguientes actividades:

Análisis de las necesidades.

- **Compras o adquisiciones.**
- Recepción.
- **Almacenamiento.**
- Gestión de Inventario.

#### <span id="page-31-0"></span>**2.1.3 Importancia del proceso de Abastecimiento**

Es vital para todas las organizaciones la implementación adecuada del diseño y la correcta ejecución de la cadena de suministros, ya que la misma está conformada por un conjunto de procesos entre los cuales se encuentra el abastecimiento y su importancia radica en que las actividades que se llevan a cabo dentro del mismo generen valor en la parte operativa-comercial a los clientes y proveedores y en la parte estratégica a los gerentes, accionistas y a la alta dirección para la toma de decisiones.

#### <span id="page-31-1"></span>**2.2 Proceso de Compras**

#### <span id="page-31-2"></span>**2.2.1 Definición del Proceso de Compras**

Es una actividad estratégica que facilita la adquisición de bienes y servicios requeridos por la empresa y que provienen del exterior, asegurando la provisión de forma continua al analizar variables de cantidad exacta, tiempo estipulado y lugar establecido bajo parámetros de calidad y precio justo.

#### <span id="page-31-3"></span>**2.2.2 Importancia del Proceso de Compras**

"El proceso de compras ocupa una posición importante en la mayor parte de las organizaciones, ya que las partes, componentes y suministros adquiridos por lo general representan 40 a 60% del valor de venta de un producto final" (2). Tradicionalmente el proceso de compras se lo consideró como una actividad administrativa de bajo rango y su tarea principal era planificar y elaborar pedidos de fuentes externas.

Sin embargo; la perspectiva actual esta direccionada al costo de venta de los productos y al vínculo de negocios entre los compradores y sus proveedores lo cual ha permitido a este proceso trascender a una actividad estratégica para "asegurar un suministro continuo, minimizar el inventario, mejorar la calidad, desarrollar proveedores y obtener el costo total de propiedad más bajo" (3).

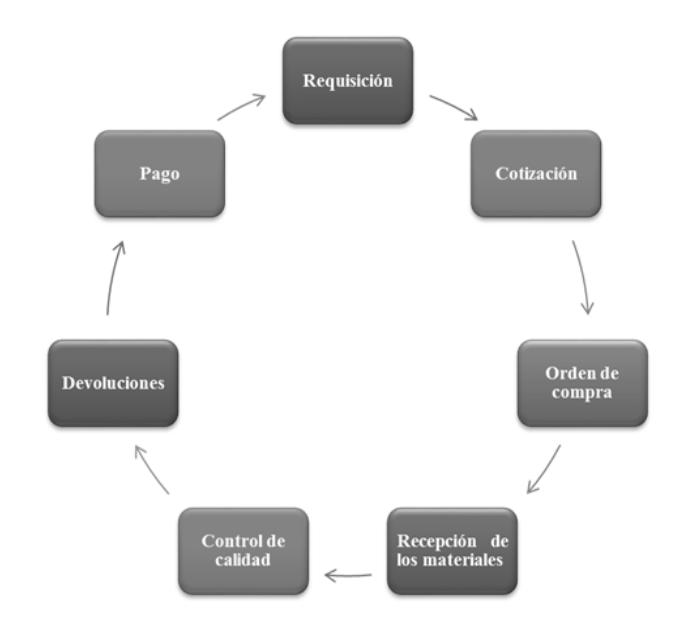

#### <span id="page-32-0"></span>**2.2.3 Etapas del Proceso de Compras**

<span id="page-32-1"></span>**Ilustración 1: Etapas del proceso de compras Elaborado por: Alvarado, Luis y Ocaña, Jonathan**

Cada etapa del proceso de compras es primordial en toda empresa no solo dedicada a la producción o fabricación de productos, sino también de las empresas dedicadas a la comercialización de materias primas.

Es así que para poder realizar una compra eficiente es necesario cumplir con cada una de las etapas ya mencionadas en el gráfico anterior, iniciando este proceso con la requisición de los materiales (materia prima, insumos, productos, etc.) al proveedor ya asignado y/o calificado indicando la cantidad requerida para satisfacer la demanda, una vez establecida las condiciones del pedido, el proveedor envía la cotización correspondiente indicando el valor monetario del pedido; luego de analizar los precios, condiciones de pago, de tiempo y entrega, presentación, garantía entre otros, se emite la orden de compra; para proceder con la recepción de los materiales solicitados, los mismos que estarán sujetos a un control de calidad para obtener un análisis que indique si cumple con las condiciones establecidas (lote, presentación, etc.), caso contrario los materiales recibidos se rechazarán y se devolverán al proveedor; y finalmente una vez aceptada las condiciones del pedido se procederá al pago de lo recibido.

#### <span id="page-33-0"></span>**2.2.4 Funciones del Proceso de Compras**

Las funciones principales son:

- Examinar las alternativas y escoger el mejor proveedor.
- Estructurar los procedimientos y el proceso de abastecimiento.
- Requerir el presupuesto para las compras establecidas.
- Optimizar los costos asociados a la inversión.
- Desarrollar relación conjunta de operaciones con los proveedores.

Estas funciones ayudan a la empresa a prever ciertos problemas sobre la adquisición de materiales, insumos, etc.

Además; de obtener una lista de proveedores preselección para el momento que se los necesite y contar con procesos y políticas claves para el funcionamiento eficiente de la empresa ahorrando tiempo y dinero al momento de decidir qué, cómo y cuándo comprar.

### <span id="page-34-0"></span>**2.2.5 Objetivos del Proceso de Compras**

Los objetivos fundamentales del proceso de compras se detallarán a continuación:

- Dar continuidad del abastecimiento.
- Generar eficiencia operativa.
- Garantizar calidad y cantidad apropiada de los materiales.
- **Mantener un proveedor constante para tener trato preferencial.**

#### <span id="page-34-1"></span>**2.2.6 Actividades del Proceso de Compras**

El proceso de compras involucra la adquisición de materias primas, suministros y componentes para la organización. Las actividades asociadas con este proceso incluyen lo siguiente: 2

- Seleccionar y calificar proveedores.
- Evaluar el desempeño del proveedor.
- Negociar contratos.

l

- **Comparar precios, calidad y servicios.**
- **Contratar bienes y servicios.**

<sup>2</sup> BALLOU, Ronald. Logística Administración de la cadena de suministros. (pág. 446 )

- **Programar compras.**
- Establecer las condiciones de venta.
- Evaluar el valor recibido.
- Medir la calidad que proviene del exterior, si esto no es responsabilidad de control de calidad.
- Predecir el precio, servicio y en ocasiones los cambios de demanda.
- Especificar las formas en la que se recibirán los bienes.

#### <span id="page-35-0"></span>**2.3 Proceso de Almacenamiento**

#### <span id="page-35-1"></span>**2.3.1 Definición del Almacenamiento**

Es la ubicación específica de los diferentes tipos de materiales (repuestos, materia prima, insumos) dentro de la bodega, basándose en sus características, por ejemplo, su nivel de corrosión, toxicidad e inflamables, peso, por su volumen o cantidad. De manera que cuando se requiera de algún ítem específico, este pueda ser encontrado inmediatamente evitando el retraso de embarque.

#### <span id="page-35-2"></span>**2.3.2 Razones para el almacenamiento**

Existen cuatro motivos para utilizar un espacio de almacenamiento: "reducir los costos de producción – transportación, coordinar la oferta y la demanda, ayudar en el proceso de producción, ayudar en el proceso de marketing" (4).

#### *2.3.2.1 Reducción de los costos de producción – transportación*

La tarea de almacenar el inventario incluye gastos correlacionados que se nivelaran reduciendo costos al promover eficiencia en las actividades de operación productiva y transporte.
#### *2.3.2.2 Coordinación de suministros y demanda*

Una de las principales razones de mayor interés para las empresas es la planificación correcta de la oferta y la demanda, porque se presentan diferentes casos de acuerdo a la materia prima o productos que se adquieran relacionado al giro del negocio, por ejemplo hay producción estacional en la cual se espera cubrir todas las necesidades de producción en el periodo correspondiente; también existen empresas que se manejan bajo procesos de producción constante en la que se fija un promedio de producción el cual permita cubrir las ventas en ese periodo de tiempo. Asimismo, otras empresas se manejan realizando compras de lotes grandes para conseguir sus productos a precios más bajos en relación a las tendencias fluctuantes del mercado.

#### *2.3.2.3 Necesidades de producción*

La función de almacenamiento brinda gran importancia al proceso de producción cuando genera valor agregado al producto en proceso o terminado, como detalles técnicos, procesos de apilamientos definidos y especificaciones de tiempo requeridas.

#### *2.3.2.4 Consideraciones de marketing*

La agilidad con la que se encuentra el producto terminado con disponibilidad para ser vendido es una de las principales consideraciones del marketing. Adicionalmente, otro factor a tomar en cuenta es el almacenamiento, porque si se distribuyen los productos de acuerdo a su nivel de exhibición a los clientes se lograra efectivizar las actividades operativas, disminuyendo tiempos de espera en la repartición de los mismos.

#### **2.3.2 Función del Almacenamiento**

"La percepción más adecuada de su función es como un lugar para combinar el surtido del inventario con el fin de cumplir con los requerimientos de los clientes. Lo ideal es que el almacenamiento de productos se mantenga al mínimo" (5)

## **2.3.3 Importancia del Almacenamiento**

"Una meta importante en el almacenamiento es maximizar la flexibilidad… es parte esencial de la capacidad de respuesta a la siempre cambiante demanda del cliente en términos del surtido de productos." (6).

## **2.4 Auditoría de Procesos**

#### **2.4.1 Definición de la Auditoría Operacional**

"La Auditoría Operacional está definida como la "Evaluación integral, objetiva, constructiva, sistemática y profesional de las actividades relativas al proceso de gestión de una organización [determinando] eficiencia, eficacia y economía" (7).

## *2.4.1.1 Definición de las "tres e" (Eficacia, Eficiencia y Economía)*

Eficacia: Es el acto de llegar a lograr los objetivos planteados.

Eficiencia: Es la acción de conseguir las metas propuestas de manera óptima utilizando la menor cantidad de recursos, tales como: capitales, humano, financiero, etc.

Economía: Es el recurso de disminuir los costos asociados al logro de los objetivos.

#### **2.4.2 Objetivos de la Auditoría Operacional**

Los objetivos están enfocados en estos tres aspectos:

"Evaluación del control (controles administrativos), Evaluación del rendimiento (personal, carga de trabajo, productividad, calidad, costo), Asistencia a la dirección (planificación, organización, dirección y control)" (8)

A continuación se describen de forma puntual los aspectos a considerar:

1.- Evaluación del control (controles administrativos)

- Determinar si el procedimiento en estudio podría ejecutarse de forma más eficaz, eficiente y económica.
- Verificar la existencia de alguna deficiencia significativa en las normas, técnicas y actividades del proceso operativo.
- 2.- Evaluación del rendimiento (personal, carga de trabajo, productividad, calidad, costo)
	- Establecer las áreas de disminución de costos.
	- Desarrollar métodos operativos y aumentar la rentabilidad con propósito constructivo y que de soporte a los requerimientos observados
- 3.- Asistencia a la dirección (planificación, organización, dirección y control).
	- Generar un aporte fundamental para la toma de decisiones en la estructura organizacional de la entidad.
	- Brindar soporte al diseño operativo y gerencial en cada una de las etapas directrices.

## **2.4.3 Pasos de la Auditoría Operacional**

Los pasos de la Auditoría Operacional se mencionan a continuación:<sup>3</sup>

- 1. Definición del propósito.
- 2. Familiarización.
- 3. Estudio preliminar.
- 4. Desarrollo de un programa.
- 5. Trabajo de campo.
- 6. Formulación de un informe acerca de los hallazgos.
- 7. Seguimiento.

## **2.5 Herramientas Metodológicas para la Realización del Proyecto**

## **2.5.1 Método ABC**

## *2.5.1.1 Definición*

l

"Un análisis ABC es un método de categorización de inventario que consiste en la división de los artículos en tres categorías, A, B y C [A los más valiosos Y C los menos valiosos]" (9).

<sup>3</sup> Pany, K., & Whittington, O. R. (7 de Abril de 2012). *Tu Guía Contable*. Recuperado el 15 de Noviembre de 2014, de Tu Guía Contable: www.tuguiacontable.com/2012/04/auditoriaoperacional\_07.html

#### *2.5.1.2 Utilidad y Objetivo*

Este método es de gran utilidad para la toma de decisiones fundamentales en la alta dirección y el objetivo principal de esta herramienta es que el sector estratégico enfoque sus directrices firmemente en ese reducido número de artículos o insumos pero que representan el mayor porcentaje de consumo para la producción o en las ventas totales y disminuir la importancia a los artículos de poca significatividad o baja rotación en el consumo o ventas totales.

#### **2.5.1.3 Categorización de los Artículos**

Para categorizar los artículos se presenta la siguiente estructura:

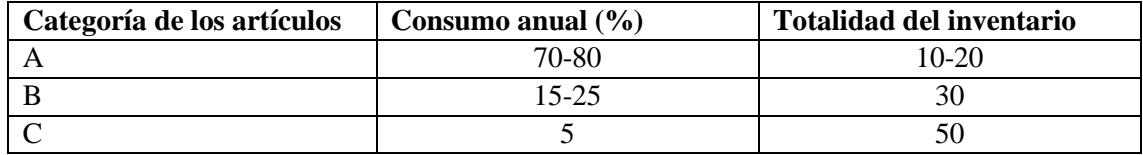

# **Tabla 1: Categorización de los Artículos**

## **Elaborado por: Alvarado, Luis y Ocaña, Jonathan**

"A través de esta categorización, el gerente de suministro puede identificar puntos claves de inventario y separarlos del resto de los artículos, especialmente a aquellos que son numerosos pero no rentables." (10)

## *2.5.1.4 Ejemplo de ABC*

En el siguiente gráfico observamos el procedimiento del modelo ABC, en el cual se encuentra en el eje de las x la cantidad de productos en el orden de los más vendidos y también en el eje de las y el porcentaje de las ventas totales.

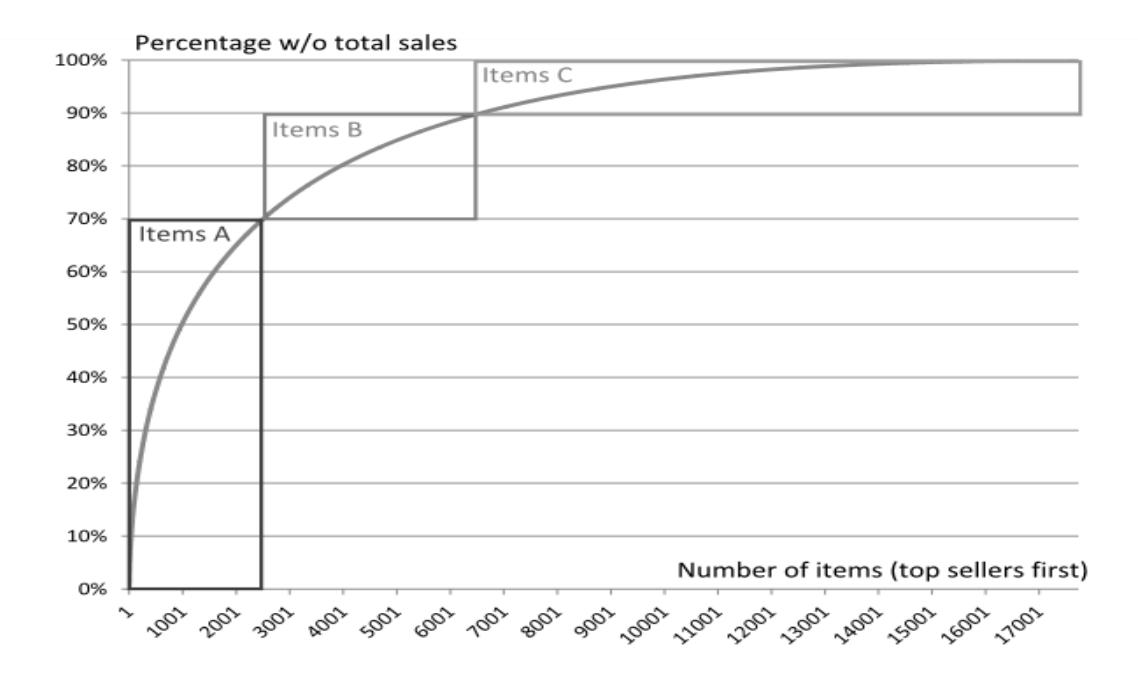

**Ilustración 2: Gráfica ABC (11) Elaborado por: Collignon, Joffrey y Vermorel, Joannes**

Realizando el análisis del gráfico podemos considerar que se tomaron 17000 referencias del cual se obtuvieron los siguientes resultados:

- **Los 2500 ítems iniciales representan tan solo el 15% de total de artículos pero a su vez** generan el 70% de las ventas.
- Los 4000 ítems sucesores representan el 25% de total de artículos y generan el 20% de las ventas.
- Los 10500 ítems finales representan el 60% de total de artículos pero a su vez generan tan solo el 10% de las ventas.

#### **2.5.2. Principio de Pareto**

Ballou menciona lo siguiente: "Después de observar los patrones de productos en muchas empresas, el concepto 80 – 20 se deriva de que el volumen de ventas es generado por relativamente pocos productos en la línea de productos, y del principio conocido como la ley de Pareto. Es decir, 80% de las ventas de una empresa se generan por 20% de los artículos de la línea de productos. Rara vez se observa una relación exacta 80-20, pero la desproporcionalidad entre las ventas y el número de artículos por lo general es verdadera"

#### **2.5.3 Diagrama de Pareto**

#### *2.5.3.1 Definición*

"El Diagrama de Pareto consiste en un gráfico de barras… que representa en forma decreciente el grado de importancia o peso que tienen los diferentes factores que afectan a un [proceso,](http://www.monografias.com/trabajos14/administ-procesos/administ-procesos.shtml#PROCE) operación o resultado". (12)

## *2.5.3.2 Utilidad*

 $\overline{a}$ 

La utilización del diagrama de Pareto nos sirve<sup>4</sup>:

- Al identificar y analizar un [producto](http://www.monografias.com/trabajos12/elproduc/elproduc.shtml) o [servicio](http://www.monografias.com/trabajos14/verific-servicios/verific-servicios.shtml) para mejorar la calidad.
- Cuando existe la necesidad de llamar la [atención](http://www.monografias.com/trabajos14/deficitsuperavit/deficitsuperavit.shtml) a los problemas o causas de una forma sistemática.
- Al analizar las diferentes agrupaciones de [datos](http://www.monografias.com/trabajos11/basda/basda.shtml) (ejemplo: por producto, por segmento del [mercado,](http://www.monografias.com/trabajos13/mercado/mercado.shtml) área geográfica, etc.)

<sup>4</sup> Suárez, X. A. (2006). *Monografías.com*. Recuperado el 17 de Noviembre de 2014, de Monografías.com: www.monografias.com/trabajos47/diagrama-pareto/diagrama-pareto.shtml

- Al buscar las causas principales de los problemas y establecer la prioridad de las [soluciones.](http://www.monografias.com/trabajos14/soluciones/soluciones.shtml)
- Al evaluar los resultados de los cambios efectuados a un proceso (antes y después).
- Cuando los datos puedan agruparse en categorías.

## **2.6 Modelo de Wilson (EOQ)**

## **2.6.1 Definiciones Introductorias del Modelo**

#### *2.6.1.1 Definición de Inventario*

"El inventario es un activo corriente que debe producir un retorno sobre el capital invertido. El retorno en las inversiones del inventario es la ganancia marginal en las ventas que no ocurriría sin el inventario" (13).

## *2.6.1.2 Política de Inventario*

"La política del inventario consiste en los lineamientos acerca de qué adquirir o fabricar, cuándo efectuar acciones y en qué cantidad. También incluye las decisiones acerca del posicionamiento geográfico del inventario" (14).

## **2.6.2 Planeación del Inventario**

La planeación del inventario está basada en dos puntos fundamentales, el cuándo y cuánto comprar o reabastecer su inventario.

Bowersox expresa que "el control del inventario es el proceso de vigilar el estado del inventario"

## *2.6.2.1 Cuándo hacer un pedido*

Para establecer cuando se debe realizar un pedido hay que especificar una tasa promedio sobre la demanda de los clientes y el tiempo de reabastecimiento bajo parámetros de certeza, incertidumbre y periodo de reposición.

Las siguientes formulas se encuentran en el libro de Bowersox y se plantean:

En términos del suministro en unidades:

$$
\mathbf{R} = \mathbf{D} * \mathbf{T}
$$

siendo:

 $R = el$  punto para un pedido nuevo, en unidades;

 $D =$  la demanda promedio diaria, en unidades; y

 $T = la$  duración promedio del ciclo de desempeño, en días.

En término de suministro de necesidades con incertidumbre:

$$
R = D \ast T + SS
$$

siendo:

 $R = el$  punto para un pedido nuevo, en unidades;

 $D =$ la demanda promedio diaria, en unidades;

 $T = la$  duración promedio del ciclo de desempeño, en días; y

 $SS =$ las existencias de seguridad, en unidades.

Para calcular el stock de seguridad aplicamos la siguiente fórmula:

$$
SS = (TM - T) D
$$

siendo:

TM = la duración máxima del ciclo de desempeño, en días;

 $T = la$  duración promedio del ciclo de desempeño; y

D = la demanda promedio diaria, en unidades.

#### *2.6.2.2 Cuánto incluir en el pedido*

Existen 3 costos que intervienen para determinar la cantidad de pedido los cuales son:

 El costo de adquisición (CAd), que es el valor que se paga a los proveedores por hacernos de un producto determinado, este coste incluyen costos adicionales asociados con la entrega y distribución del mismo. La fórmula planteada es:

$$
CAd = V * P
$$

 El coste de emisión por pedido (CP), es el coste que se requiere cubrir cada vez que se realice un nuevo pedido, aquí intervienen valores de gastos administrativos, transportación, seguros, etc. Se calcula con la siguiente fórmula:

$$
CP = Cp * (V/Q)
$$

 El coste de almacenamiento (CA), en este costo intervienen los gastos generados por el uso del espacio físico, alquiler de almacenes, herramientas de manipulación y manejo de materiales. La fórmula para obtener el coste de almacenaje es:

$$
CA = Ca * (Q/2)
$$

La conjunción de estos tres costos generan el costo total y para saber cuál es la cantidad optima de pedido (Q\*), tendremos que considerar cuando el coste total represente el menor coste.

Para efectuar los cálculos utilizaremos el modelo de Wilson que se basa en parámetros de ventas, CP y CA constantes en el tiempo en el período proporcionado.

## **2.6.3 Definición del modelo de Wilson (EOQ)**

La definición que nos manifiesta Bowersox es la siguiente:

"La EOQ es la práctica de reabasto que minimiza el costo combinado de mantener el inventario y el costo de los pedidos… esa cantidad supone que la demanda y los costos son relativamente estables durante el año".

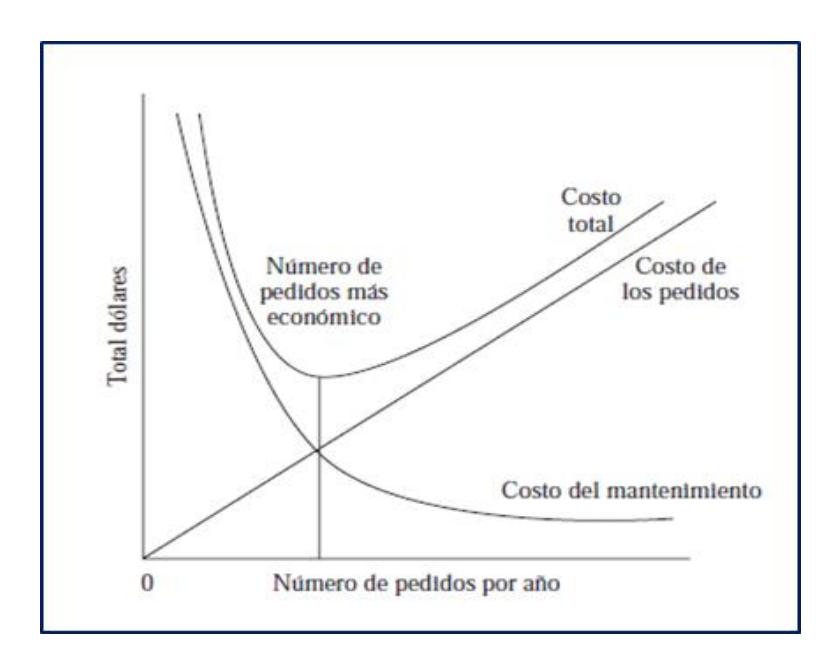

#### **Ilustración 3: Gráfica EOQ (15)**

**Elaborado por: Bowersox, Donald; Closs, David y Cooper, Bixby**

### **2.6.4 Factores para determinar la Cantidad Económica de un Pedido**

"Los factores son: volumen anual de la demanda, valor unitario en el costo, porcentaje del costo por mantener el inventario, costo de los pedidos" (16).

## **2.6.5 Fórmula estándar para calcular la Cantidad Económica de un Pedido**

La fórmula es (17):

$$
\text{EOQ} = \sqrt{\frac{2C_0D}{C_1U}}
$$

siendo:

EOQ = cantidad económica del pedido;

 $Co = \text{costo por pedido};$ 

 $Ci = \cos\theta$  anual de mantener un inventario

 $D =$  volumen anual de ventas, en unidades; y

 $U = \text{costo}$  por unidad

**CAPÍTULO III**

**DESARROLLO DEL PROYECTO**

## **3.1 Información General de la Empresa**

## **3.1.1 Descripción – Antecedentes**

"IMPORTADORA S.A." se constituyó en el año 1991, dispone de 6 bodegas y oficinas cuya extensión de construcción está estructurada por 4600 metros y 250 metros de bodegas, para cumplir su labor de comercialización tiene un equipo de reparto conformado por 4 camiones.

Su organización interna está basada en 3 áreas: Comercial, administrativa y logística, cada una de ellas es liderada y ejecutada por personal responsable y altamente comprometido con los intereses de la empresa lo cual garantiza el éxito empresarial de la compañía.

**3.1.2 Organigrama de "IMPORTADORA S.A."**

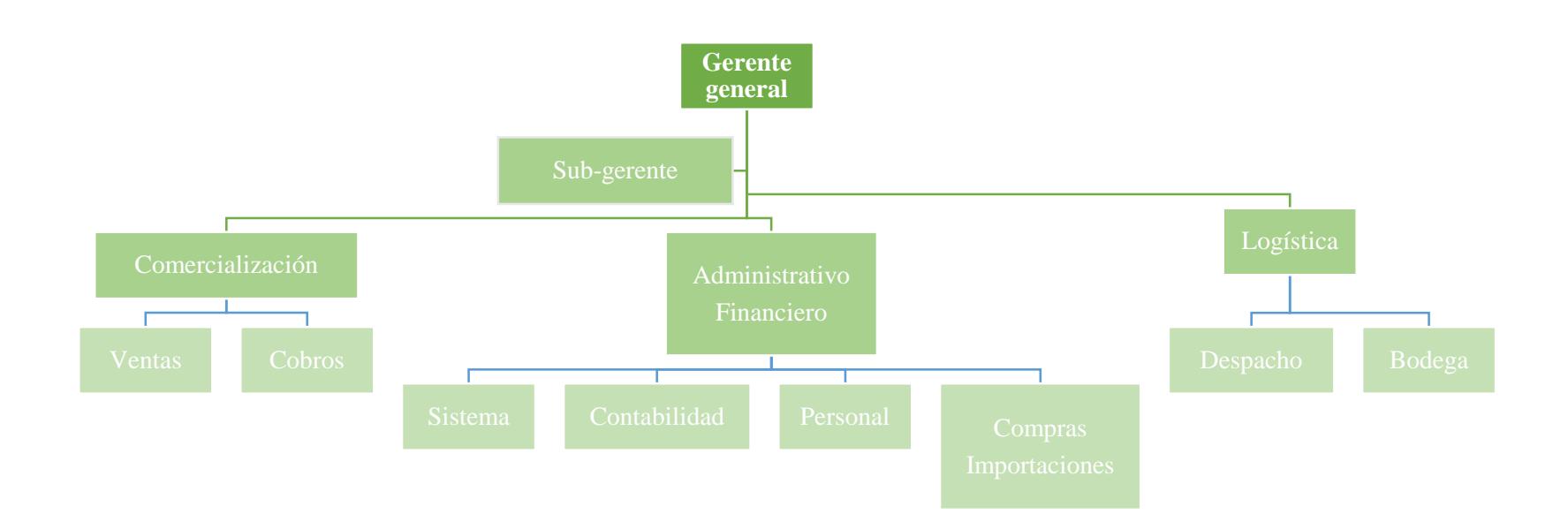

**Ilustración 4: Organigrama de la empresa**

#### **3.1.3 Misión de la Empresa**

La Misión es:

"IMPORTADORA S.A" es una empresa dedicada a la importación y comercialización de productos químicos, orientada a atender con excelencia a los clientes de diversos sectores productivos como: Alimentos y bebidas, Aceites y Grasas Comestibles, Balanceados, Cosmética, Camaroneras y Pesca, Farmacéutica, Minera, Florícola y Agrícola, Metal Mecánico, Caucho, Pinturas y Plástico, Cartón y Otras; garantizando calidad y compromiso en cada una de nuestras entregas.

#### **3.1.4 Visión de la Empresa**

La Visión es:

Gozar de una posición consolidada, logrando ser el grupo más importante de proveedores de materias primas en todo el país, comprometidos con la alta calidad de los productos, el cuidado del medio ambiente, con la seguridad y salud ocupacional de cada uno de nuestros colaboradores.

## **3.1.5 Valores Empresariales**

Los valores empresariales son:

- Respeto
- Integridad
- Compromiso
- Excelencia
- Pasión
- Entrega
- Honestidad
- Confidencialidad
- Responsabilidad ambiental
- Espíritu de equipo

## **3.1.6 Actividad Económica**

La "IMPORTADORA S.A." tiene como actividad comercial principal la importación y comercialización de materias primas para la industria farmacéutica.

## **3.2 Planificación de la Auditoría Operacional**

#### **3.2.1 Naturaleza y área de estudio**

El entorno de la Auditoría esta direccionado a la:

Auditoría de Procesos. (Audita los procesos operativos-estratégicos de la empresa). El área a auditar es el Proceso de Abastecimiento, el mismo que se encuentra plenamente identificado dentro del Departamento de Importaciones-Compras.

#### **3.2.2 Objetivos de la Auditoría del Proceso de Abastecimiento**

- Aumentar el nivel de rentabilidad de forma gradual.
- Generar crecimiento en el negocio manteniendo la cartera de clientes satisfechos.
- Reducir los costos de almacenamiento.
- Incrementar la eficiencia en la distribución de los ítems.

Optimizar los recursos de la empresa, en cuánto y cuándo reaprovisionar su bodega.

#### **3.2.3 Alcance de la Auditoría al Proceso de Abastecimiento**

Con la información obtenida de las entrevistas realizadas a los responsables del área de estudio - Departamento de Importación – y analizando los puntos críticos de dicho departamento se pudo identificar que el proceso de abastecimiento se ejecuta de manera ineficiente. Al evaluar que método le conviene a "Importadora S.A" aplicar se identificó que es necesario el diseño de un modelo de gestión de stock denominado Modelo de Wilson. Además de aplicar el método ABC para una correcta distribución de los ítems dentro de la bodega.

El periodo de estudio corresponde desde el 01-Enero hasta el 31-Diciembre del 2013, realizando un análisis comparativo; Cómo compró la empresa; y Cómo debió haber comprado según el modelo matemático aplicado.

#### **3.2.4 Base Legal**

El soporte legal para la realización de la auditoria operativa se pone a consideración de forma detallada en los siguientes puntos:

- Norma Internacional de Contabilidad  $N^{\circ}$  2 Existencias
- Ministerio del Ambiente; Acuerdo Nº 161; Título V reglamento para la prevención y control de la contaminación por sustancias químicas peligrosas, desechos peligrosos y especiales. Capítulo I - principios generales y ámbito de aplicación. Sección I - principios generales. Responsabilidad extendida del productor.

## **3.2.5 Programa de Trabajo**

En la siguiente tabla se muestran todas las actividades realizadas para la elaboración del trabajo,

agregando la fecha de inicio (27-10-2014) de la actividad con su respectiva fecha de cierre (20-02-

2015) y complementado el tiempo de duración de la misma.

De igual forma, para una mayor comprensión en el anexo 1 se adjunta el programa de trabajo de forma gráfica.

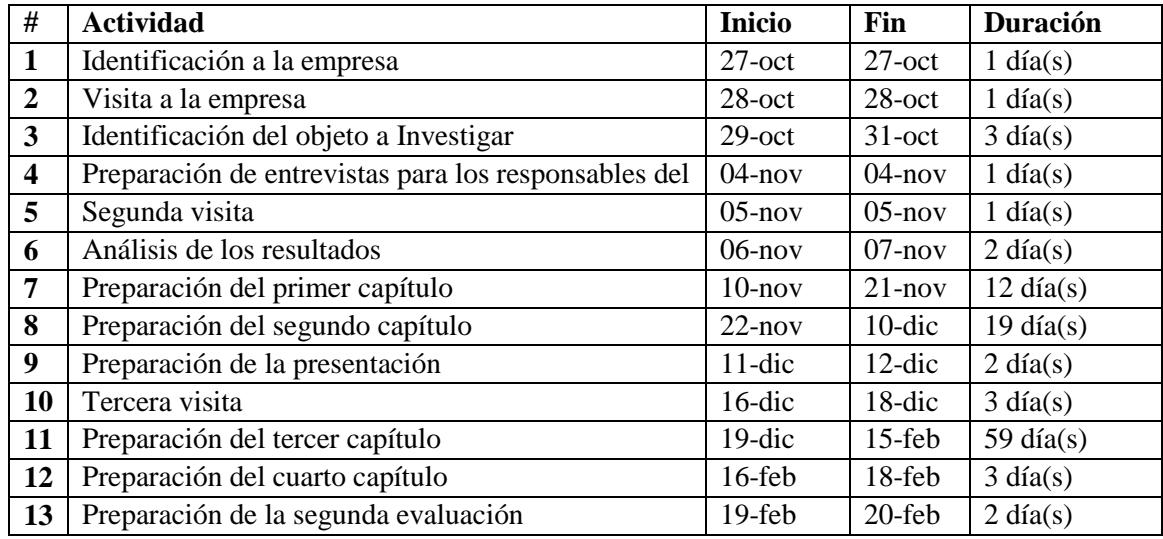

## **Tabla 2: Programa de trabajo**

# **3.3 Ejecución de la Auditoría-Diseño del Proceso**

# **3.3.1 Aplicación del Modelo de Wilson**

# *3.3.1.1 Kardex con movimientos anuales de ingresos, egresos en kilogramos además de las*

*ventas anuales por producto*

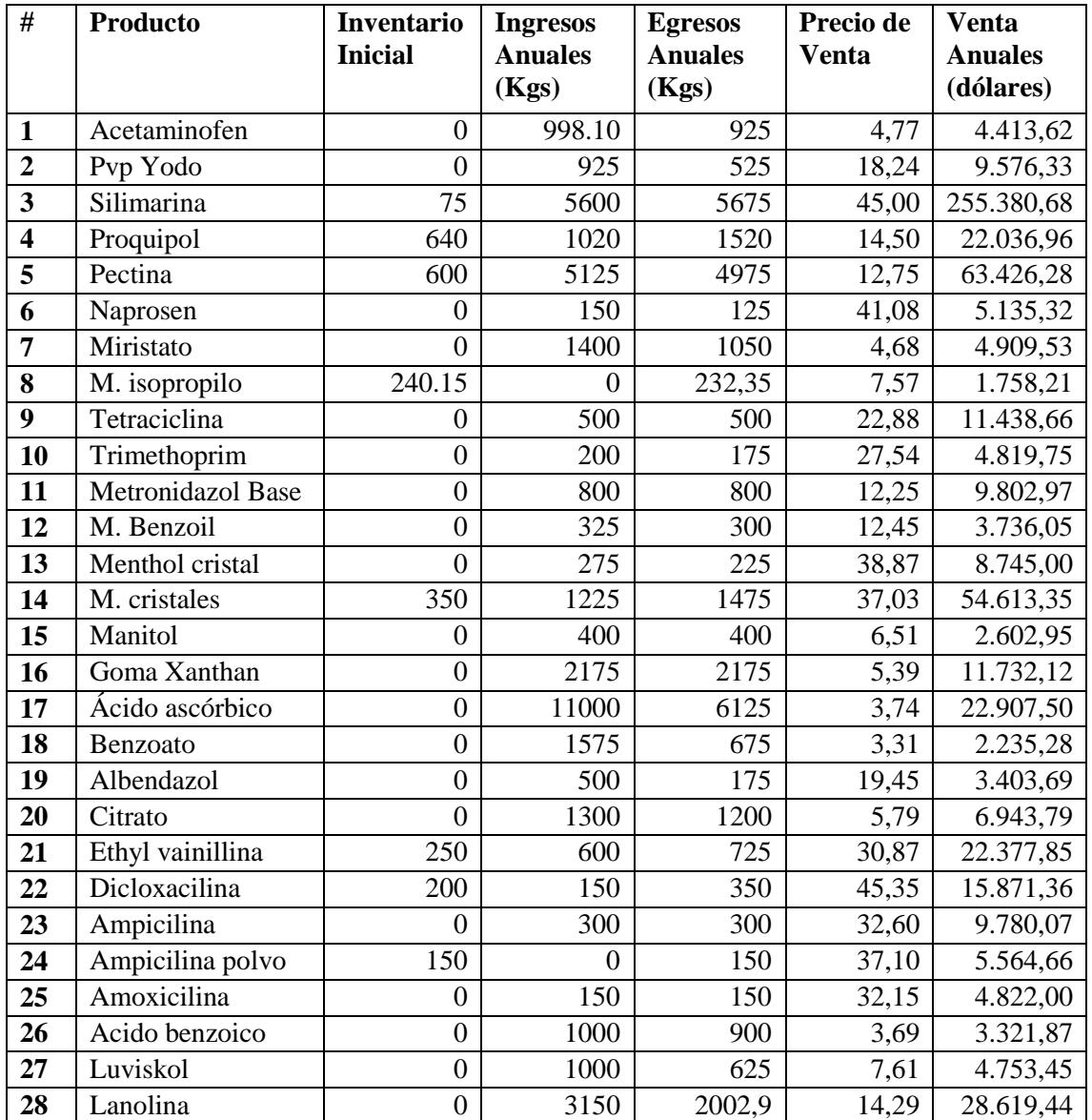

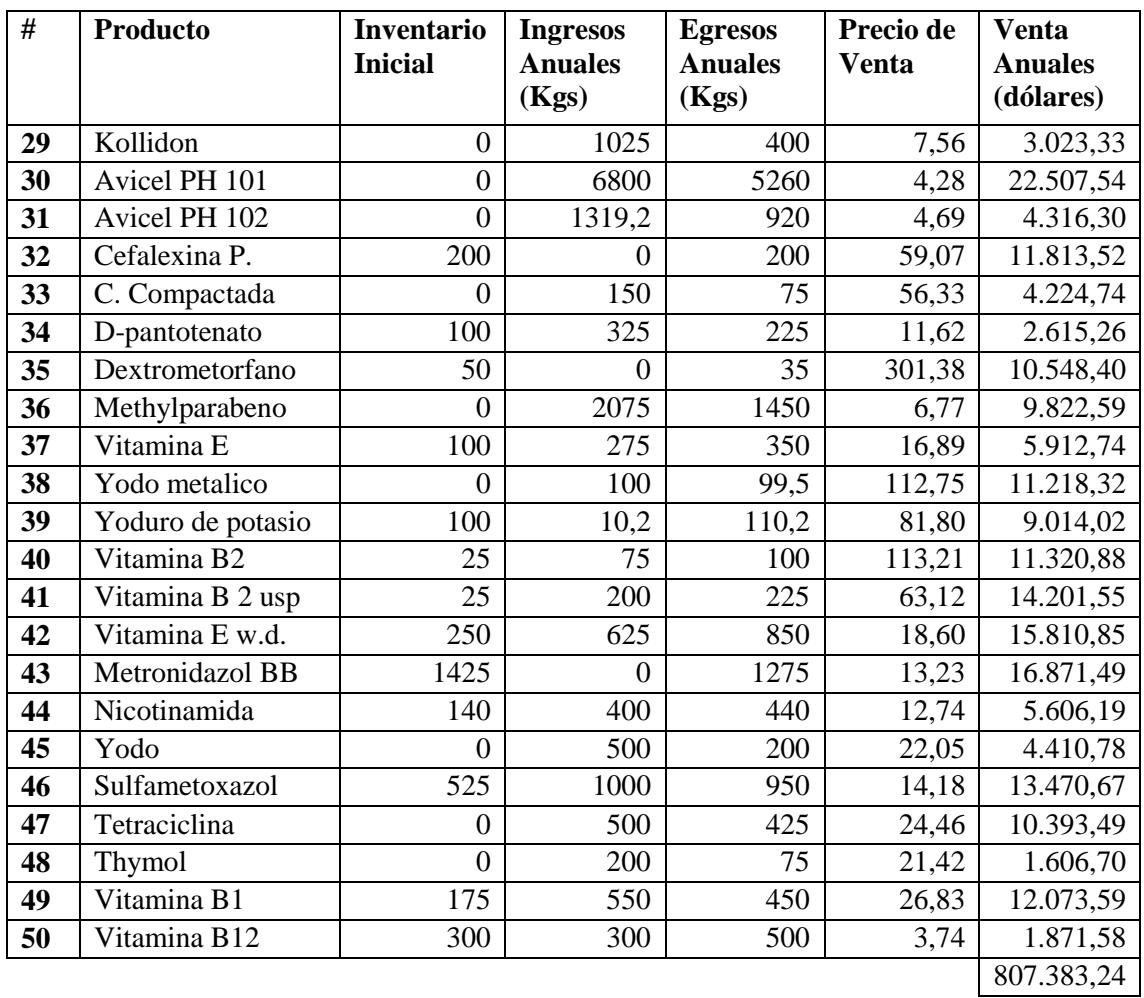

**Tabla 3: Kardex**

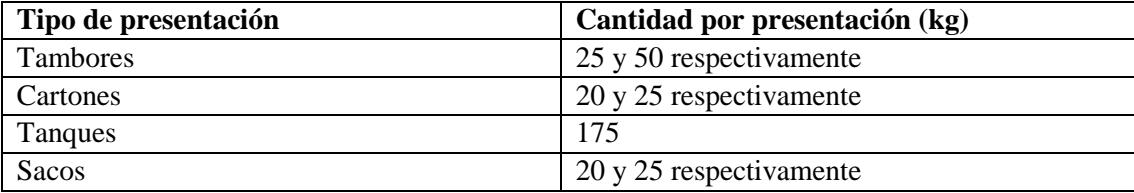

# **Tabla 4: Formato de presentación de productos**

## *3.3.1.2 Descripción de los procesos relacionados al objeto de estudio*

#### **3.3.1.2.1 Proceso del área de compras empresa**

Aquí se adjunta el proceso de compras que mantiene la empresa:

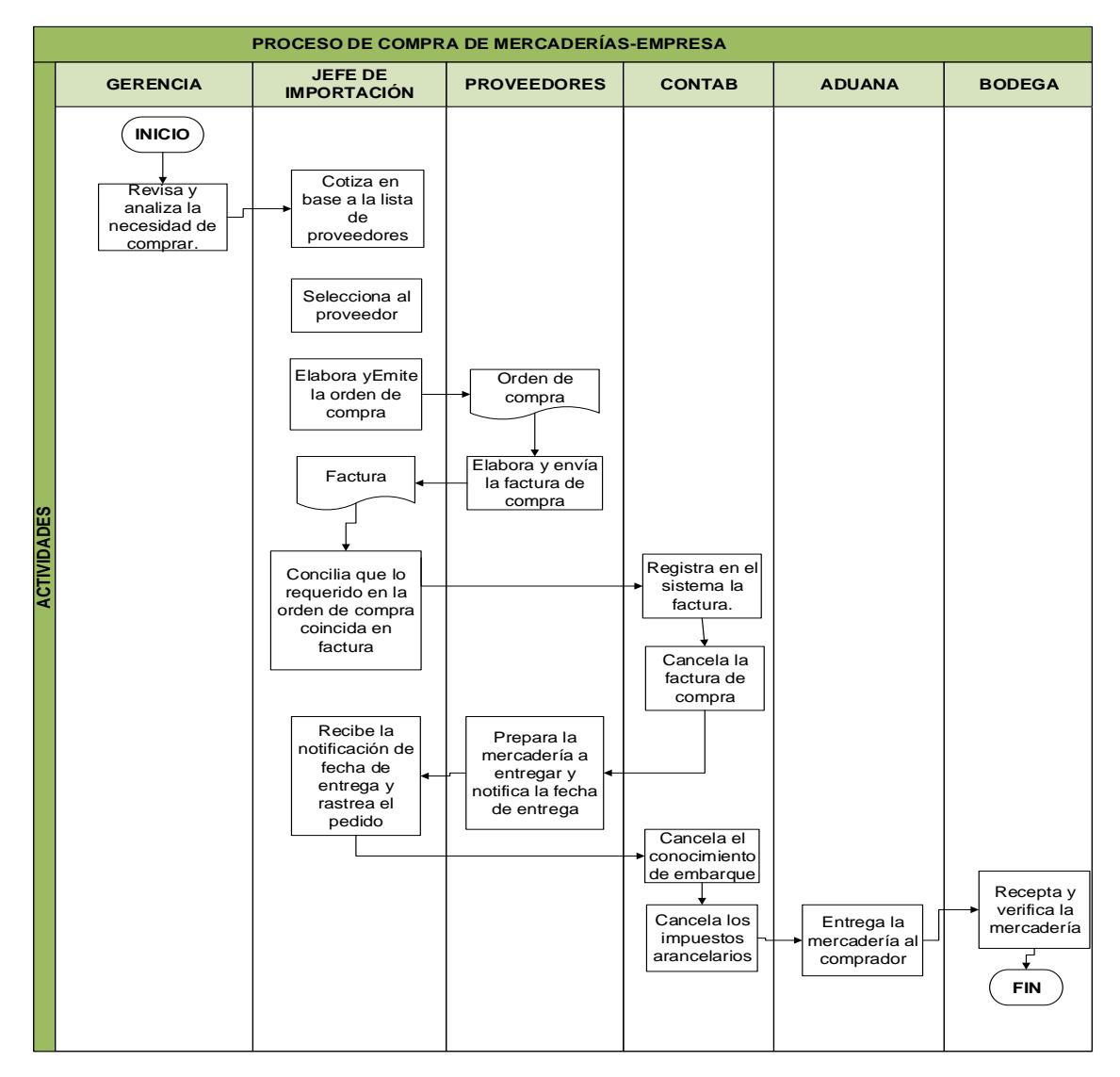

**Ilustración 5: Proceso de compras Empresa**

A continuación se presenta la matriz de valor agregado del proceso, la cual nos muestra las actividades que generan un valor representativo de acuerdo a las funciones desempeñadas por sus responsables y los tiempos de ejecución de las mismas:

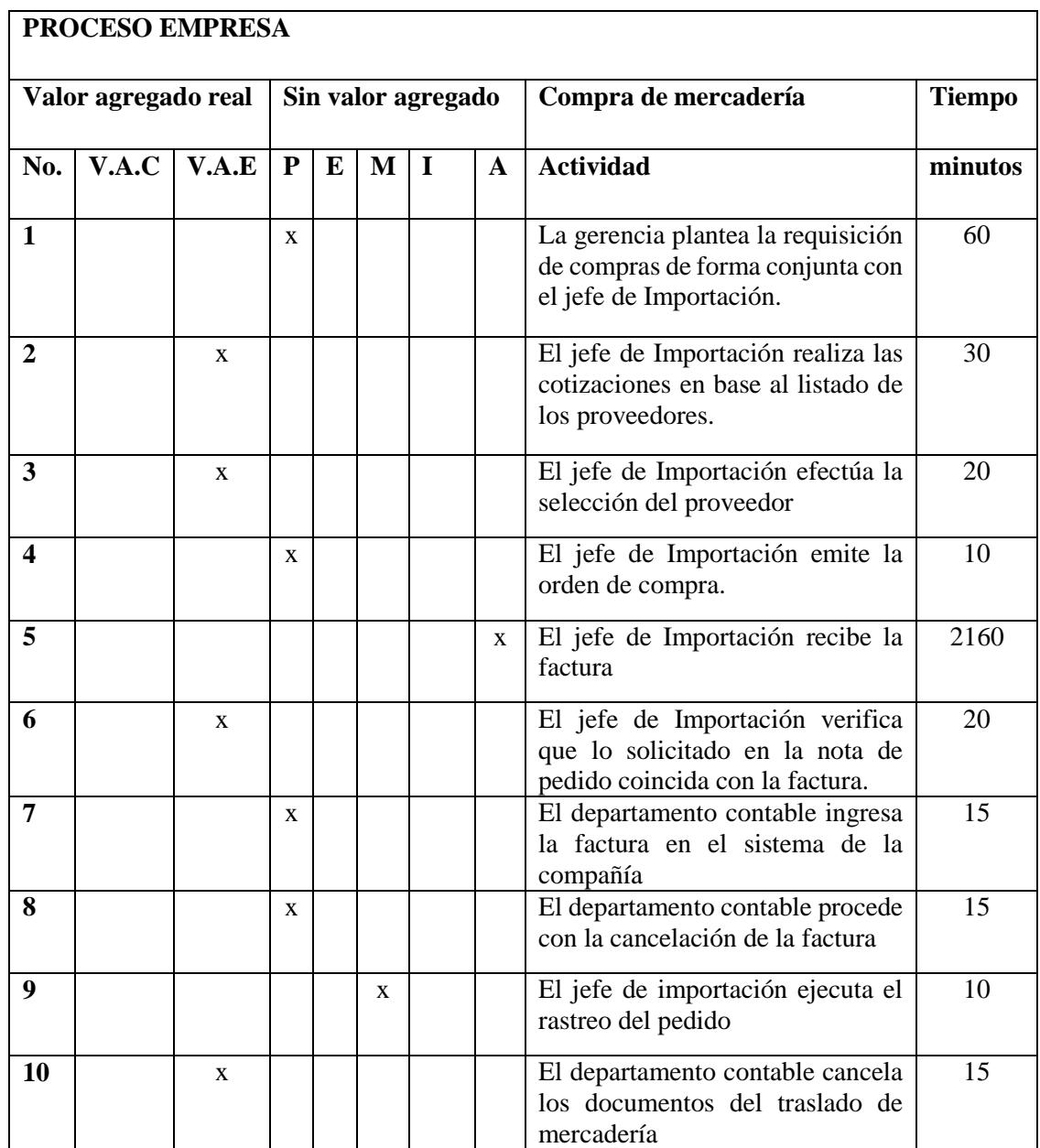

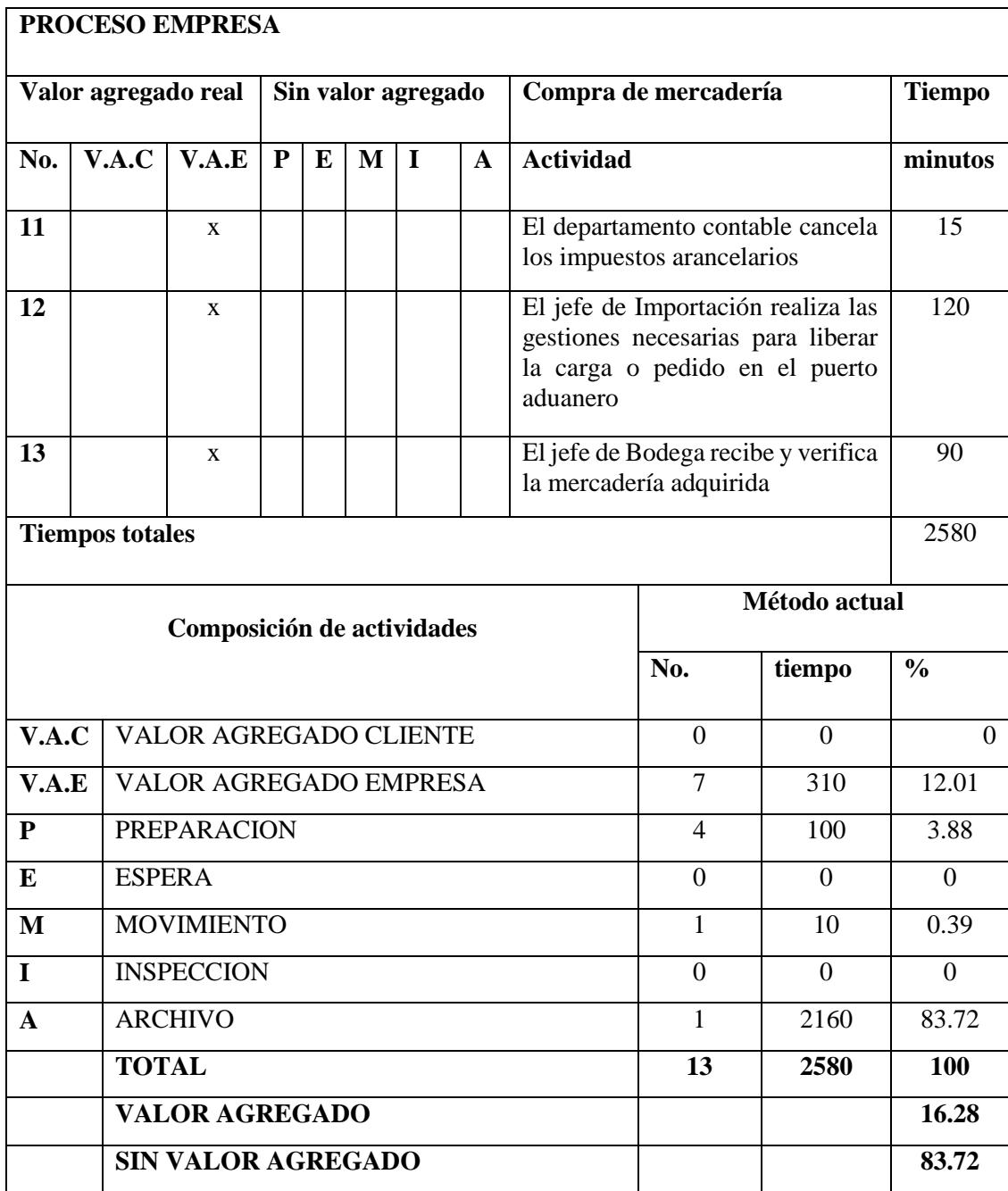

**Tabla 5: Matriz de valor agregado proceso de compras Empresa**

La matriz de análisis de valor agregado del proceso de compras nos muestra como resultado que existe un porcentaje elevado de actividades que no agregan valor; por lo tanto se procederá a realizar una propuesta de mejora al flujo y las correspondientes actividades del proceso.

#### **3.3.1.2.2 Proceso propuesto del área de compras.**

Aquí se adjunta el flujo propuesto del proceso de compras que se le proporciona a la empresa:

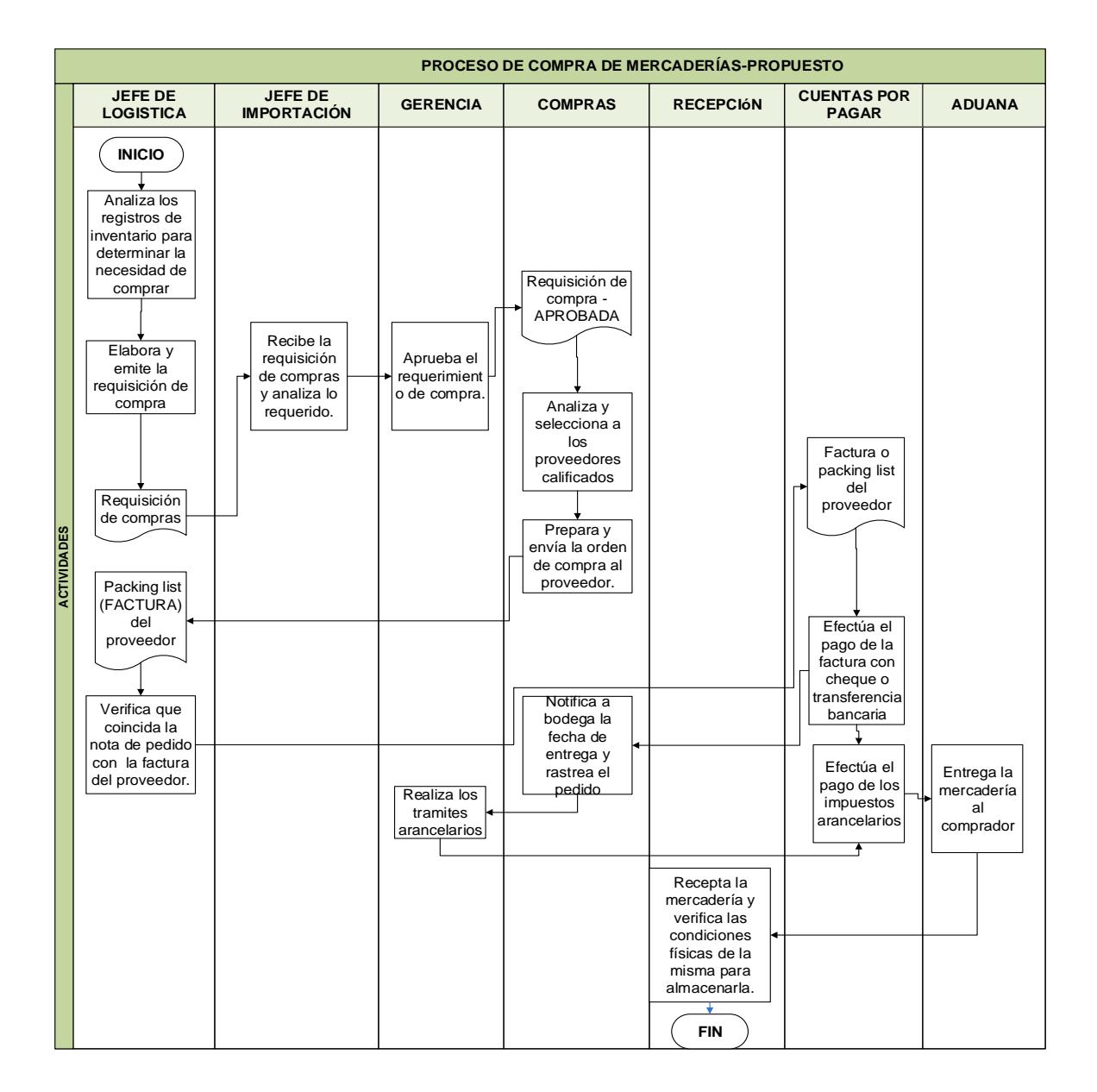

## **Ilustración 6: Proceso de compras propuesto**

# **Elaborado por: Alvarado, Luis y Ocaña Jonathan**

A continuación se presenta la matriz de valor agregado propuesto para el proceso, la cual nos muestra las actividades que generan un valor representativo de acuerdo a las funciones desempeñadas por sus responsables y los tiempos de ejecución de las mismas:

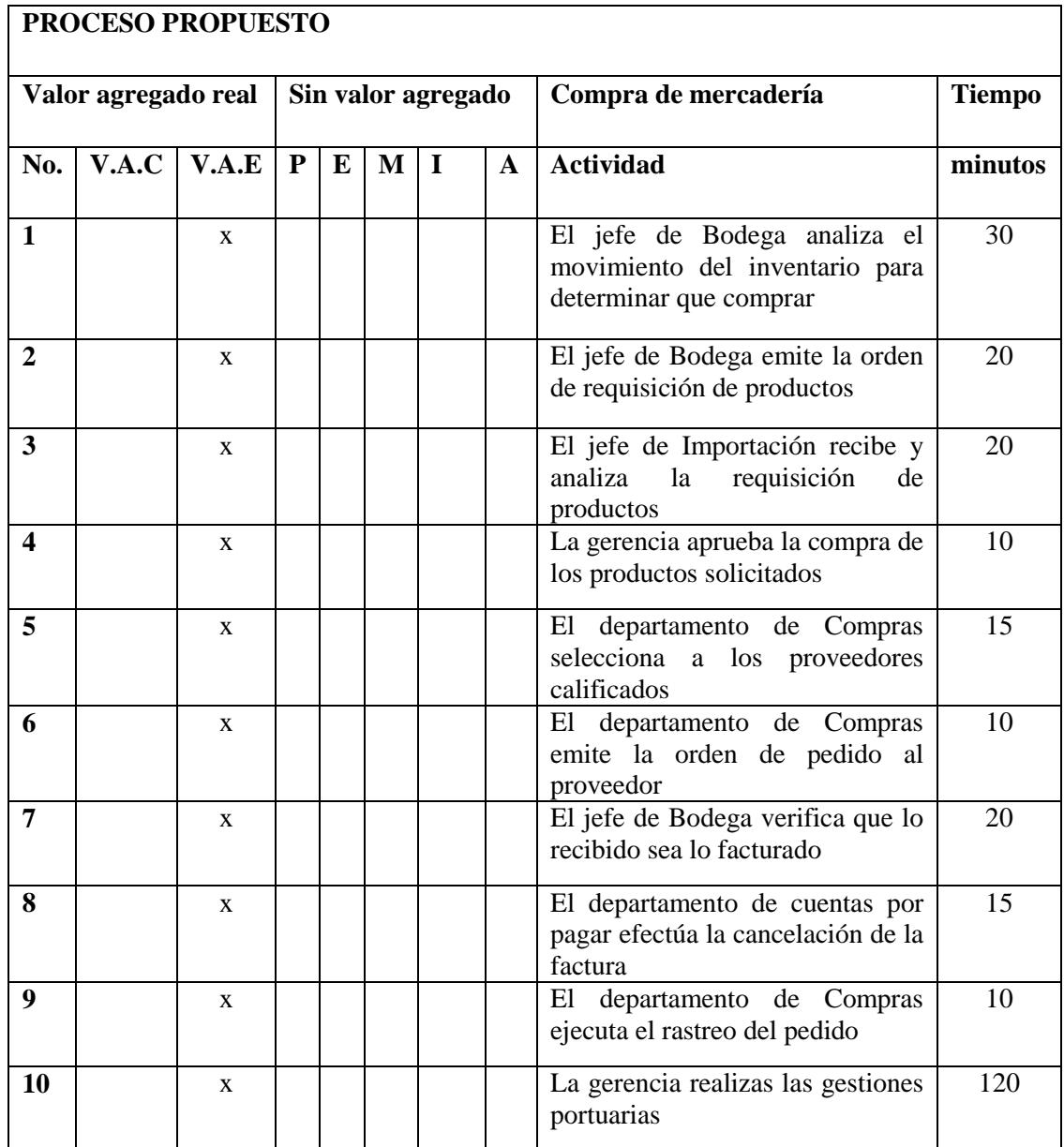

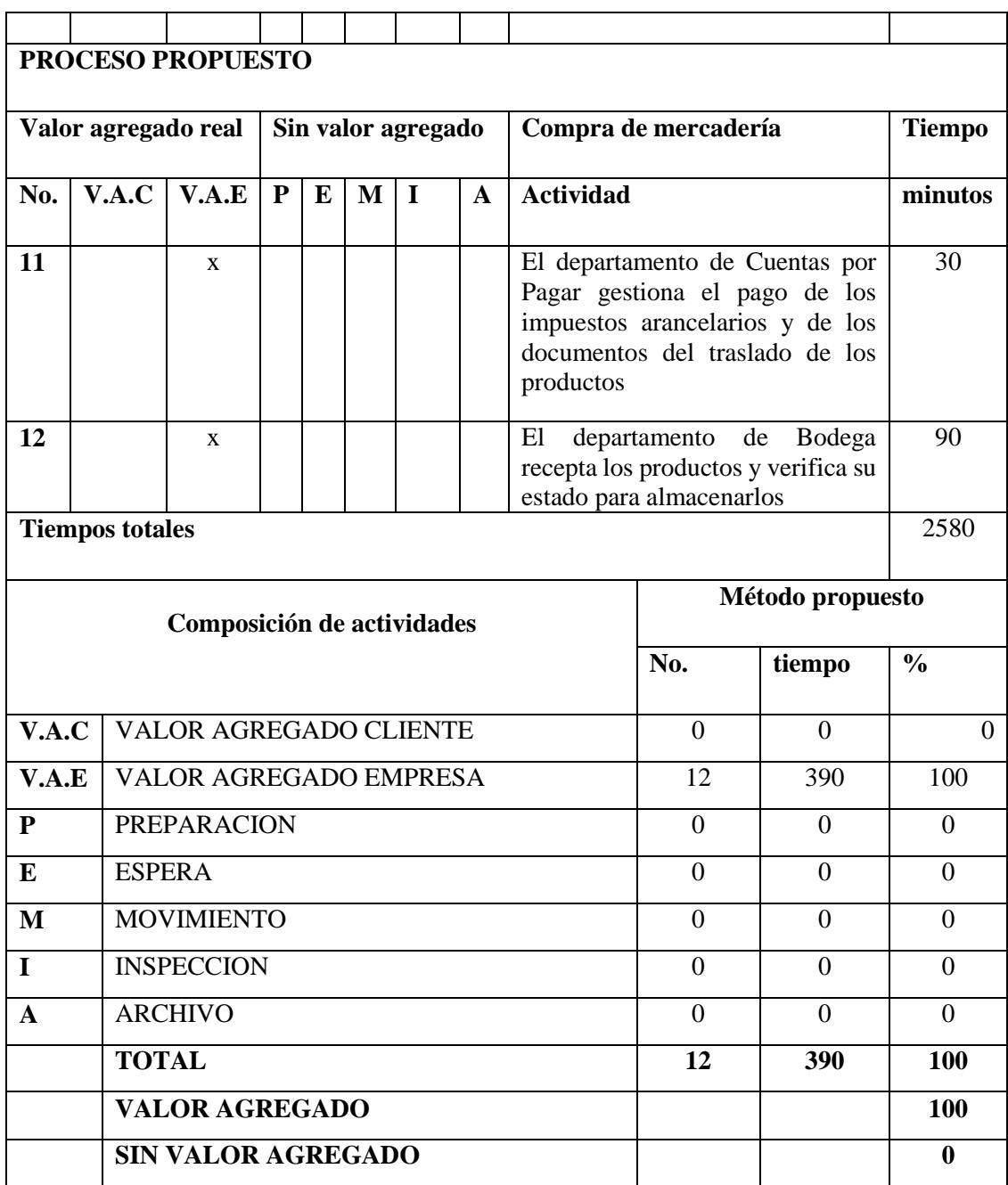

**Tabla 6: Matriz de valor agregado proceso de compras propuesto**

#### **3.3.1.2.3 Proceso del área de recepción.**

Aquí se adjunta el proceso de recepción que mantiene la empresa:

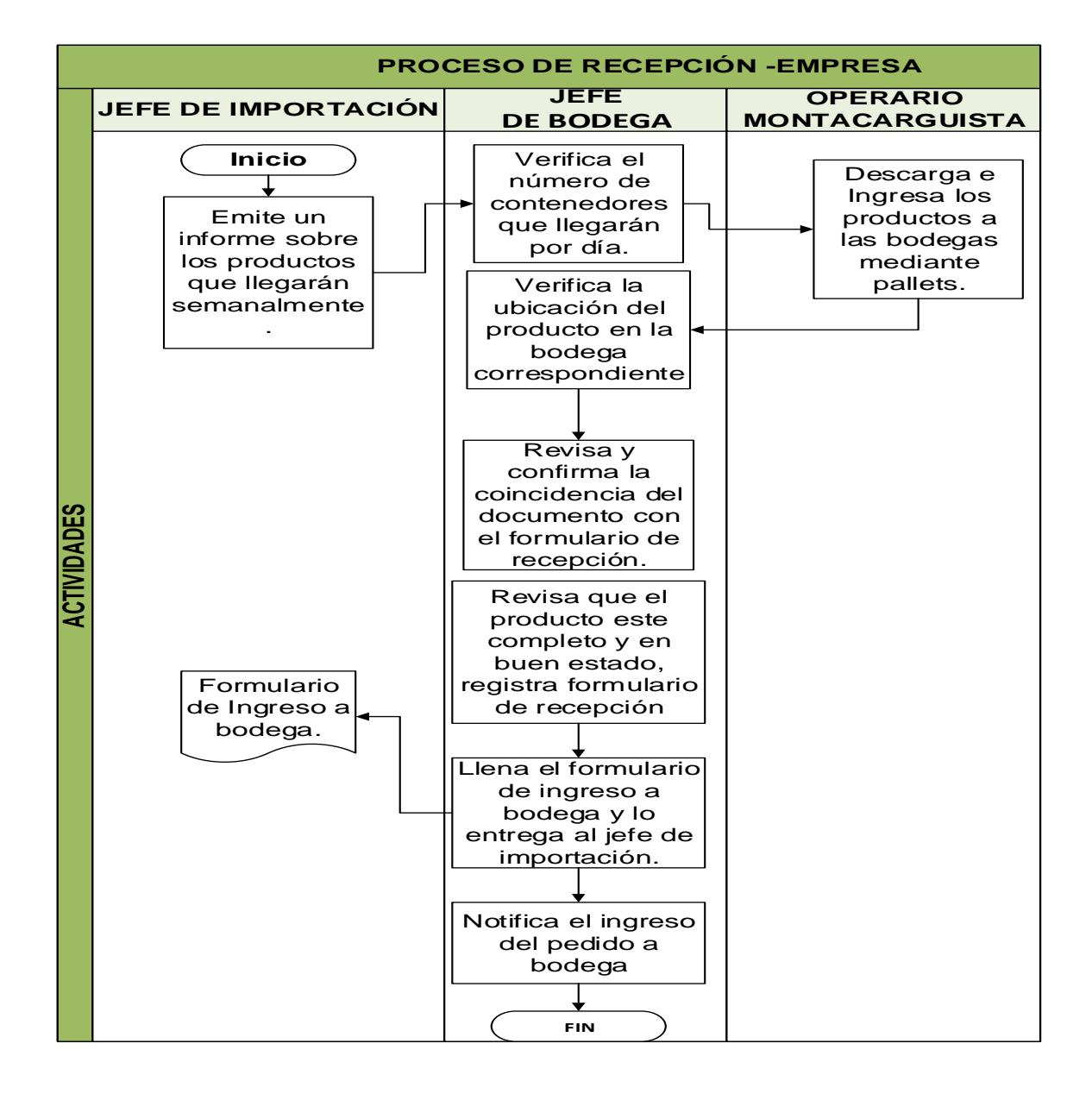

**Ilustración 7: Proceso de recepción Empresa**

A continuación se presenta la matriz de valor agregado del proceso, la cual nos muestra las actividades que generan un valor representativo de acuerdo a las funciones desempeñadas por sus responsables y los tiempos de ejecución de las mismas:

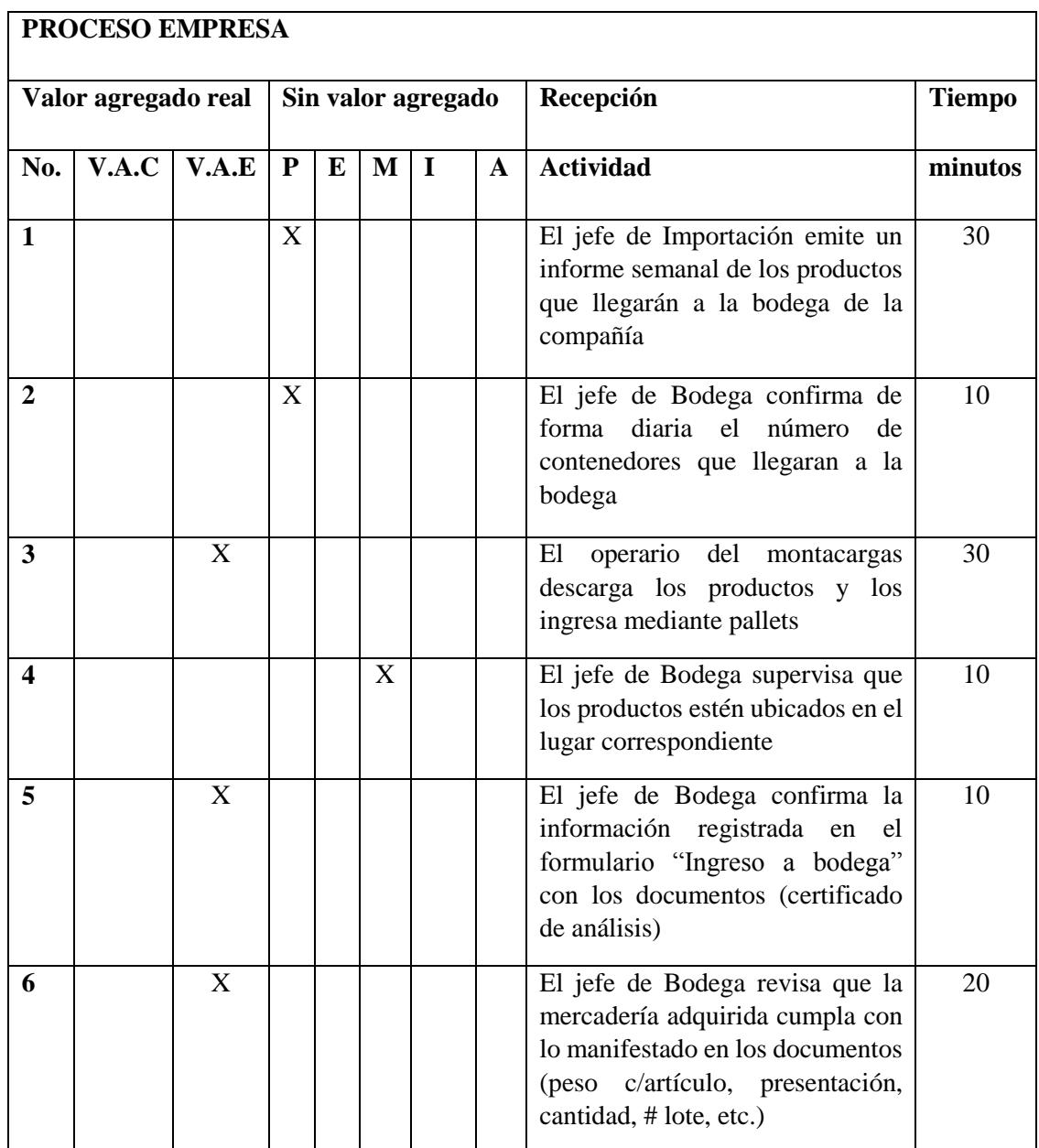

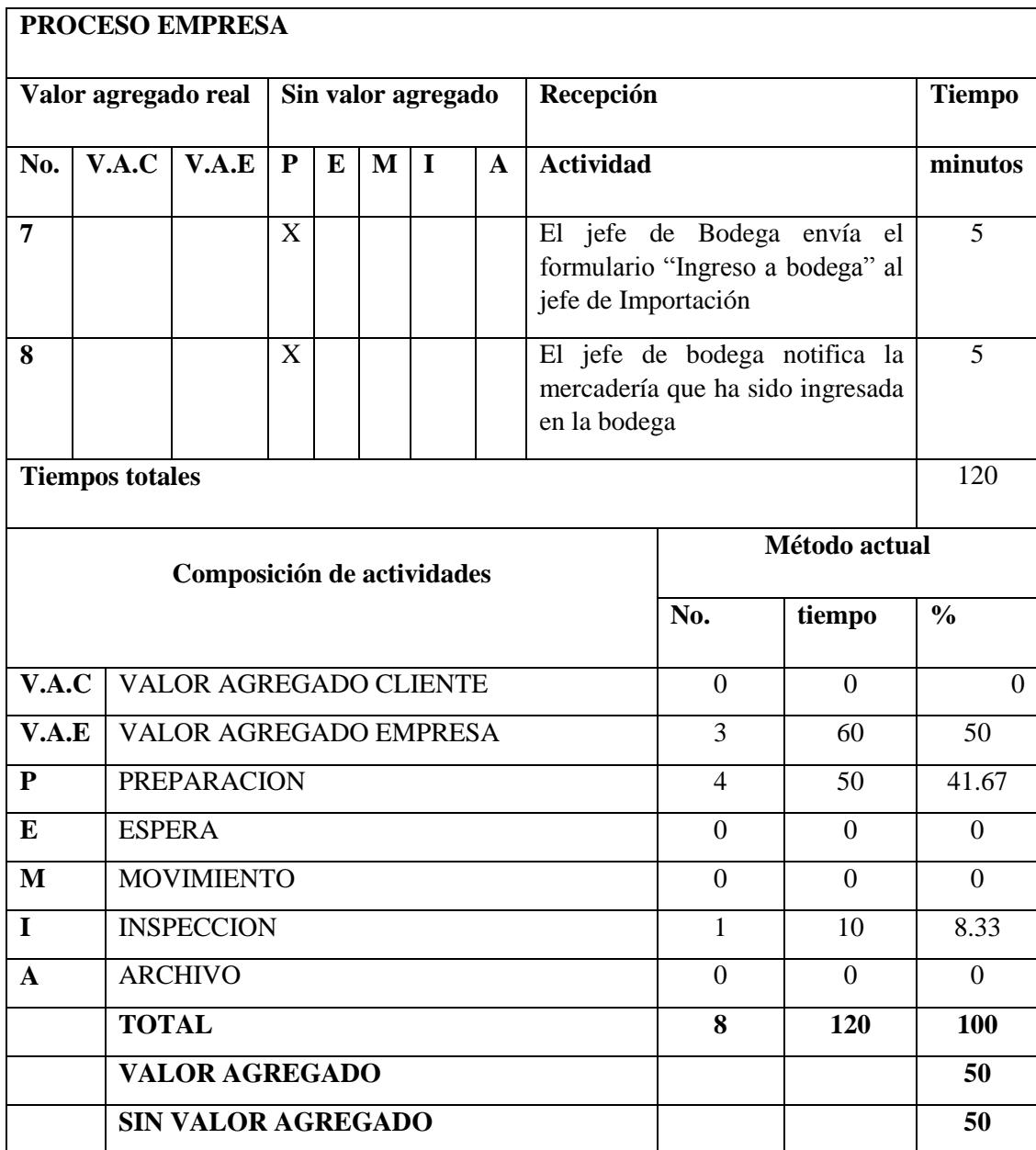

**Tabla 7: Matriz de Valor Agregado proceso de recepción Empresa**

La matriz de análisis de valor agregado del proceso de recepción nos muestra como resultado que existe un porcentaje elevado de actividades que no agregan valor; por lo tanto se procederá a realizar una propuesta de mejora al flujo y las correspondientes actividades del proceso.

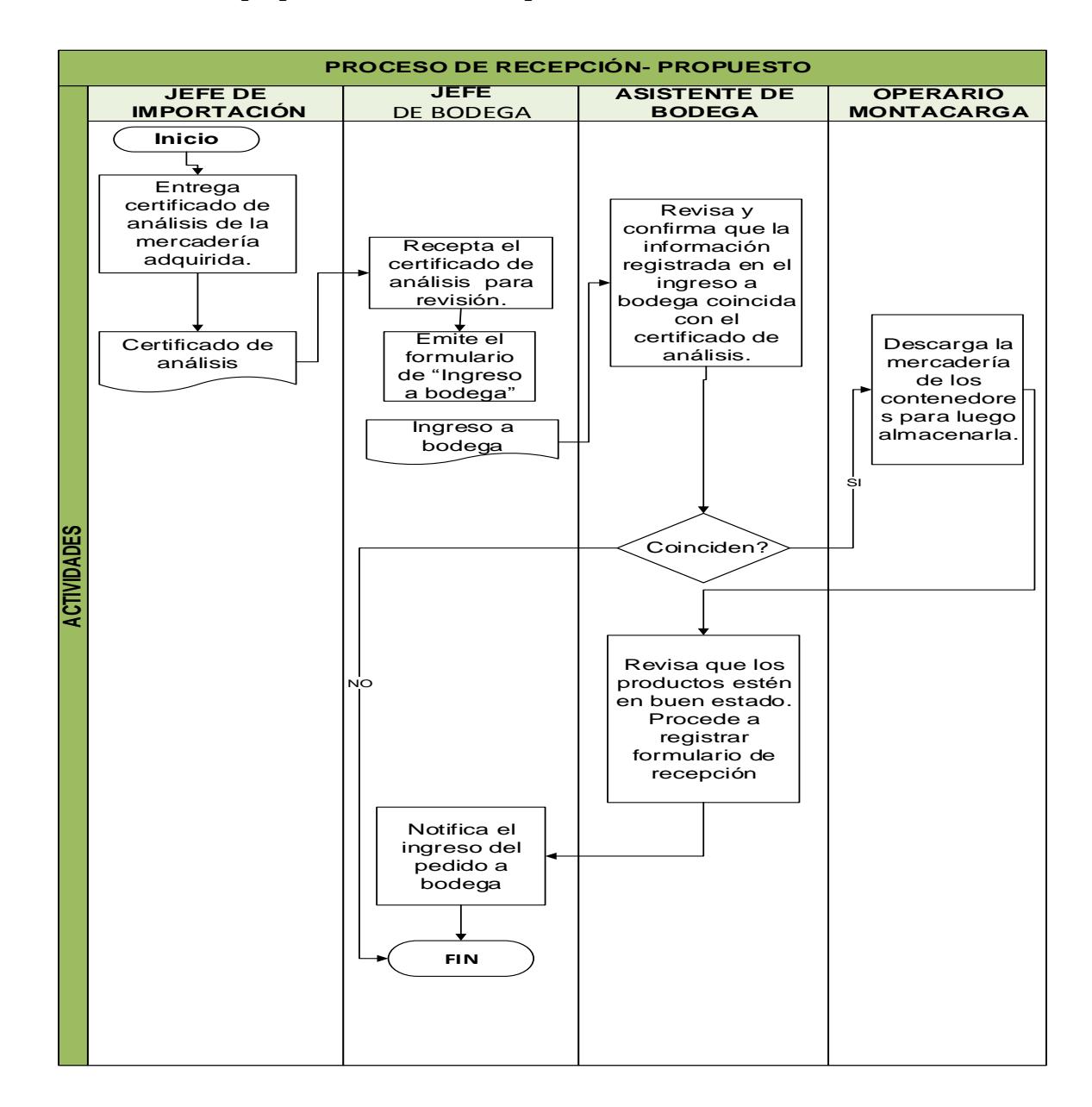

#### **3.3.1.2.4 Proceso propuesto del área de recepción**

**Ilustración 8: Proceso de recepción Propuesto Elaborado por: Alvarado, Luis y Ocaña, Jonathan**

De la misma forma se plantea la matriz de análisis de valor agregado propuesto para el proceso, en la cual se presentan cambios en las actividades que no generen valor, así como también permite segregar funciones a los responsables de acuerdo al área asignada y su actividad correspondiente, a continuación:

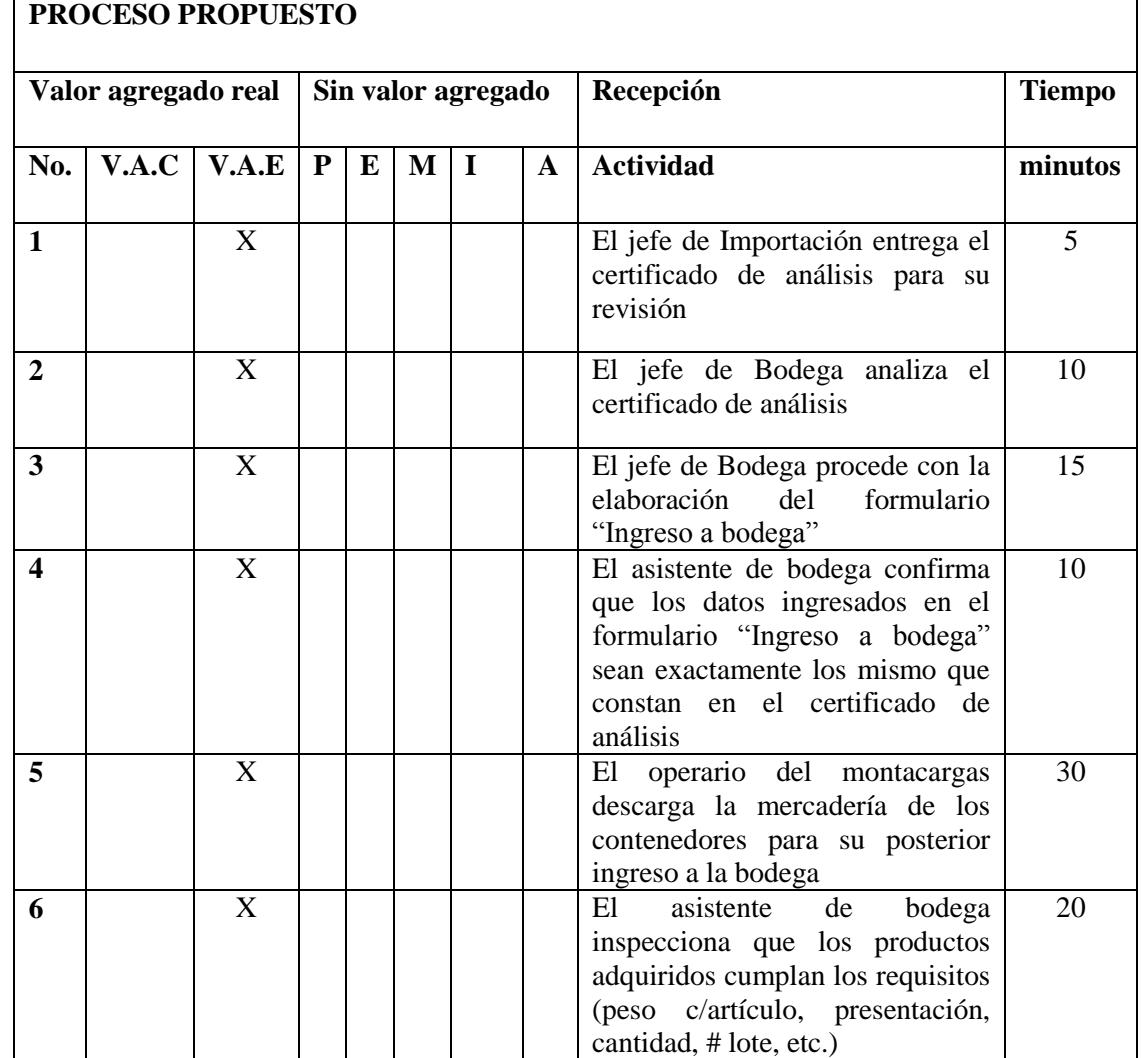

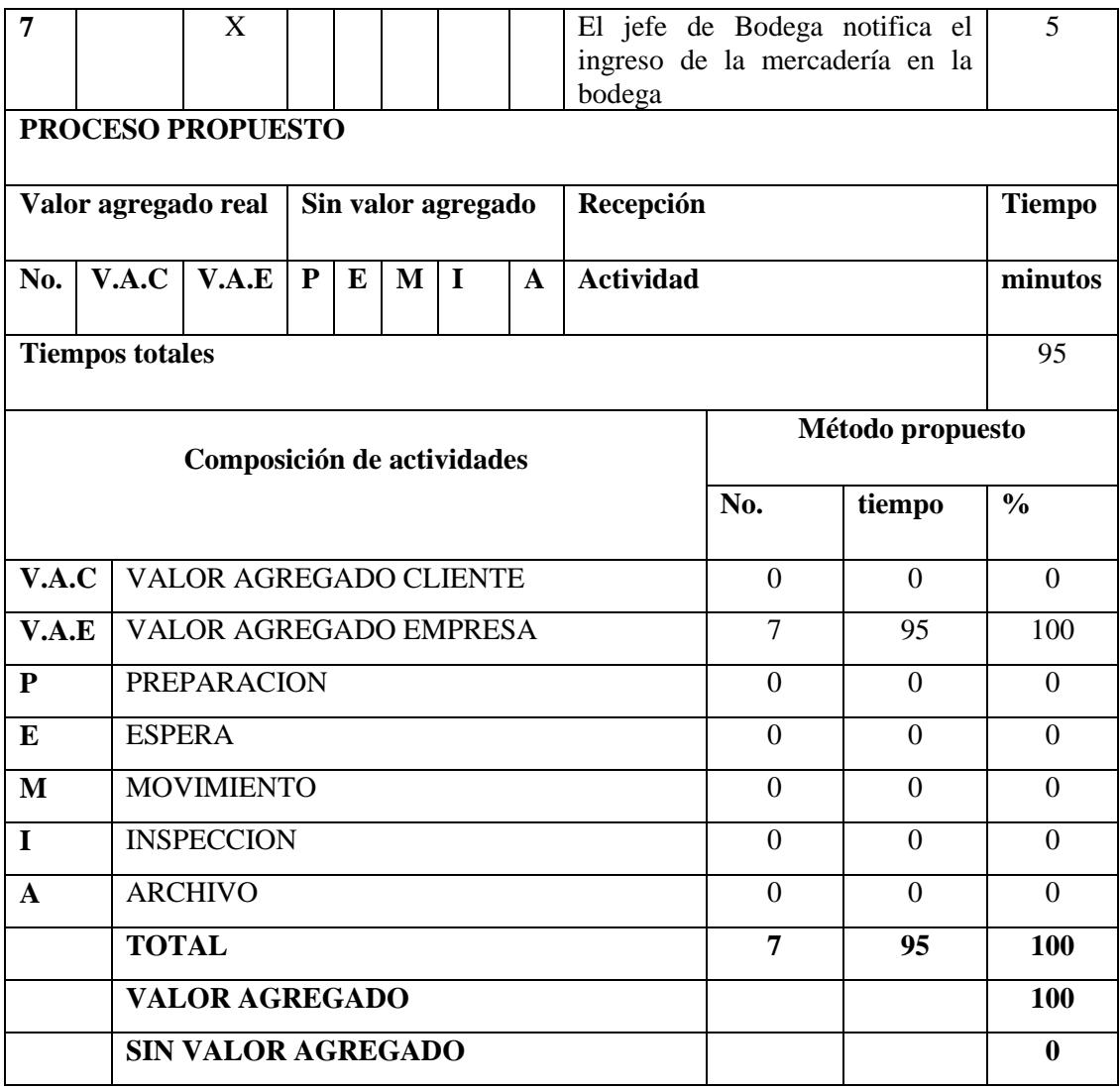

**Tabla 8: Matriz de valor agregado proceso de recepción propuesto**
## **3.3.1.2.5 Proceso del área de almacenamiento.**

Aquí se adjunta el proceso de almacenamiento que mantiene la empresa:

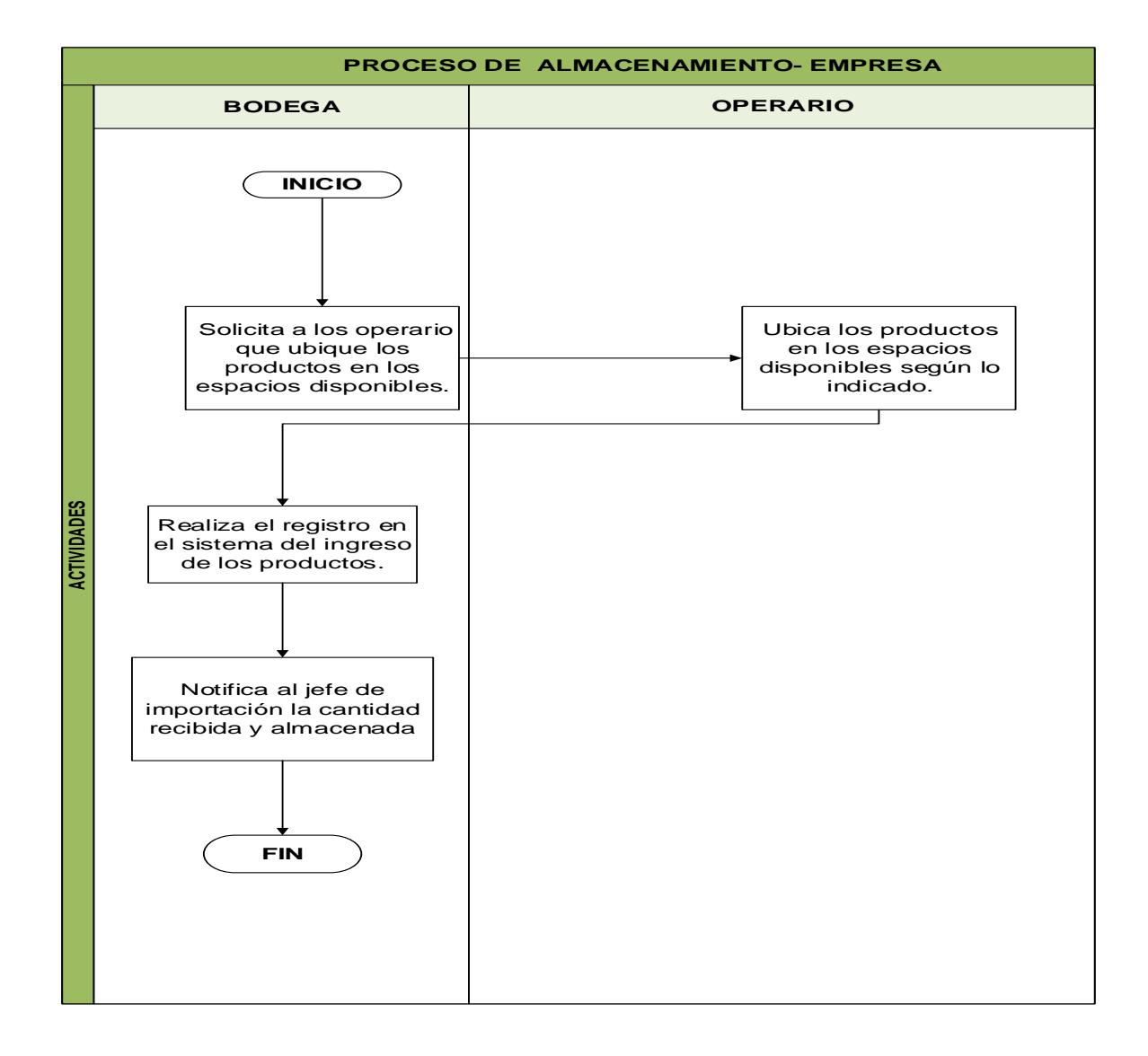

## **Ilustración 9: Proceso de almacenamiento empresa**

## **Elaborado por: Alvarado, Luis y Ocaña, Jonathan**

A continuación se presenta la matriz de valor agregado del proceso, la cual nos muestra las actividades que generan un valor representativo de acuerdo a las funciones desempeñadas por sus responsables y los tiempos de ejecución de las mismas:

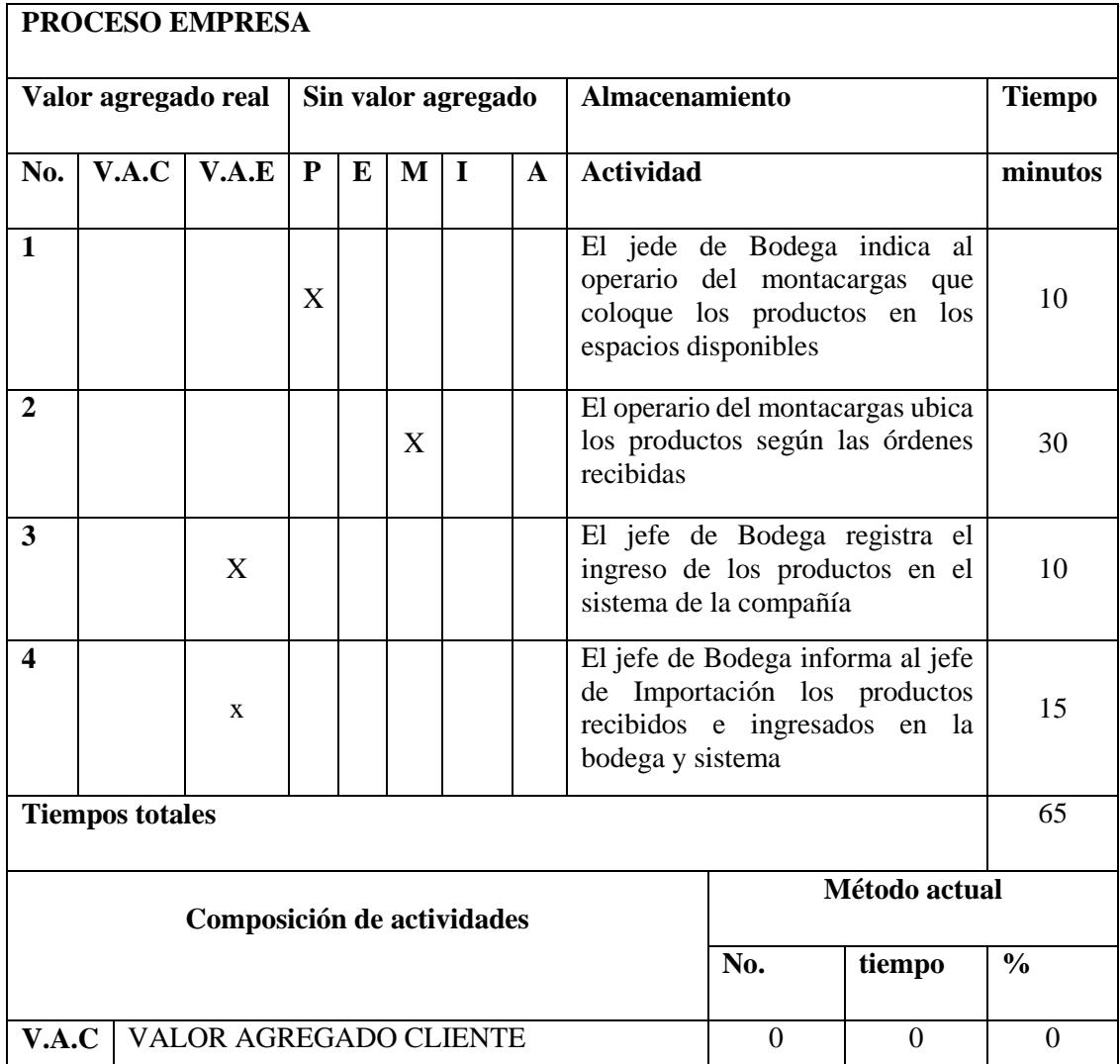

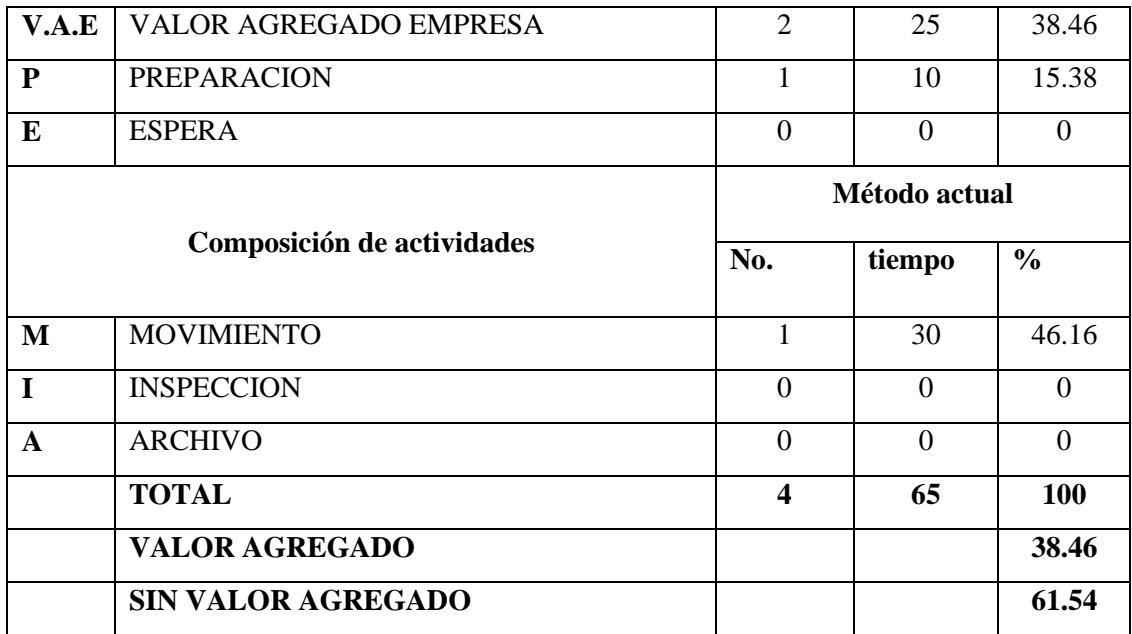

## **Tabla 9: Matriz de valor agregado proceso de almacenamiento empresa Elaborado por: Alvarado, Luis y Ocaña, Jonathan**

La matriz de análisis de valor agregado del proceso de almacenamiento nos muestra como resultado que existe un porcentaje elevado de actividades que no agregan valor; por lo tanto se procederá a realizar una propuesta de mejora al flujo y las correspondientes actividades del proceso.

### **3.3.1.2.6 Proceso propuesto del área de almacenamiento.**

Aquí se adjunta el flujo propuesto del proceso de almacenamiento que se le expone a la empresa:

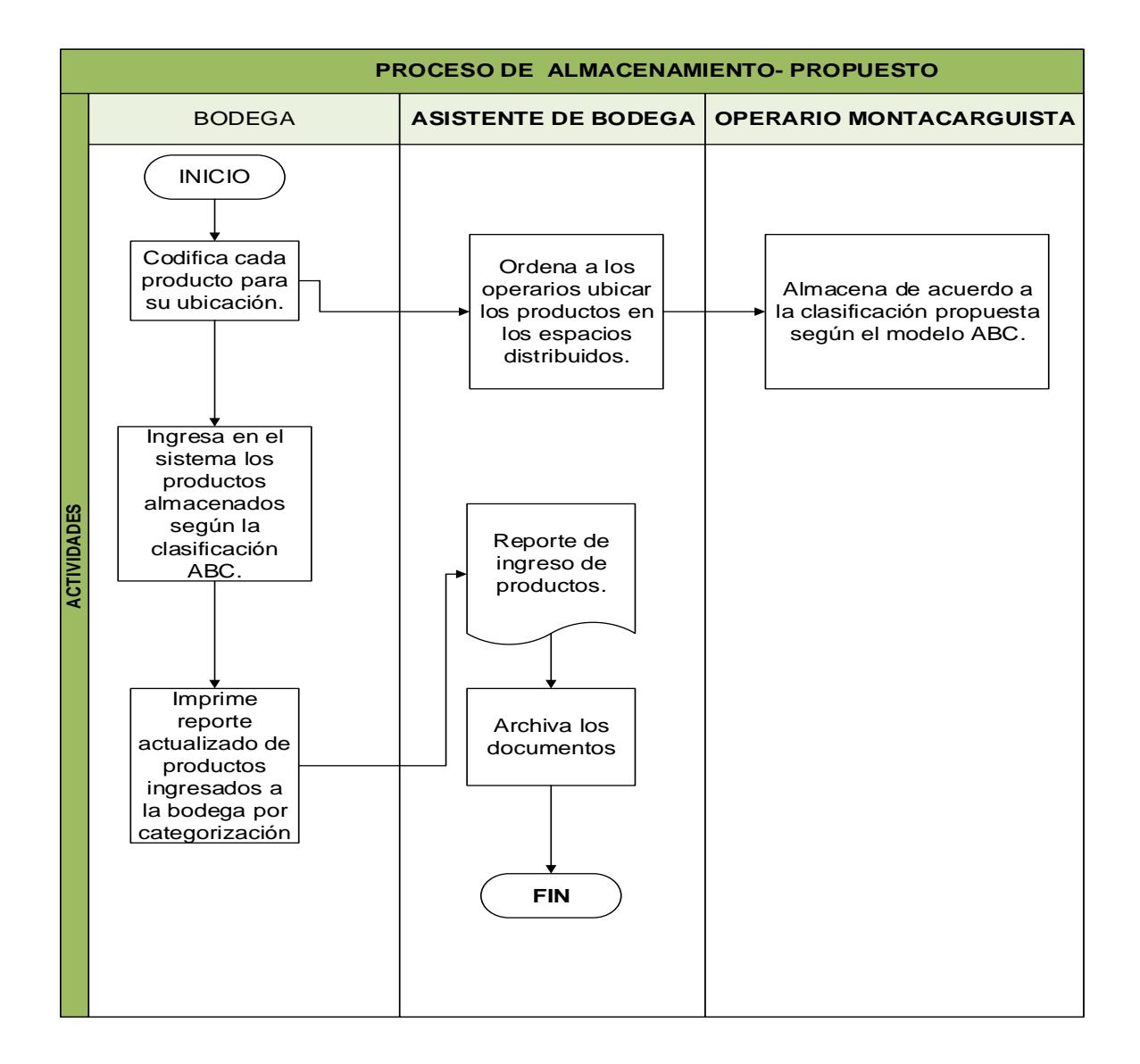

**Ilustración 10: Proceso de almacenamiento propuesto Elaborado por: Alvarado, Luis y Ocaña, Jonathan**

A continuación se presenta la matriz de valor agregado propuesto para el proceso, la cual nos muestra las actividades que generan un valor representativo de acuerdo a las funciones desempeñadas por sus responsables y los tiempos de ejecución de las mismas:

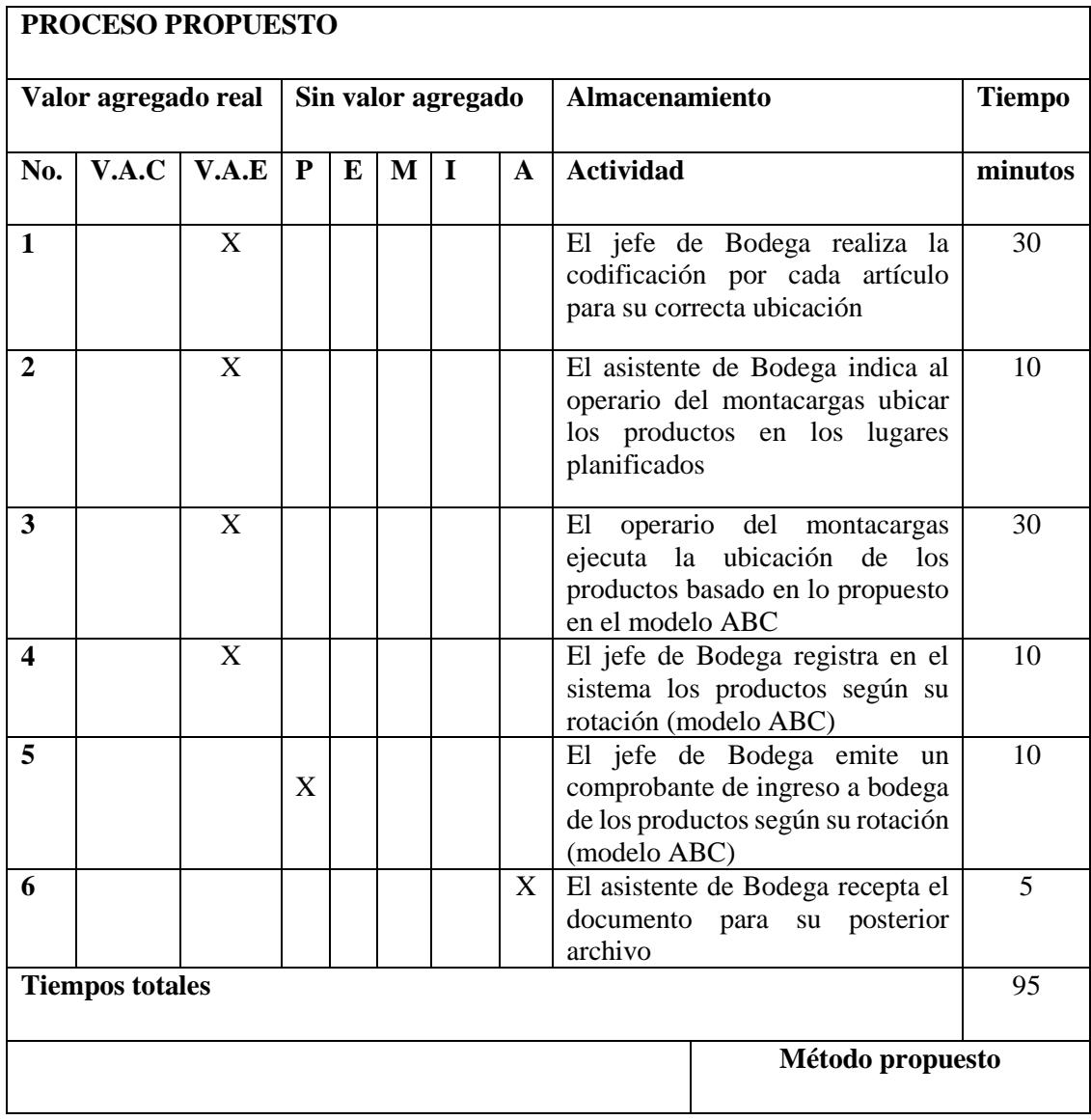

|                            | Composición de actividades | No.            | tiempo         | $\frac{0}{0}$ |  |
|----------------------------|----------------------------|----------------|----------------|---------------|--|
| V.A.C                      | VALOR AGREGADO CLIENTE     | $\theta$       | $\overline{0}$ | $\Omega$      |  |
|                            |                            | Método actual  |                |               |  |
| Composición de actividades |                            | No.            | tiempo         | $\frac{0}{0}$ |  |
| V.A.E                      | VALOR AGREGADO EMPRESA     | $\overline{4}$ | 80             | 84.21         |  |
| ${\bf P}$                  | <b>PREPARACION</b>         | 1              | 10             | 10.53         |  |
| E                          | <b>ESPERA</b>              | $\Omega$       | $\Omega$       | $\Omega$      |  |
| M                          | <b>MOVIMIENTO</b>          | $\theta$       | $\Omega$       | $\Omega$      |  |
| $\mathbf I$                | <b>INSPECCION</b>          | $\Omega$       | $\Omega$       | $\Omega$      |  |
| $\mathbf{A}$               | <b>ARCHIVO</b>             | 1              | 5              | 5.26          |  |
|                            | <b>TOTAL</b>               | 6              | 95             | 100           |  |
|                            | <b>VALOR AGREGADO</b>      |                |                | 84.21         |  |
|                            | <b>SIN VALOR AGREGADO</b>  |                |                | 15.79         |  |

**Tabla 10: Matriz valor agregado proceso de almacenamiento propuesto**

## **3.3.1.2.7 Proceso del área de despacho empresa.**

Aquí se adjunta el proceso de despacho que mantiene la empresa

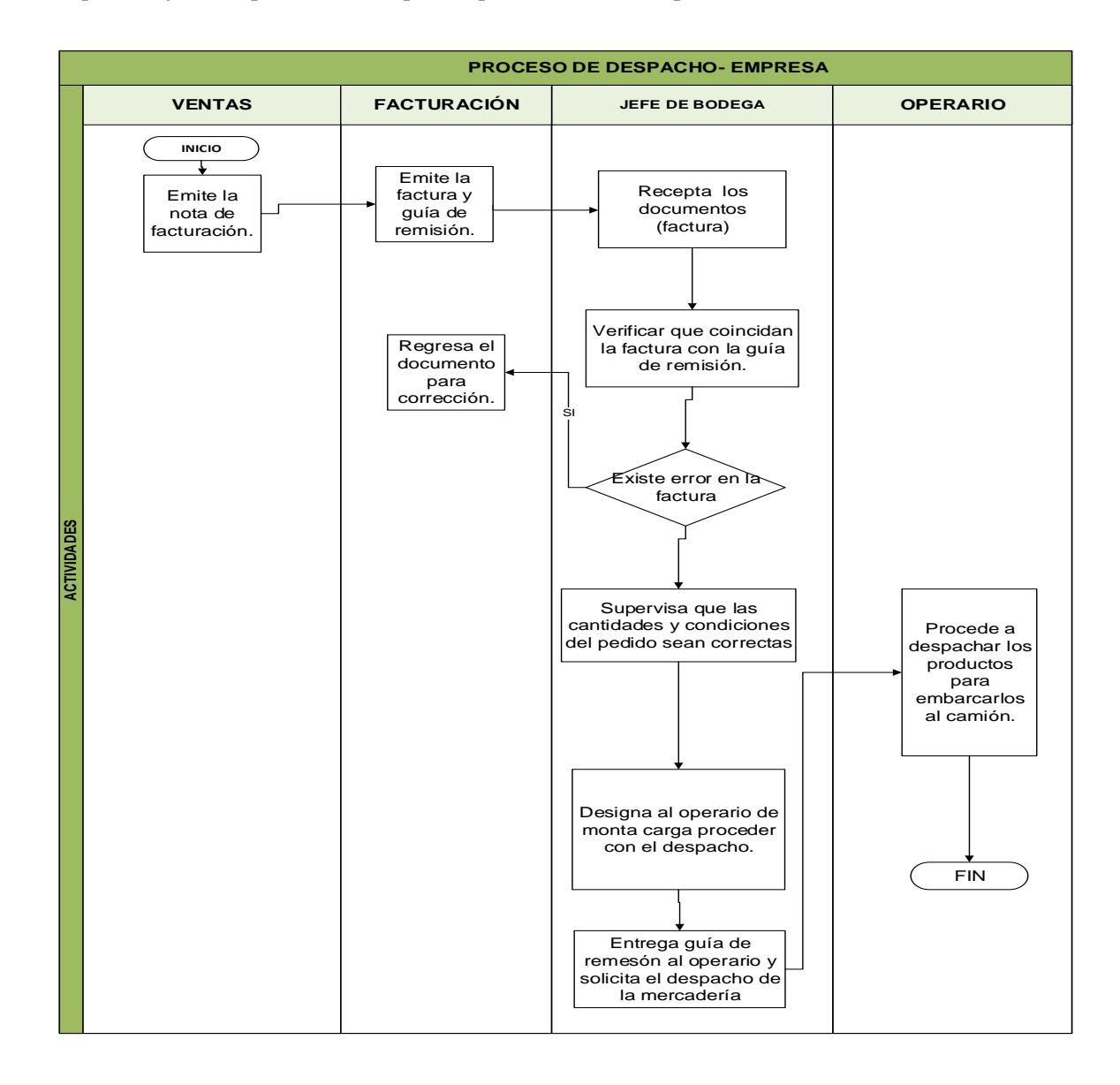

**Ilustración 11: Proceso de despacho Empresa Elaborado por: Alvarado, Luis y Ocaña, Jonathan** A continuación se presenta la matriz de valor agregado del proceso, la cual nos muestra las actividades que generan un valor representativo de acuerdo a las funciones desempeñadas por sus responsables y los tiempos de ejecución de las mismas:

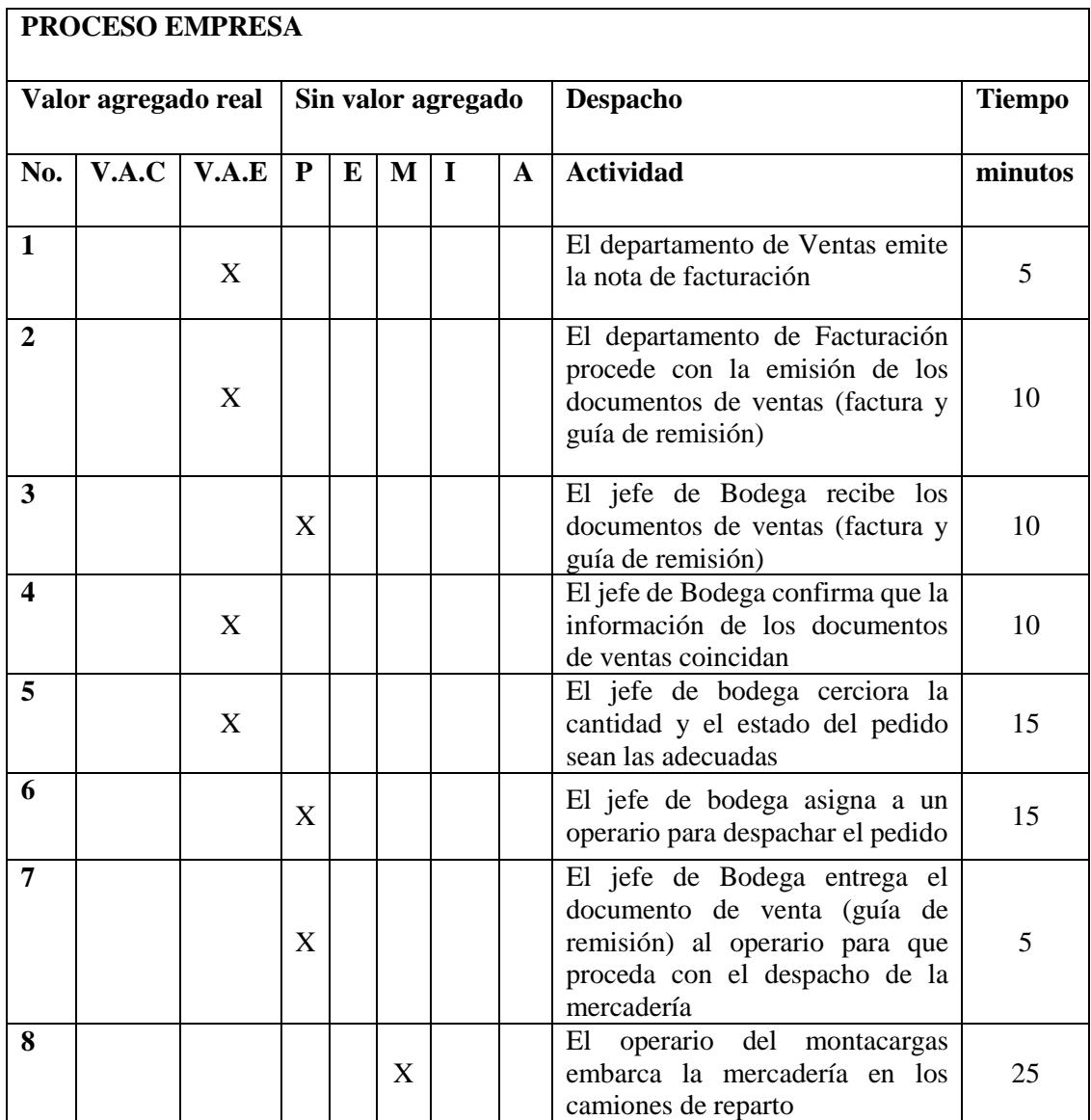

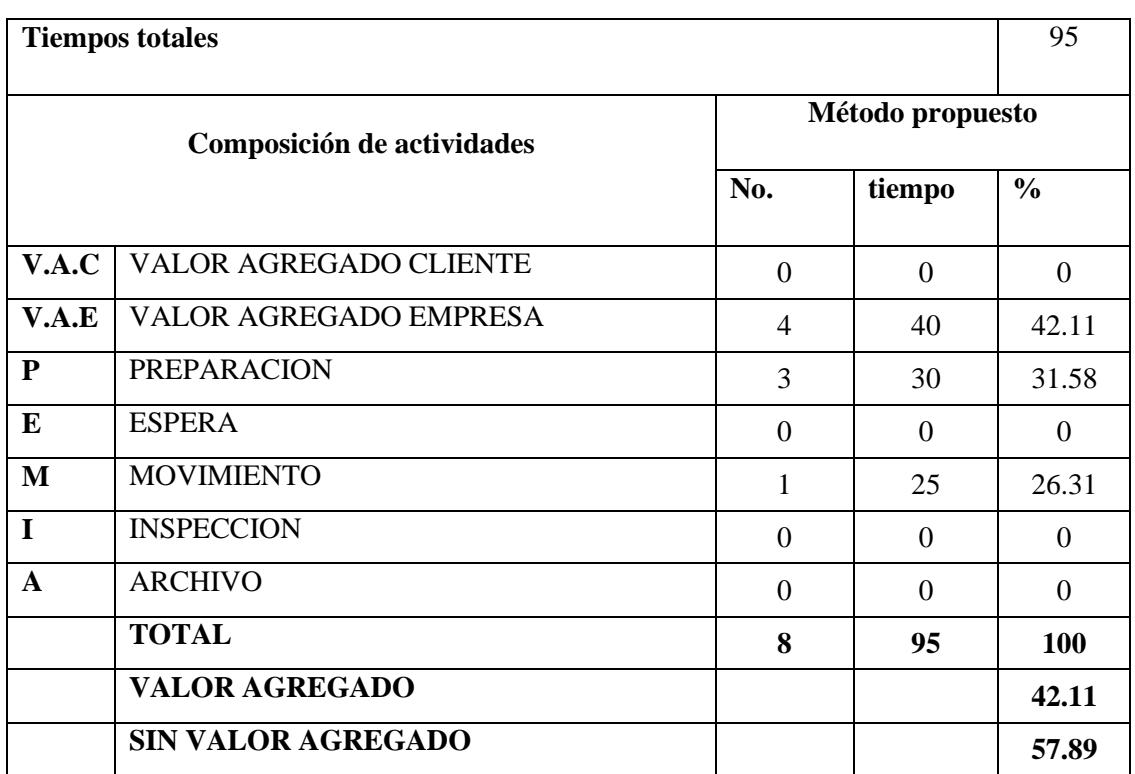

# **Tabla 11: Matriz de valor agregado proceso de despacho Empresa Elaborado por: Alvarado, Luis y Ocaña, Jonathan**

La matriz de análisis de valor agregado del proceso de despacho nos muestra como resultado que existe un porcentaje elevado de actividades que no agregan valor; por lo tanto se procederá a realizar una propuesta de mejora al flujo y las correspondientes actividades del proceso.

## **3.3.1.2.8 Proceso propuesto del área de despacho.**

Aquí se adjunta el flujo mejorado del proceso de despacho que se le proporciona a la empresa:

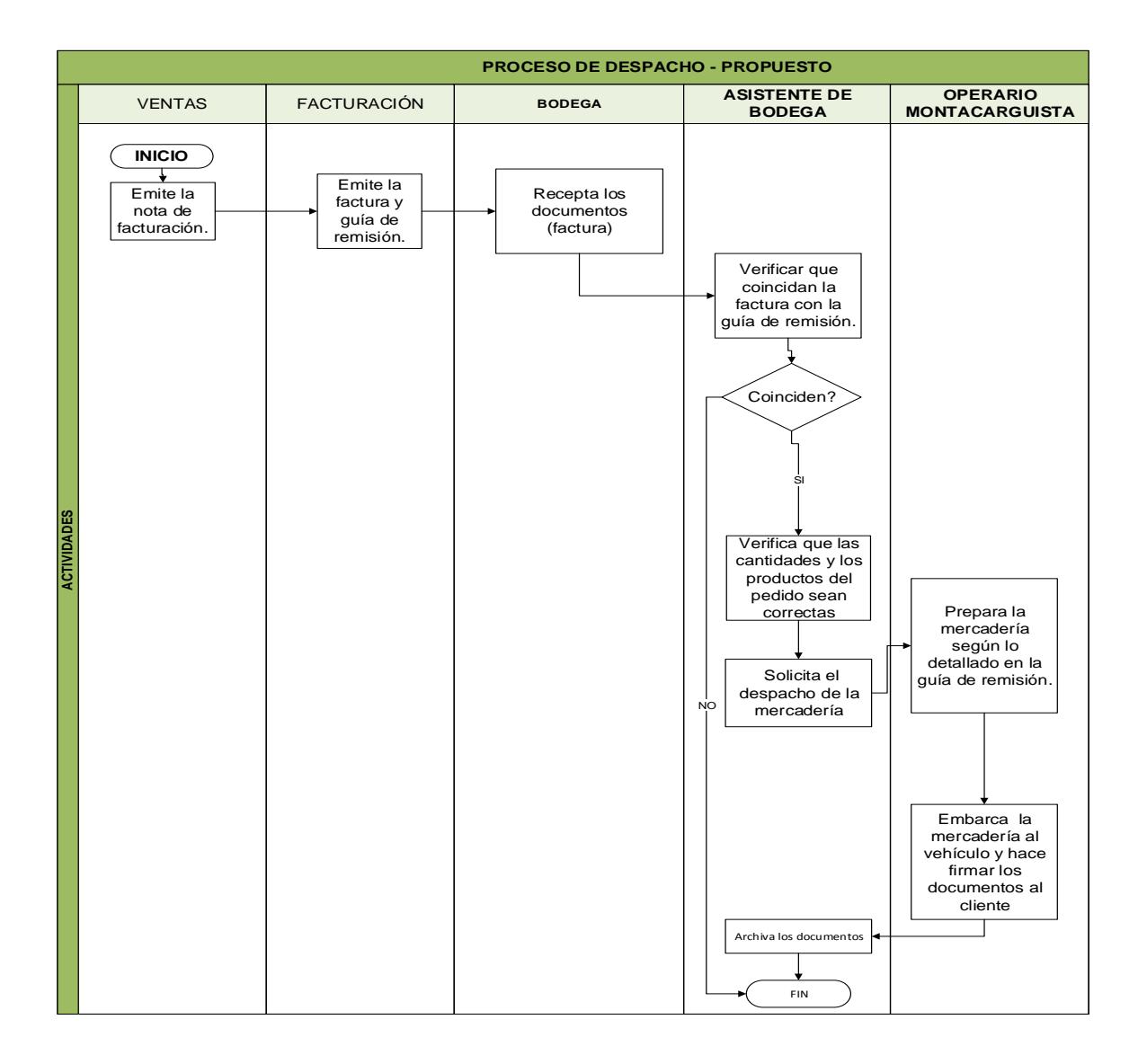

**Ilustración 12: Proceso de despacho propuesto Elaborado por: Alvarado, Luis y Ocaña, Jonathan**

A continuación se presenta la matriz de valor agregado propuesto para el proceso, la cual nos muestra las actividades que generan un valor representativo de acuerdo a las funciones desempeñadas por sus responsables y los tiempos de ejecución de las mismas:

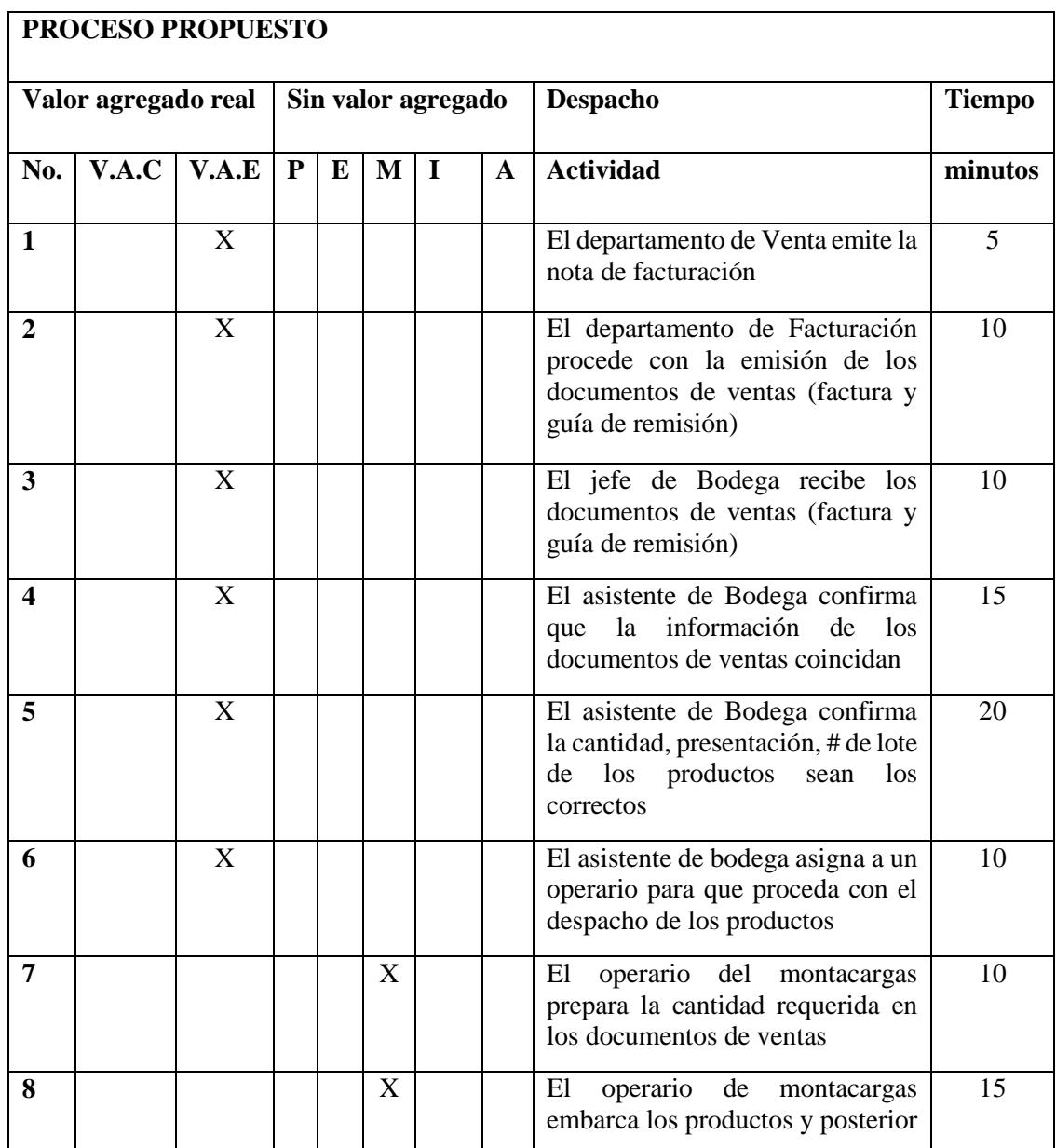

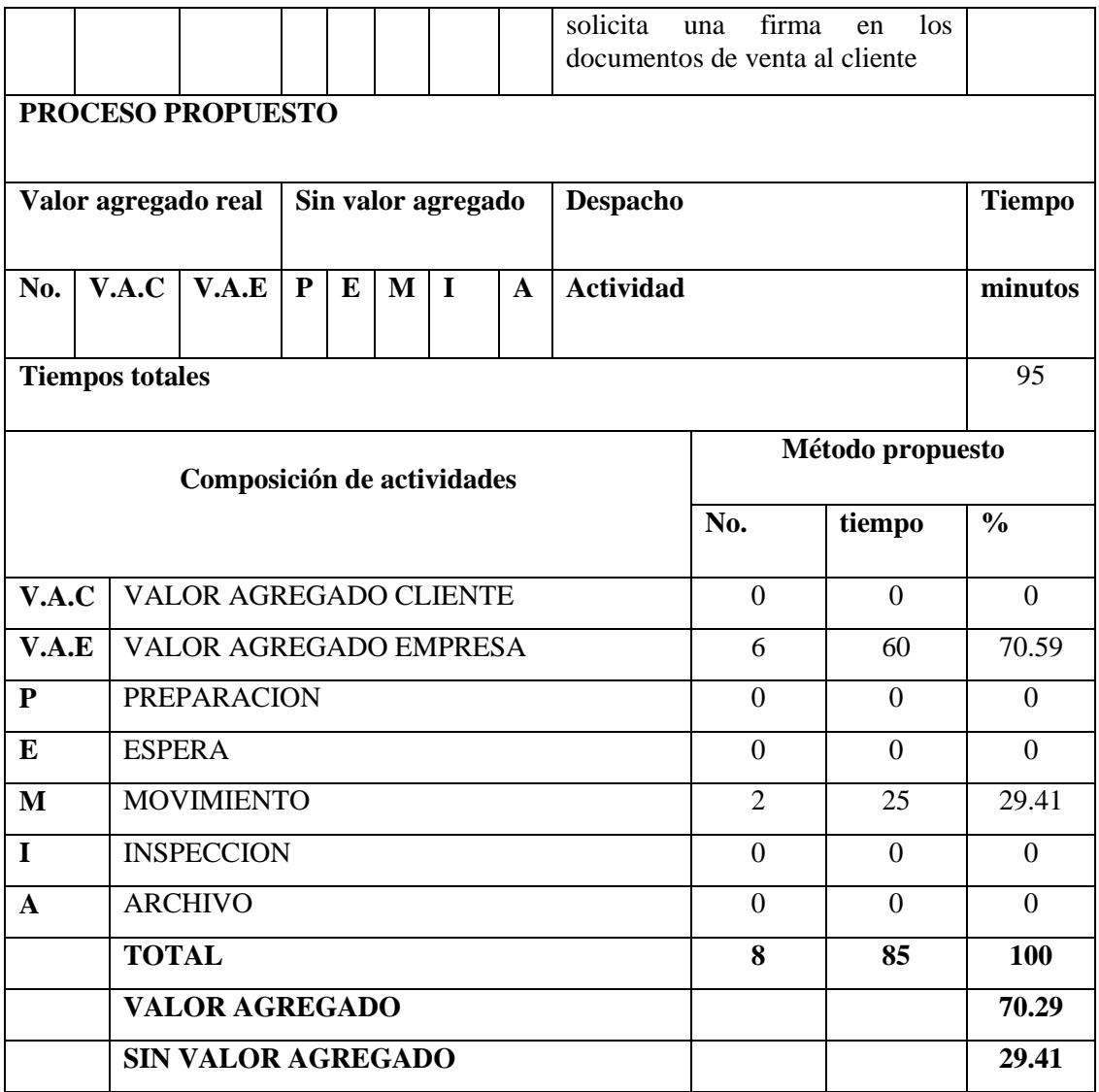

## **Tabla 12: Matriz del Valor Agregado proceso de Despacho propuesto**

## *3.3.1.3 Selección del Tamaño de la Muestra.*

CRITERIO: Análisis de Pareto.

### VARIABLES:

- Cantidad Total de los productos.
- Ventas Totales Anuales.

VALORACION: El 20% de los Artículos que se considera como stock disponible representa entre el 60 al 80% de las Ventas.

Por lo tanto, al despejar por regla de 3 simple encontramos nuestro tamaño de muestra a continuación:

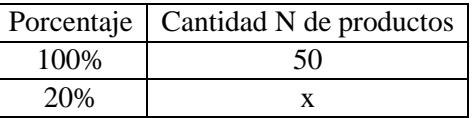

## **Tabla 13: Tamaño de muestra**

## **Elaborado por: Alvarado, Luis y Ocaña, Jonathan**

$$
X = \frac{(50 * 20\%)}{100\%}
$$

 $X = 10$ 

De acuerdo con el análisis 80-20 (Pareto) se obtuvo el tamaño de la muestra que corresponde a

*n=10* de los *p=50* productos que mantiene la empresa dentro de sus bodegas.

Por lo consiguiente, se seleccionaron los 10 productos con mayores ventas en el año y como resultado se obtuvo lo siguiente:

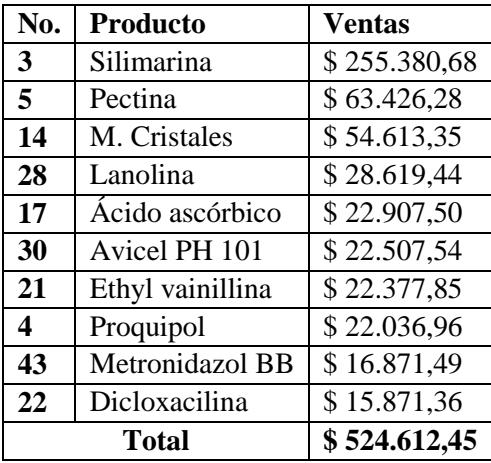

## **Tabla 14: Productos de mayores ventas**

## **Elaborado por: Alvarado, Luis y Ocaña, Jonathan**

Los cuales hacen referencia al 60 – 80 % de las ventas anuales de Importadora S.A

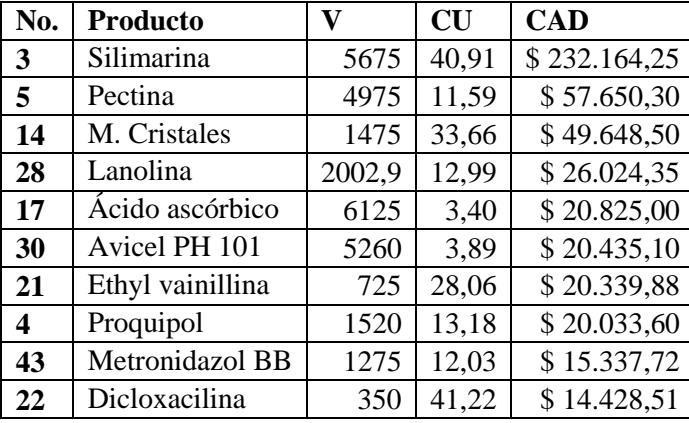

$$
CAD = V * CU
$$

**Tabla 15: Costo de adquisición de los productos**

## **Elaborado por: Alvarado, Luis y Ocaña, Jonathan**

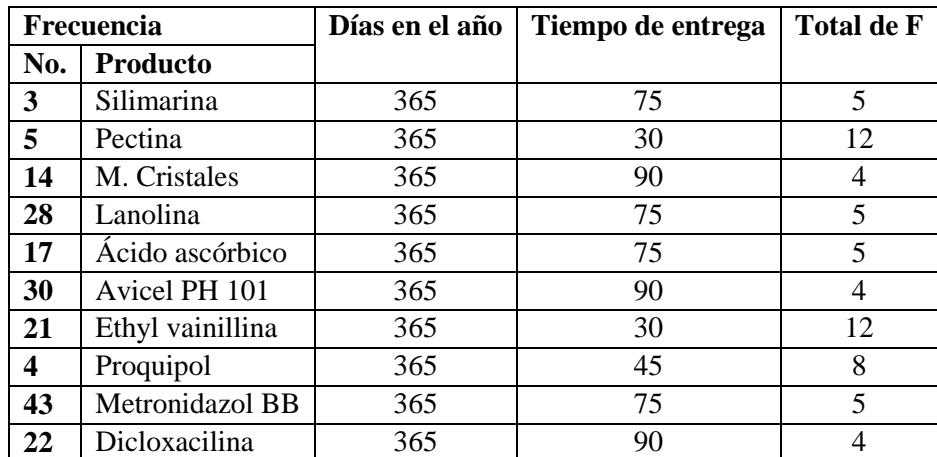

## *3.3.1.5 Frecuencia de entrega*

## **Tabla 16: Frecuencia de entrega**

#### **3.3.1.6 Costo de emisión de pedidos**

Para el cálculo de cuánto costaría realizar un pedido, se hace referencia a los sueldos y salarios de los responsables de los departamentos que intervienen en el proceso de abastecimiento, así como también los costos de arrendar el espacio físico donde se encuentran ubicados las oficinas y los servicios básicos (agua, luz, teléfono). Y el número de pedidos que realizó Importadora S.A. en el año 2013

Fórmula para calcular el Costo de emisión de pedidos*:*

Costo de emisión de pedidos(CEP) = 
$$
\frac{\text{total de costos y gastos administrativos}}{\text{total de pedidos}}
$$

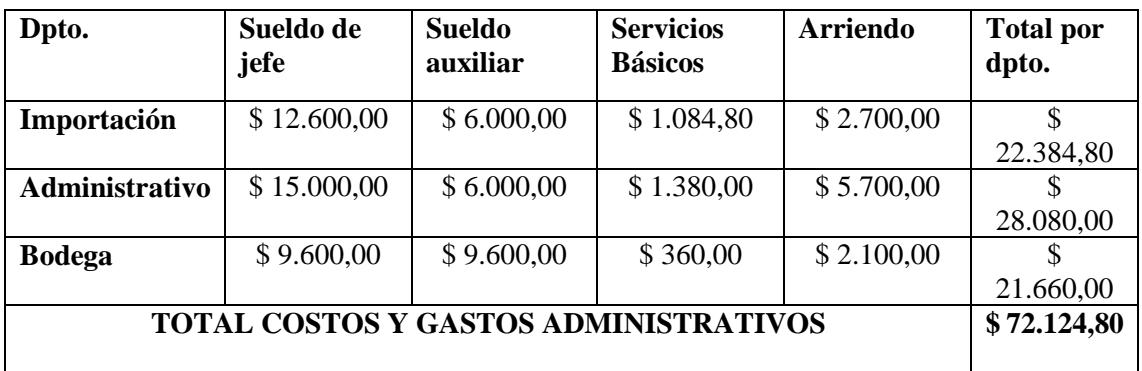

1) Gastos y Costos Administrativos de la empresa para el año 2013

**Tabla 17: Gastos y costos administrativos de la empresa 2013 Elaborado por: Alvarado, Luis y Ocaña, Jonathan**

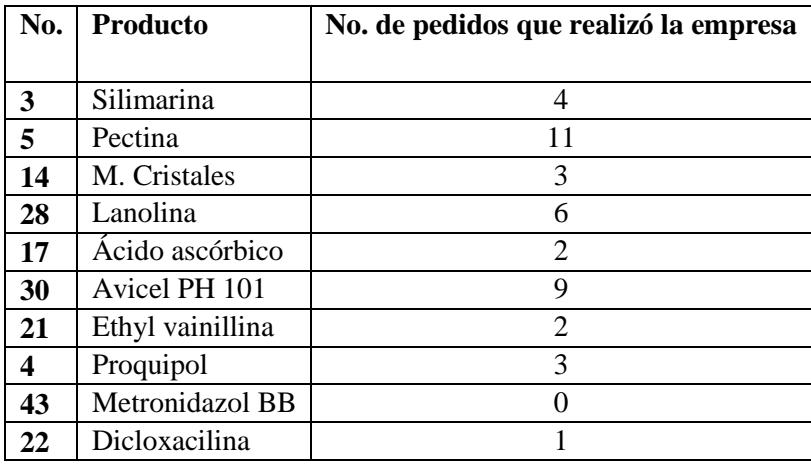

2) Pedidos que realizó Importadora S.A. durante el año 2013

**Tabla 18: Pedido realizados en el 2013 por Importadora S.A.**

**Elaborado por: Alvarado, Luis y Ocaña, Jonathan**

Aplicando la fórmula:

$$
(CEP) = \frac{$72.124,80}{41}
$$

$$
(CEP) = $1.759,14
$$

El costo de realizar un pedido asciende a \$1.759,14 sin importar la cantidad que se solicite en cada pedido

## **3.3.1.7 Modelo de Wilson aplicado a los 10 productos de la muestra**

## **Producto Nº 3 – SILIMARINA**

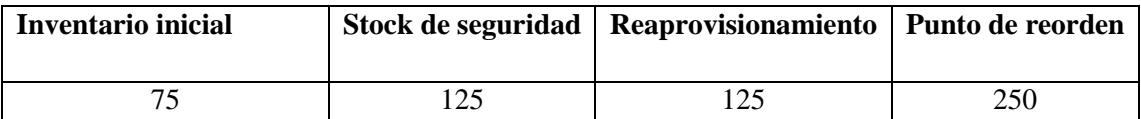

## **Tabla 19: Información requerida del producto 3**

**Elaborado por: Alvarado, Luis y Ocaña, Jonathan**

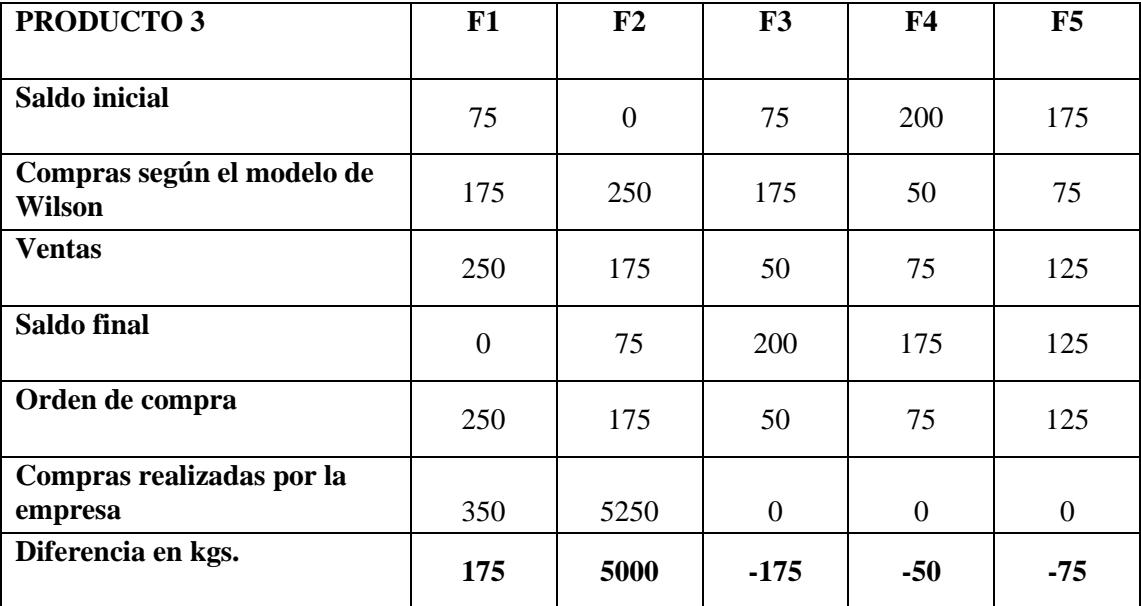

**Tabla 20: Análisis del producto 3**

Se adjunta el siguiente grafico donde se observa las compras reales de la empresa, como tuvo que haber comprado según el modelo y la tasa máxima de consumo, en el cual se nota considerablemente las diferencias y el mal manejo del abastecimiento, el cual mostraremos a continuación:

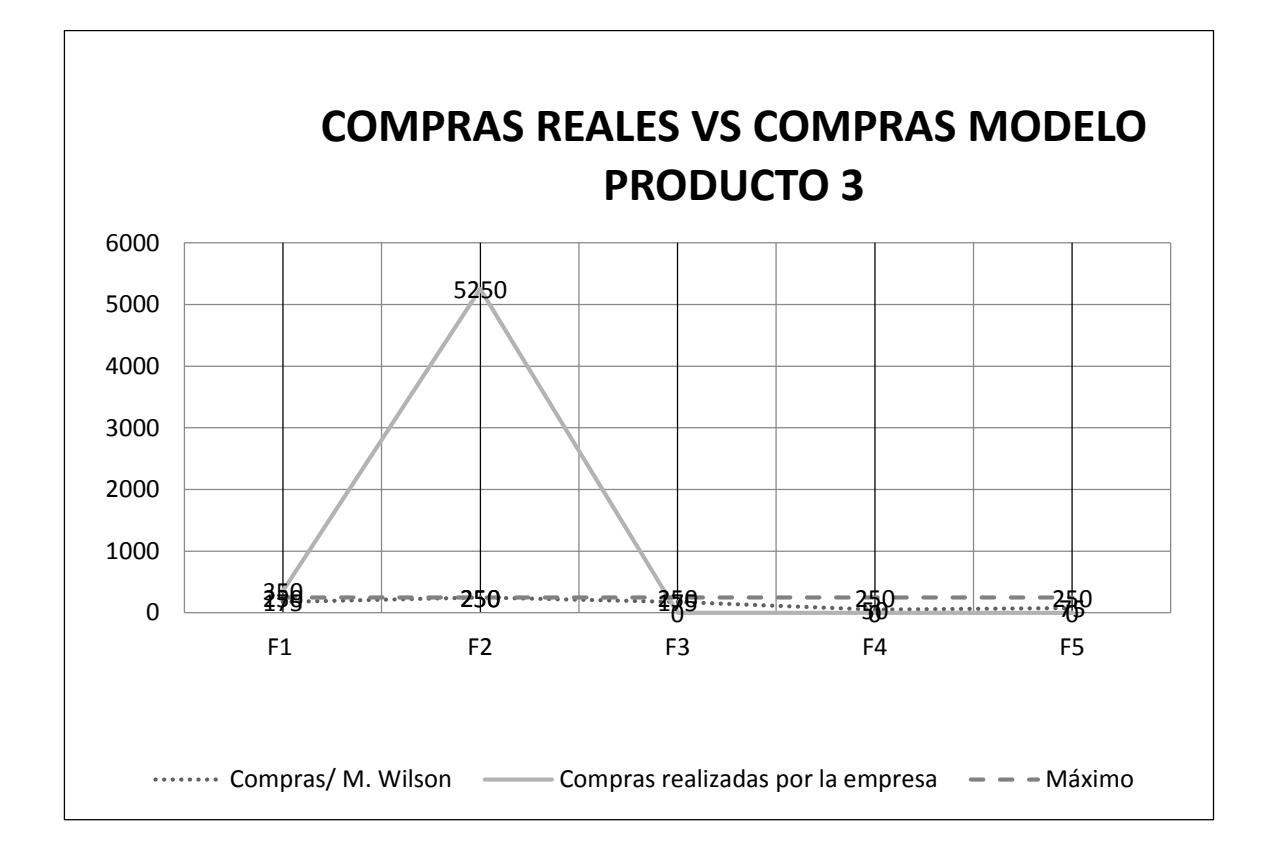

**Ilustración 13: Grafico Compras Reales VS Modelo de Wilson Producto 3 Elaborado por: Alvarado, Luis y Ocaña, Jonathan**

Como se puede observar para las frecuencias 1 y 2 la empresa realizó pedidos con cantidades excesivas, las cuales repercuten en los siguientes costos:

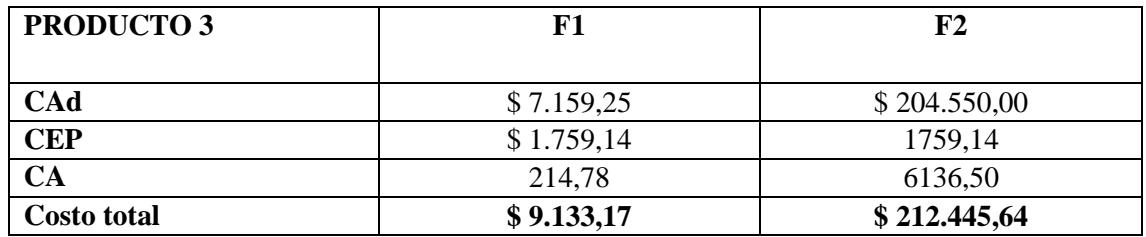

#### **Tabla 21: Costos en exceso del Producto 3**

#### **Elaborado por: Alvarado, Luis y Ocaña, Jonathan**

Los costos en exceso para las frecuencias antes mencionadas ascienden a \$221.578,81 Y para las frecuencias 3, 4 y 5 sucedió lo contrario, la empresa dejó de percibir aproximadamente \$1.227,30 como se especifica a continuación:

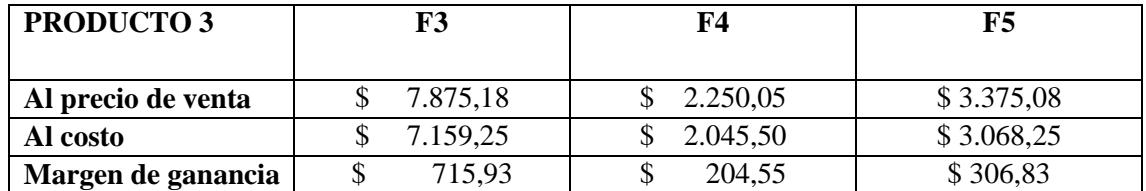

#### **Tabla 22: Margen de ganancia no percibida del producto 3**

#### **Elaborado por: Alvarado, Luis y Ocaña, Jonathan**

En este caso particular se registró una venta atípica de 5.000kg, debió a que no existió una proyección en ventas, la empresa vendió el producto como si fuese una venta ordinaria desconociendo el margen de ganancia que pudo llegar a conseguir.

A continuación se detalla lo que ganó la empresa y lo que debió haber ganado.

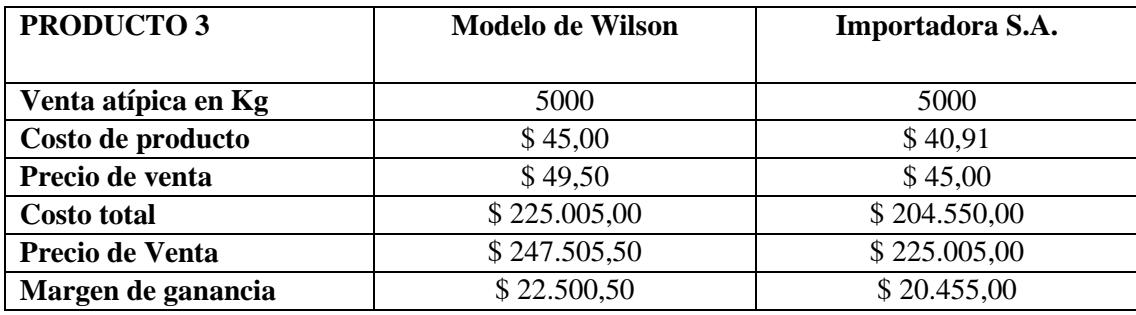

## **Tabla 23: Venta atípica**

## **Elaborado por: Alvarado, Luis y Ocaña, Jonathan**

Al comparar los resultados tanto lo que hizo la empresa y según el modelo de Wilson existe una

diferencia de \$2.045,50 que dejó de percibir por no tener políticas de ventas spot definidas

## **Producto Nº 5 – PECTINA**

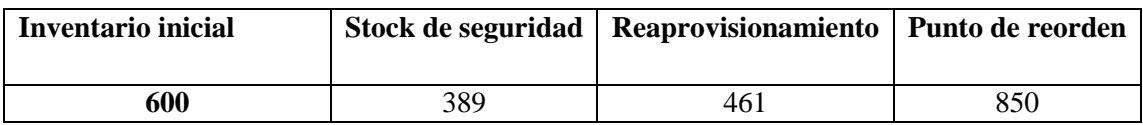

**Tabla 24: Información requerida del producto 5**

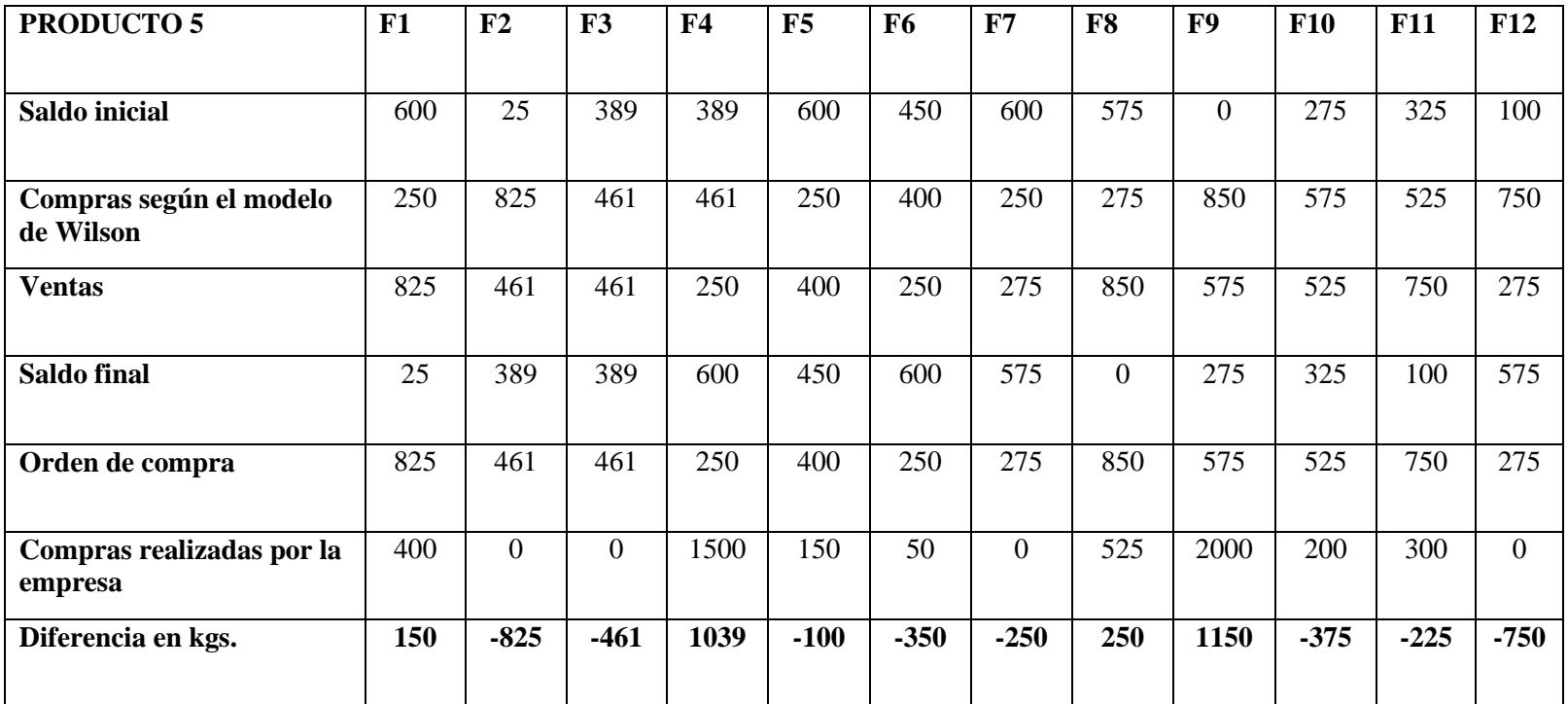

**Tabla 25; Análisis del producto 5**

Se adjunta el siguiente grafico donde se observa las compras reales de la empresa, como tuvo que haber comprado según el modelo y la tasa máxima de consumo, en el cual se nota considerablemente las diferencias y el mal manejo del abastecimiento, el cual mostraremos a continuación:

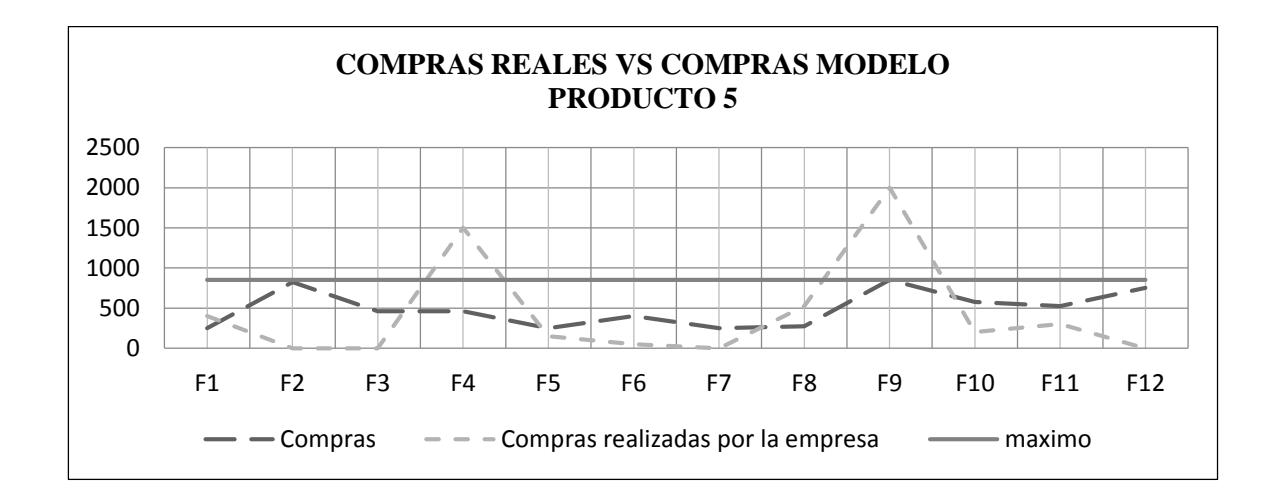

**Ilustración 14: Grafico Compras Reales VS Modelo de Wilson Producto 5 Elaborado por: Alvarado, Luis y Ocaña, Jonathan**

En este segundo producto, para las frecuencias 1, 4, 8 y 9 existe un exceso en costos como se detalla a continuación:

| <b>PRODUCTO 5</b>  | F1         | F4          | F8         | F9          |
|--------------------|------------|-------------|------------|-------------|
|                    |            |             |            |             |
| CAd                | \$1.738,50 | \$12.042,01 | \$2.897,50 | \$13.328,50 |
| <b>CEP</b>         | \$0,00     | \$0,00      | \$1.759,14 | \$0,00      |
| CA                 | \$21,73    | \$150,53    | \$36,22    | \$166,61    |
| <b>Costo total</b> | \$1.760,23 | \$12.192,54 | \$4.692,86 | \$13.495,11 |

**Tabla 26: Costo de exceso del producto 5**

Los costos en exceso para estas cuatro frecuencias ascienden a \$32.140.73

En las demás frecuencias el margen de utilidad de la empresa fue inferior comparando si se aplica el modelo de Wilson como se observa a continuación:

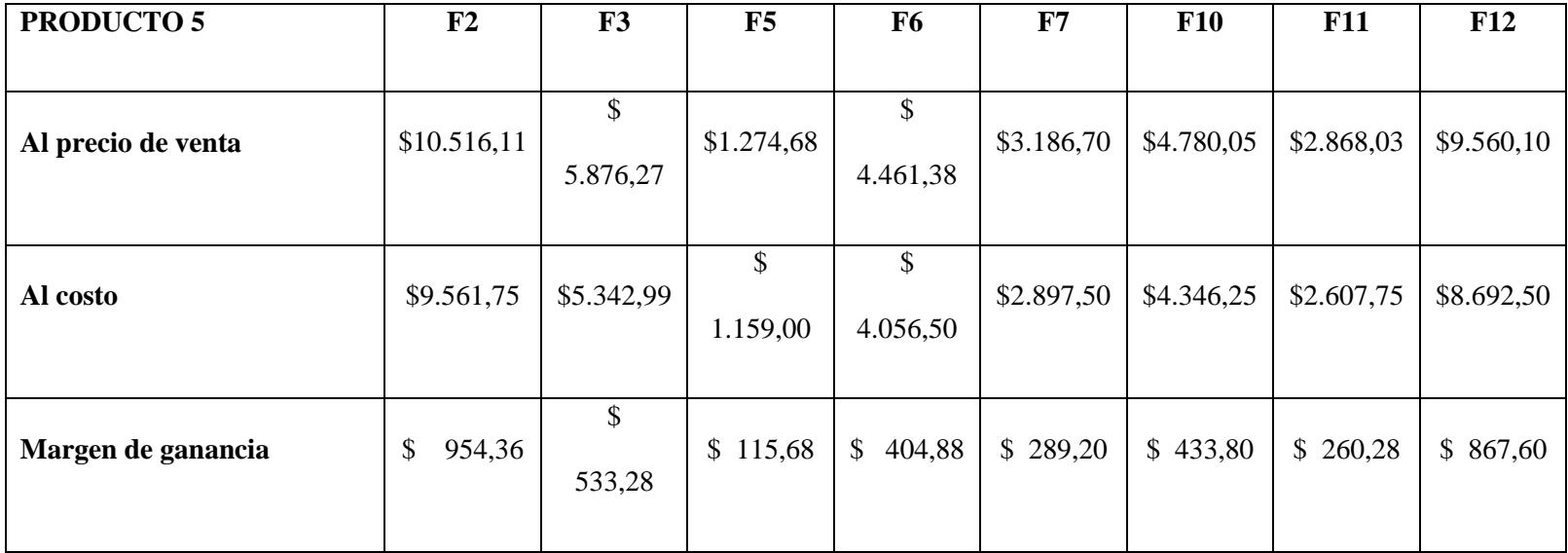

**Tabla 27: Margen de ganancia no percibida del producto 5**

El monto de \$3.859,08 es el margen de ganancia que la empresa dejó de percibir en estas frecuencias.

## **Producto Nº 14 – M. CRISTALES**

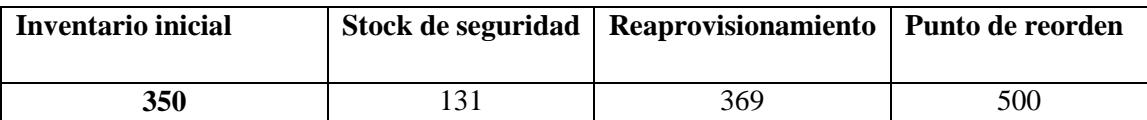

## **Tabla 28: Información requerida del producto 14**

## **Elaborado por: Alvarado, Luis y Ocaña, Jonathan**

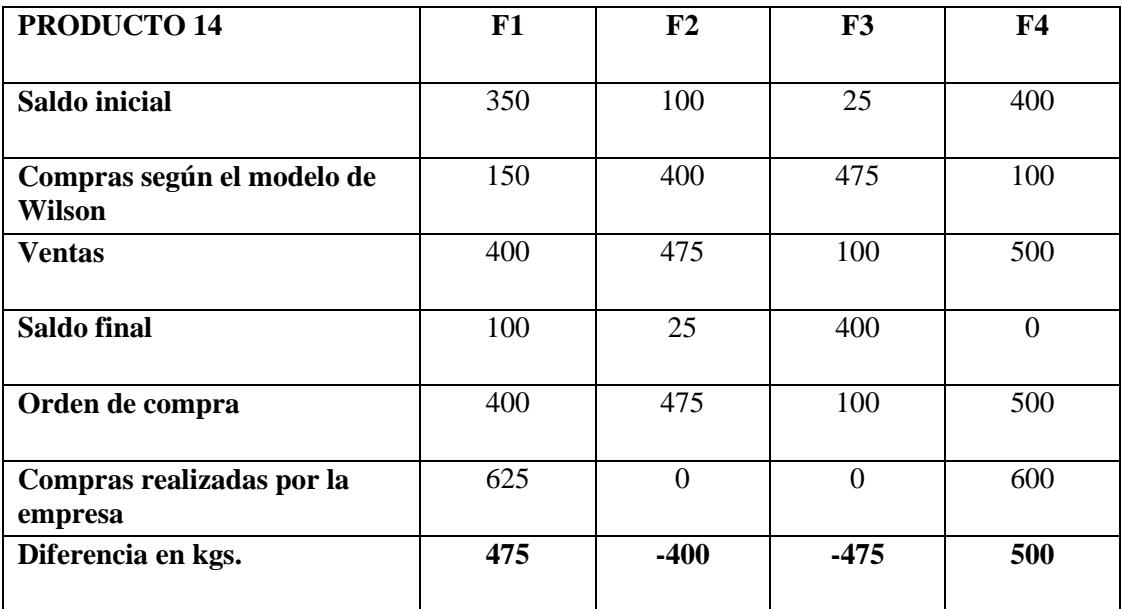

## **Tabla 29: Análisis del producto 14**

## **Elaborado por: Alvarado, Luis y Ocaña, Jonathan**

Se adjunta el siguiente grafico donde se observa las compras reales de la empresa, como tuvo que haber comprado según el modelo y la tasa máxima de consumo, en el cual se nota considerablemente las diferencias y el mal manejo del abastecimiento, el cual mostraremos a continuación:

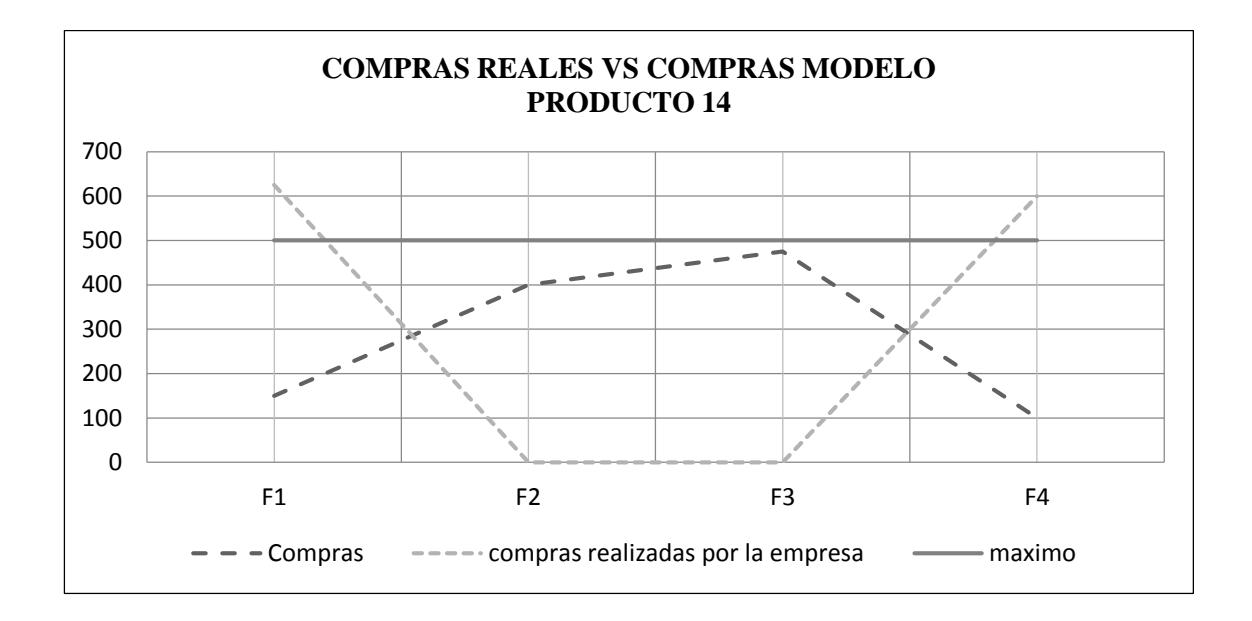

**Ilustración 15: Compras reales vs Modelo de Wilson Producto 14 Elaborado por: Alvarado, Luis y Ocaña, Jonathan**

A continuación se detallan los costos en exceso que tuvo la empresa en este producto y para las

frecuencias 1 y 4 respectivamente:

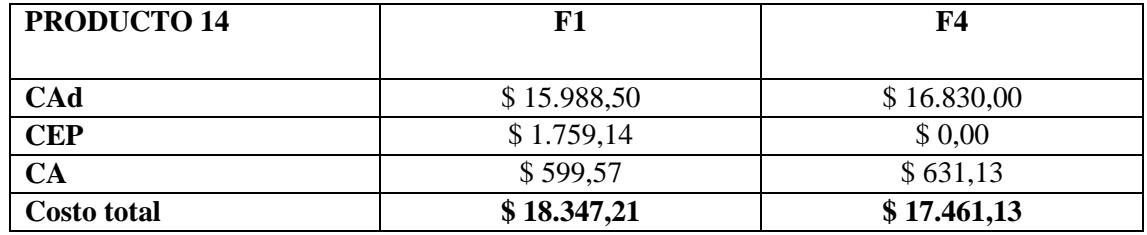

**Tabla 30: Costo de exceso del producto 14**

En ambas frecuencias la empresa compro erróneamente por lo que incurro en costos extras por un monto de \$35.808,33

Así mismo por falta de un plan de compras la empresa dejo de vender en las frecuencias 2 y 3. El valor que dejo de percibir es de \$2.945,25 detallado a continuación:

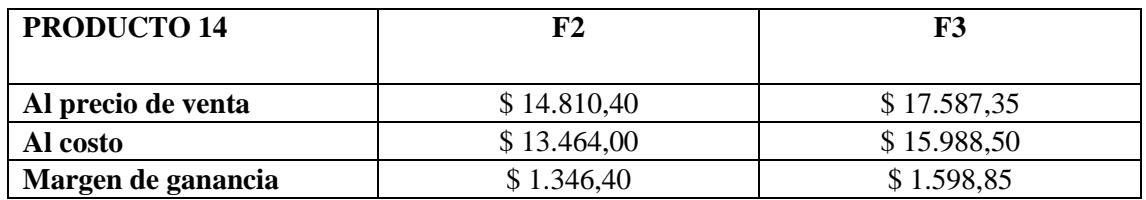

**Tabla 31: Margen de ganancia no percibida del producto 14**

## **Producto Nº 28 – LANOLINA**

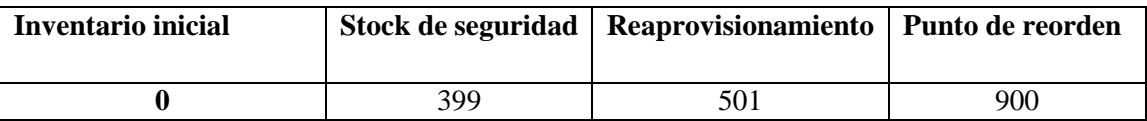

## **Tabla 32: Información requerida del producto 28**

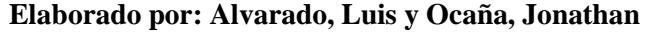

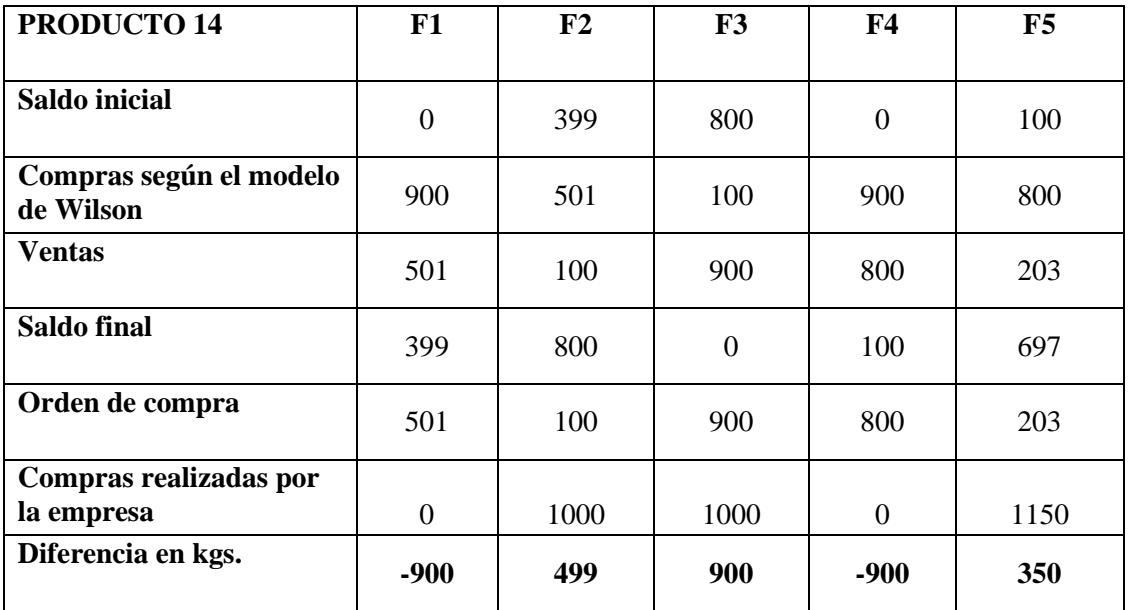

## **Tabla 33: Análisis del producto 28**

**Elaborado por: Alvarado, Luis y Ocaña, Jonathan**

Se adjunta el siguiente grafico donde se observa las compras reales de la empresa, como tuvo que haber comprado según el modelo y la tasa máxima de consumo, en el cual se nota considerablemente las diferencias y el mal manejo del abastecimiento, el cual se mostrará a continuación:

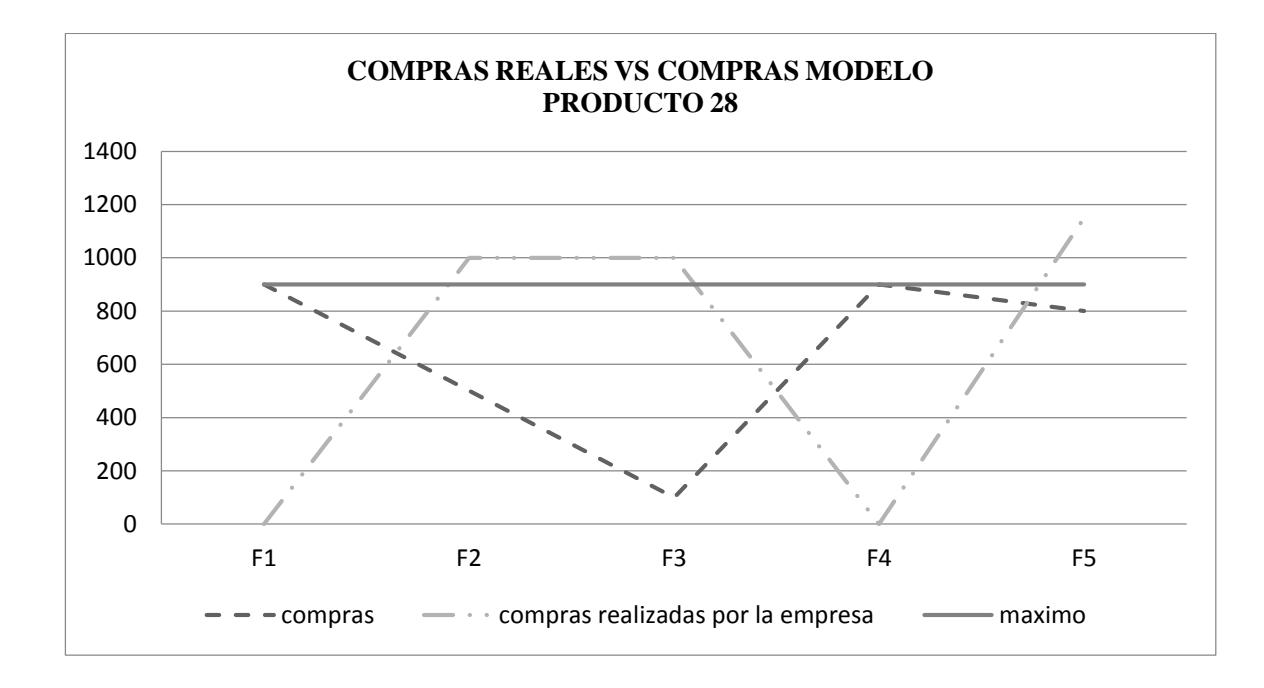

**Ilustración 16: Compras reales vs Modelo de Wilson Producto 28 Elaborado por: Alvarado, Luis y Ocaña, Jonathan**

Al aplicar el modelo de Wilson la empresa tuvo estos costos en excesos:

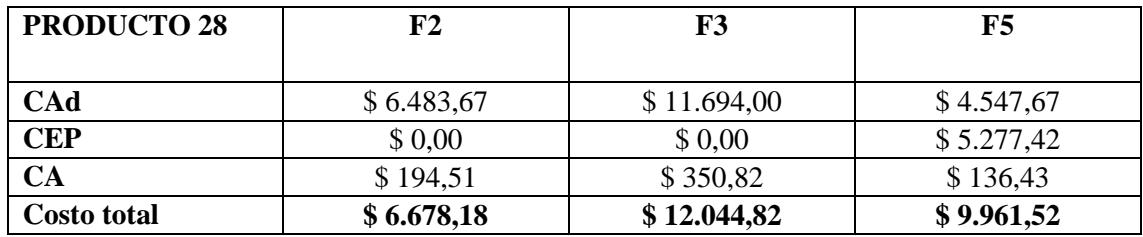

**Tabla 34: Costo de exceso del producto 28**

**Elaborado por: Alvarado, Luis y Ocaña, Jonathan**

Por un total de \$28.684,52

En las frecuencias 1 y 4 la empresa dejó de vender por no tener un correcto método de reaprovisionamiento y los ingresos que dejó de percibir en estos dos periodos ascienden a \$2.338,80

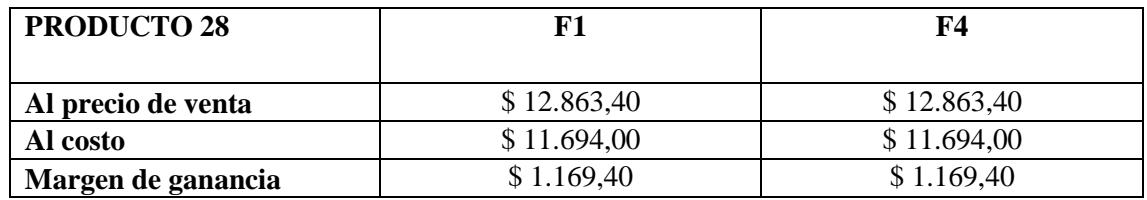

**Tabla 35: Margen de ganancia no percibida del producto 28**

## **Producto Nº 17 – ÁCIDO ASCÓRBICO**

Ruzicka es un producto que se vende por épocas, es decir es un producto de venta estacional. El cual tiene otro tipo de análisis debido a que el modelo de Wilson trabaja bajo supuestos de compras en periodos iguales o constantes, por lo que para este caso en particular el modelo no se ajusta.

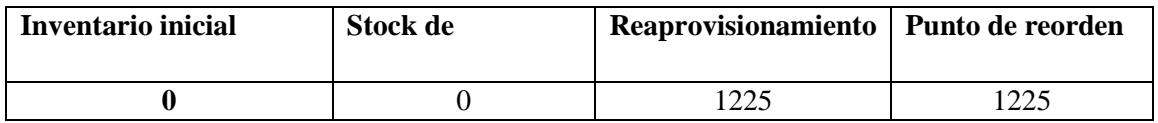

# **PRODUCTO 17 F1 F2 F3 F4 F5 Saldo inicial**  $\begin{array}{ccccccc} 0 & 0 & 0 & 0 & 0 & 6125 \end{array}$ **Compras según el modelo de Wilson** 0 0 0 6125 1225 **Ventas** 1 0 0 0 0 0 6125 **Saldo final** 0 0 0 0 6125 1225 **Orden de compra** 0 0 0 0 0 6125

# **Tabla 36: Información requerida del producto 17**

## **Elaborado por: Alvarado, Luis y Ocaña, Jonathan**

### **Tabla 37: Análisis del producto 17**

## **Elaborado por: Alvarado, Luis y Ocaña, Jonathan**

Se adjunta el siguiente grafico donde se observa las compras reales de la empresa, como tuvo que haber comprado según el modelo y la tasa máxima de consumo, en el cual se nota considerablemente las diferencias y el mal manejo del abastecimiento, el cual mostraremos a continuación:

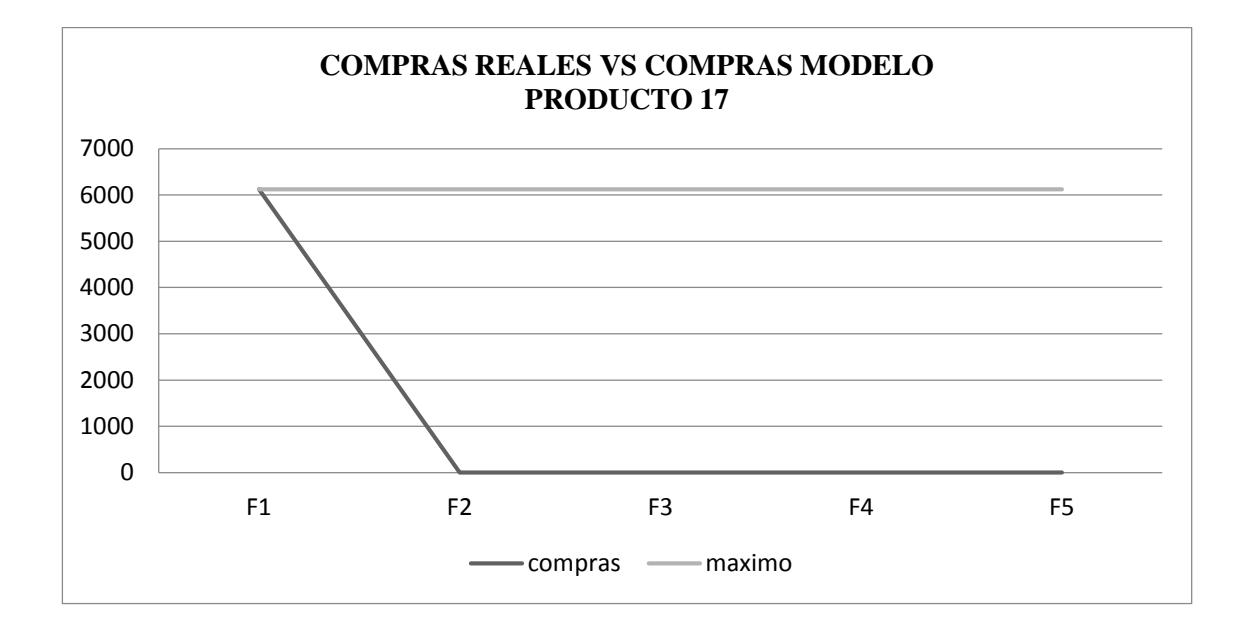

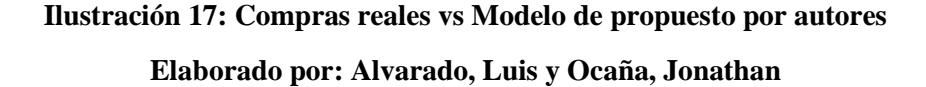

Como se observa en el cuadro la empresa debió haberse reaprovisionado 75 días antes de ingresar al mes de venta estacional, de tal manera que cubra con la demanda proyectada y no tenga un sobrante o faltante de ítems en su bodega. Pero debido a que Importadora S.A. no cuenta con un método de reaprovisionamiento adecuado para estos casos, compró de forma errónea, haciendo dos pedidos uno de 5.000kg y otro de 6.000kg cuando la demanda solo fue de 6.125kg, quedando como exceso de inventario de 4.875kg en los cuales se incurrió costos en exceso:

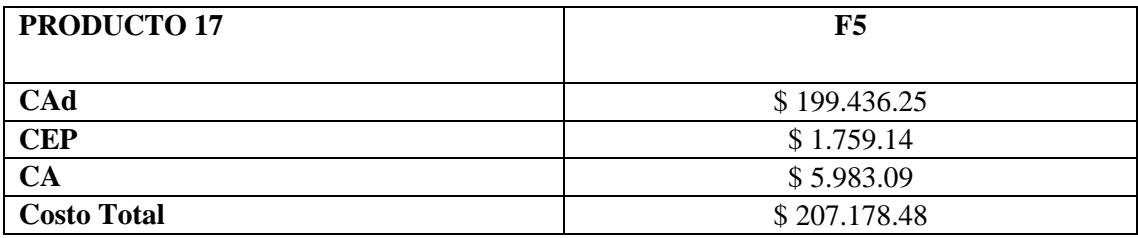

# **Tabla 38: Costo de exceso del producto 17 Elaborado por: Alvarado, Luis y Ocaña, Jonathan**

El costo adicional de haber comprado en exceso es de \$207.178,48 para la frecuencia 5.

## **Producto Nº 30 – AVICEL PH 101**

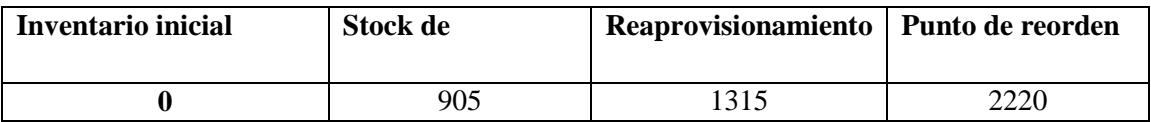

## **Tabla 39: Información requerida del producto 30**

## **Elaborado por: Alvarado, Luis y Ocaña, Jonathan**

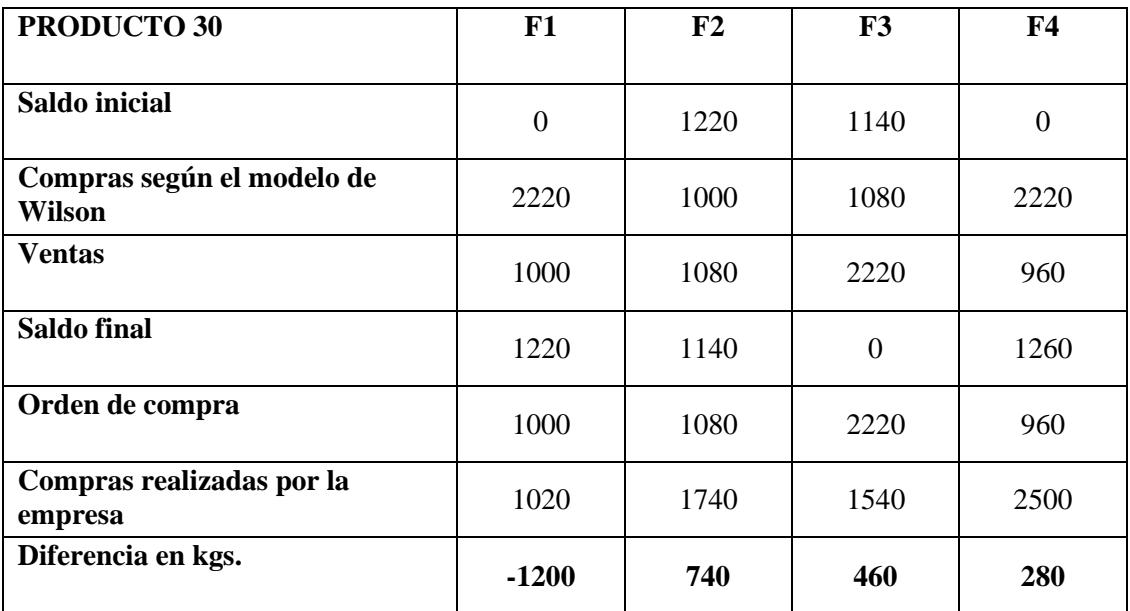

## **Tabla 40: Análisis del producto 30**

### **Elaborado por: Alvarado, Luis y Ocaña, Jonathan**

Se adjunta el siguiente grafico donde se observa las compras reales de la empresa, como tuvo que

haber comprado según el modelo y la tasa máxima de consumo, en el cual se nota
considerablemente las diferencias y el mal manejo del abastecimiento, el cual mostraremos a continuación:

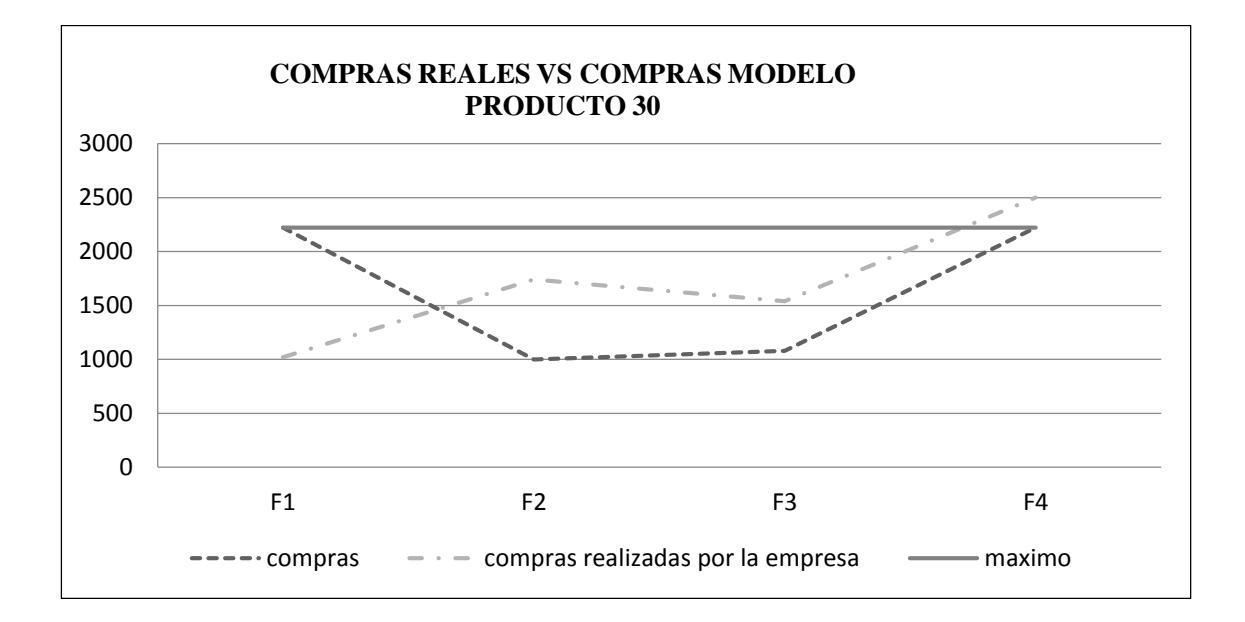

# **Ilustración 18: Compras reales vs Modelo de Wilson Producto 30 Elaborado por: Alvarado, Luis y Ocaña, Jonathan**

Para esta primera frecuencia la empresa dejó de vender 1.200kg los cuales presentan un ingreso extra que la empresa no percibió de \$466,20

| <b>PRODUCTO 30</b> |            |
|--------------------|------------|
| Al precio de venta | \$5.128,20 |
| Al costo           | \$4.662,00 |
| Margen de ganancia | \$466,20   |

**Tabla 41: Margen de ganancia no percibida del producto 30 Elaborado por: Alvarado, Luis y Ocaña, Jonathan**

En los próximos 270 días la empresa compró de forma inadecuada, dejando como costos en exceso para la frecuencia 2, 3 y 4 de \$2.982,71, \$5372,40 y \$2.887,73 respectivamente.

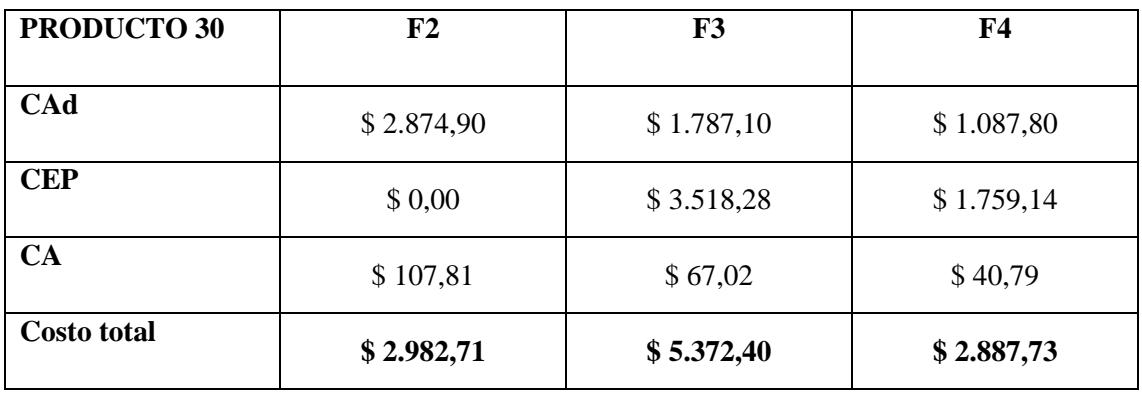

**Tabla 42: Costo de exceso del producto 30**

## **Producto Nº 21 – ETHYL VAINILLINA**

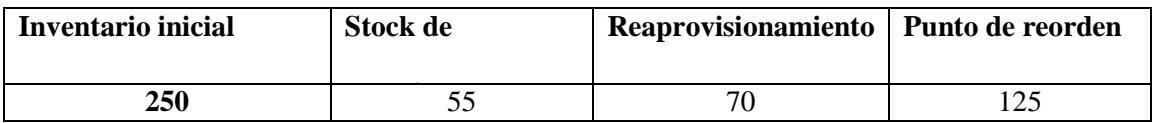

**Tabla 43: Información requerida del producto 21**

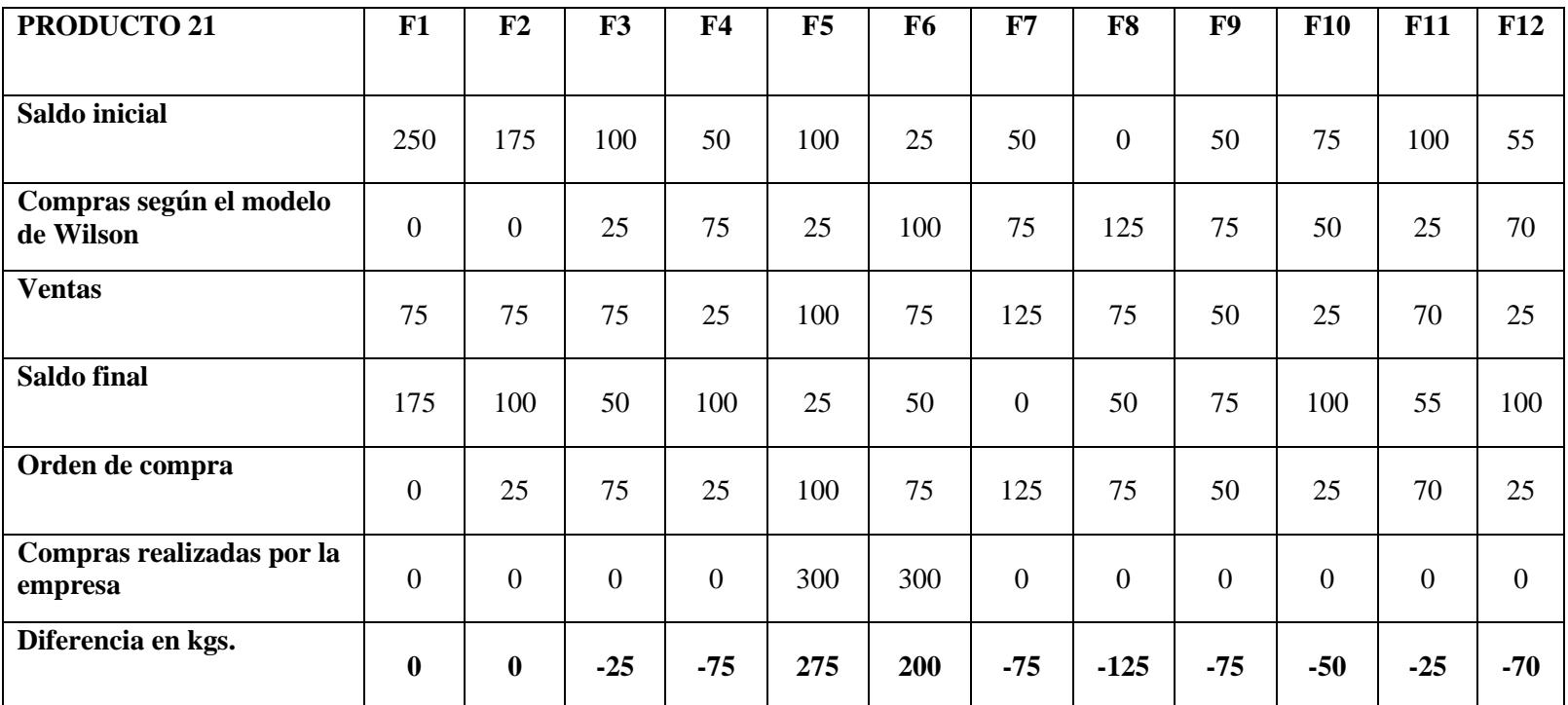

**Tabla 44: Análisis del producto 21**

Se adjunta el siguiente grafico donde se observa las compras reales de la empresa, como tuvo que haber comprado según el modelo y la tasa máxima de consumo, en el cual se nota considerablemente las diferencias y el mal manejo del abastecimiento, el cual mostraremos a continuación:

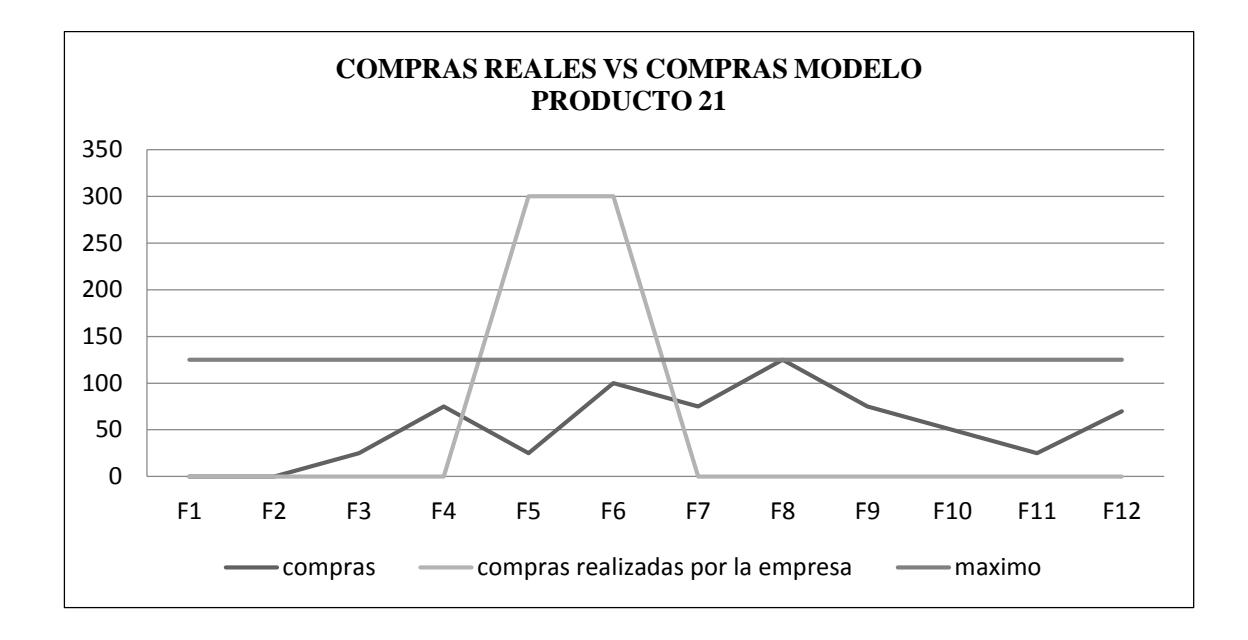

**Ilustración 19: Compras reales vs Modelo de Wilson Producto 21 Elaborado por: Alvarado, Luis y Ocaña, Jonathan**

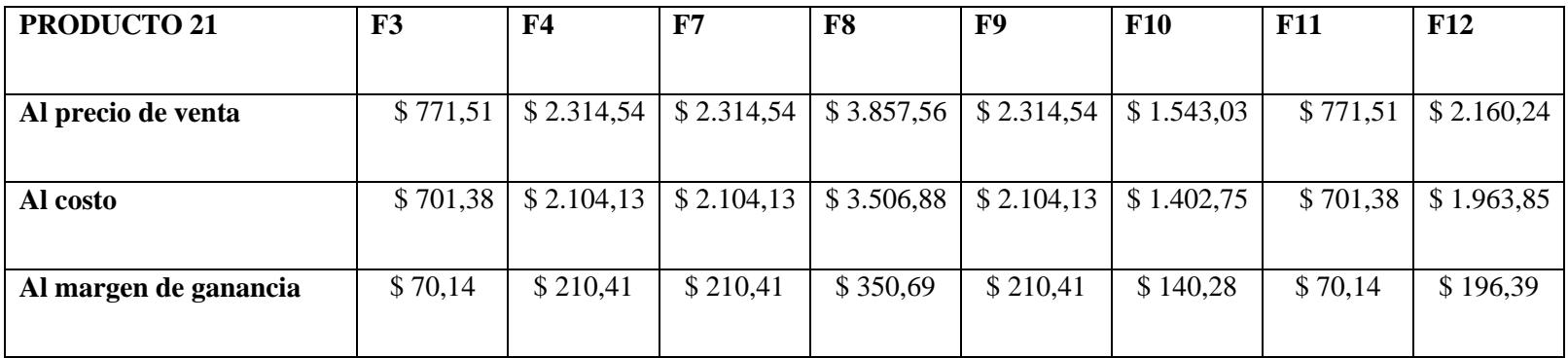

**Tabla 45: Margen de ganancia no percibida del producto 21**

Lo que la empresa dejó de percibir en estas frecuencias asciende a \$1.458,86 debido a que no realizo los pedidos necesarios y a tiempo para su correcto reaprovisionamiento.

A continuación el detalle de los costos en exceso para las frecuencias en que la empresa compró de más:

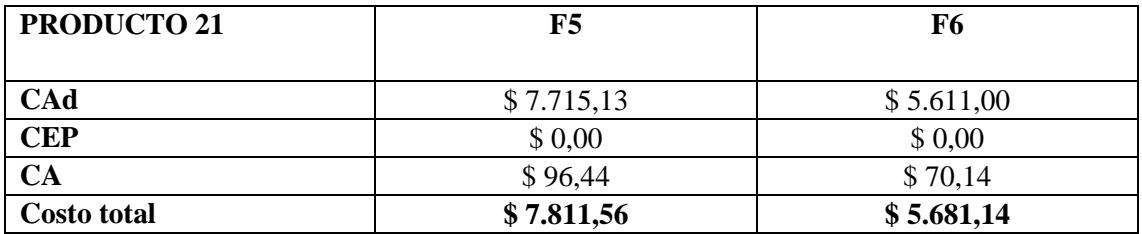

**Tabla 46: Costo de exceso del producto 21**

## **Producto Nº 4 – PROQUIPOL**

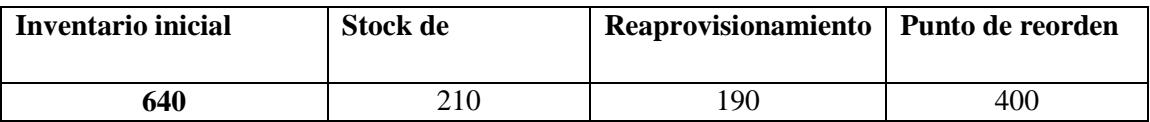

## **Tabla 47: Información requerida del producto 4**

## **Elaborado por: Alvarado, Luis y Ocaña, Jonathan**

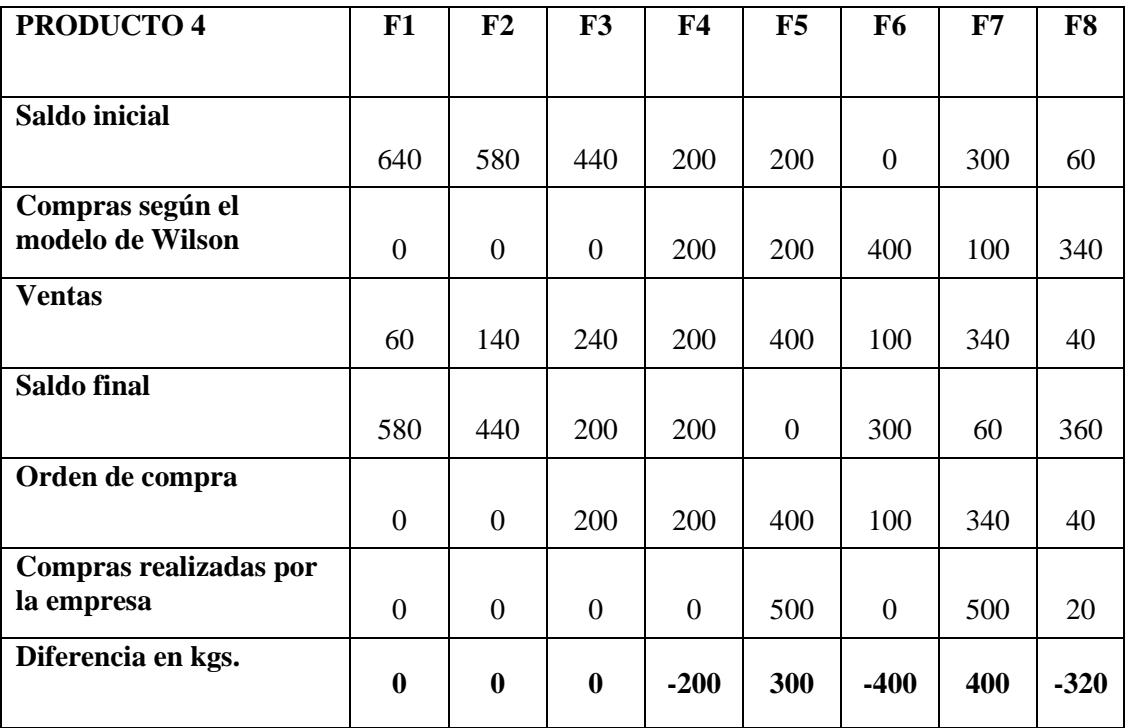

# **Tabla 48: Análisis del producto 4 Elaborado por: Alvarado, Luis y Ocaña, Jonathan**

Se adjunta el siguiente grafico donde se observa las compras reales de la empresa, como tuvo que haber comprado según el modelo y la tasa máxima de consumo, en el cual se nota considerablemente las diferencias y el mal manejo del abastecimiento, el cual mostraremos a continuación:

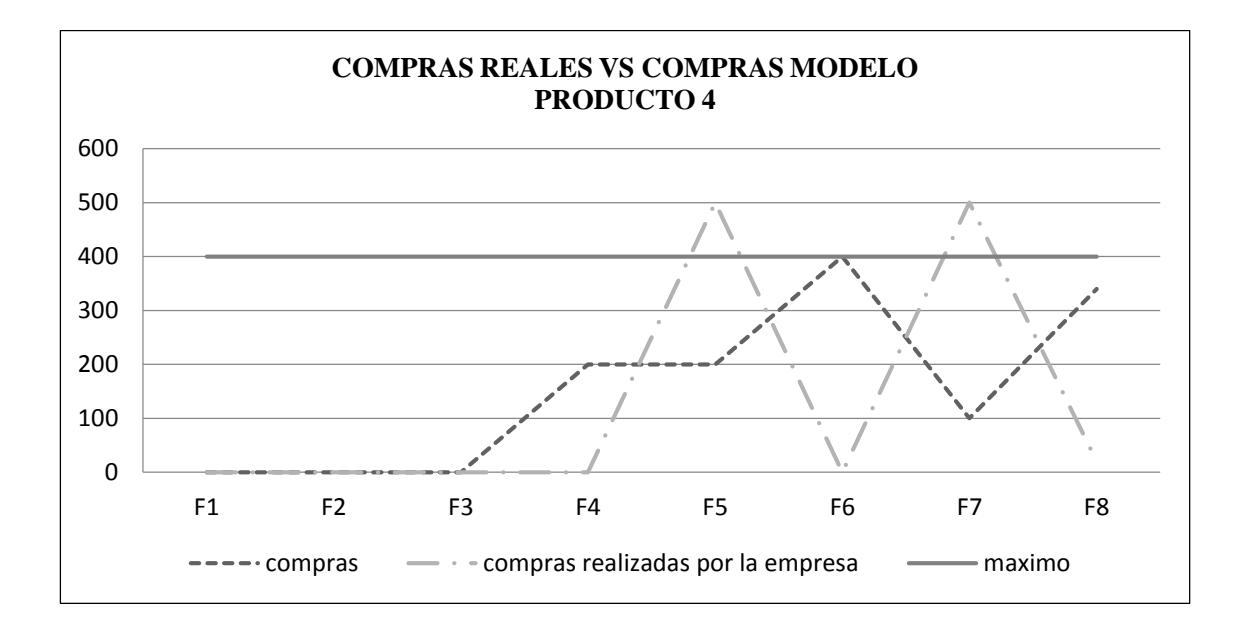

**Ilustración 20: Compras reales vs Modelo Wilson Producto 4 Elaborado por: Alvarado, Luis y Ocaña, Jonathan**

Como se observa en el cuadro del análisis según el modelo de Wilson para las frecuencias 4, 6 y 8 la empresa dejó de percibir ingresos para los 200kgs, 400kgs y 320kgs, como se detalla a continuación:

| <b>PRODUCTO 4</b>  | F4         | F6         | F8         |
|--------------------|------------|------------|------------|
|                    |            |            |            |
| Al precio de venta | \$2.899,60 | \$5.799,20 | \$4.639,36 |
| Al costo           | \$2.636,00 | \$5.272,00 | \$4.217,60 |
| Margen de ganancia | \$263,60   | \$527,20   | \$421,76   |

**Tabla 49: Margen de ganancia no percibida del producto 4 Elaborado por: Alvarado, Luis y Ocaña, Jonathan**

Y para las frecuencias 5 y 7 obtuvo costos en exceso:

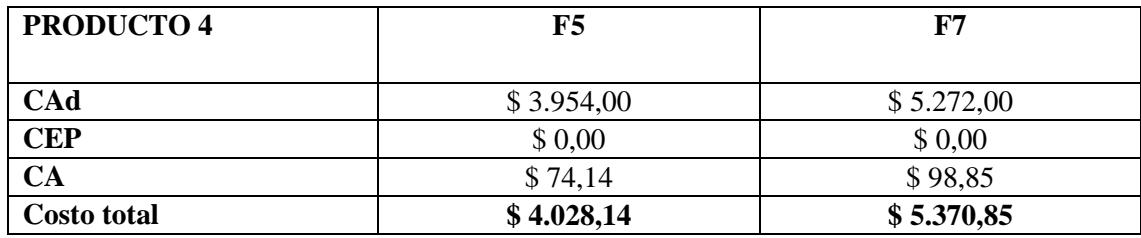

**Tabla 50: Costo de exceso del producto 4**

## **Producto Nº 43 – METRONIDAZOL BB**

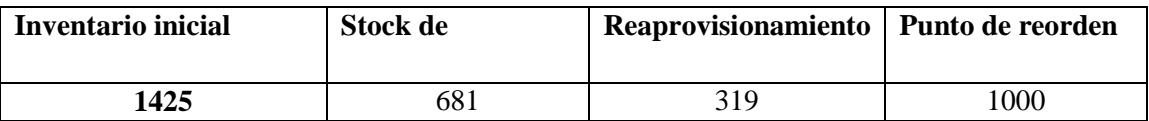

## **Tabla 51: Información requerida del producto 43**

## **Elaborado por: Alvarado, Luis y Ocaña, Jonathan**

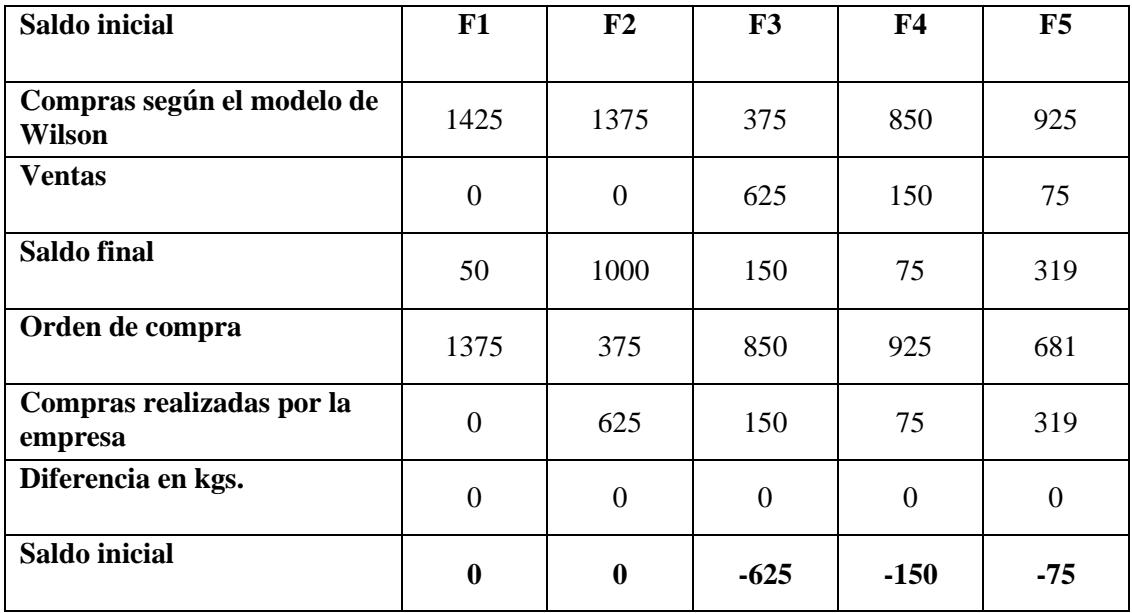

## **Tabla 52: Análisis del producto 43**

## **Elaborado por: Alvarado, Luis y Ocaña, Jonathan**

Se adjunta el siguiente grafico donde se observa las compras reales de la empresa, como tuvo que haber comprado según el modelo y la tasa máxima de consumo, en el cual se nota considerablemente las diferencias y el mal manejo del abastecimiento, el cual mostraremos a continuación:

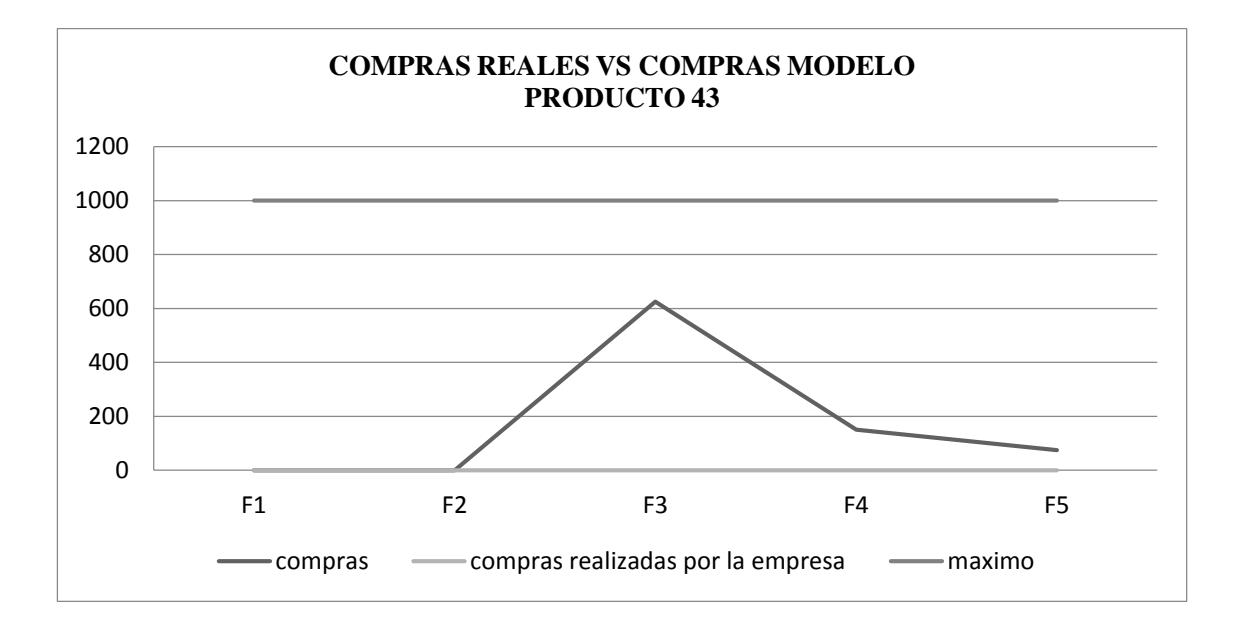

**Ilustración 21: Compras reales vs Modelo de Wilson Producto 43 Elaborado por: Alvarado, Luis y Ocaña, Jonathan**

Como se observa en el cuadro del análisis según el modelo de Wilson para las frecuencias 5 la empresa dejó de percibir ingresos para 319kg, como se detalla a continuación:

| <b>PRODUCTO 43</b> | F5         |
|--------------------|------------|
| Al precio de venta | \$4.221.18 |
| Al costo           | \$3.837.44 |
| Margen de ganancia | \$383.74   |

**Tabla 53: Margen de ganancia no percibida del producto 43 Elaborado por: Alvarado, Luis y Ocaña, Jonathan**

## **3.3.2 Capacidad Volumétrica**

El estudio de la capacidad volumétrica se lo realiza para definir las áreas y los volúmenes de la bodega que componen la estructura de la misma, de tal manera que se identifique de forma clara y concisa las características de cada una de ellas como: las funciones para las que son asignadas, el espacio total y disponible, la importancia o relevancia para el ambiente de control y la distribución de los ítems en la bodega.

Las Áreas que componen la bodega con su respectiva nomenclatura y una breve descripción de su contenido:

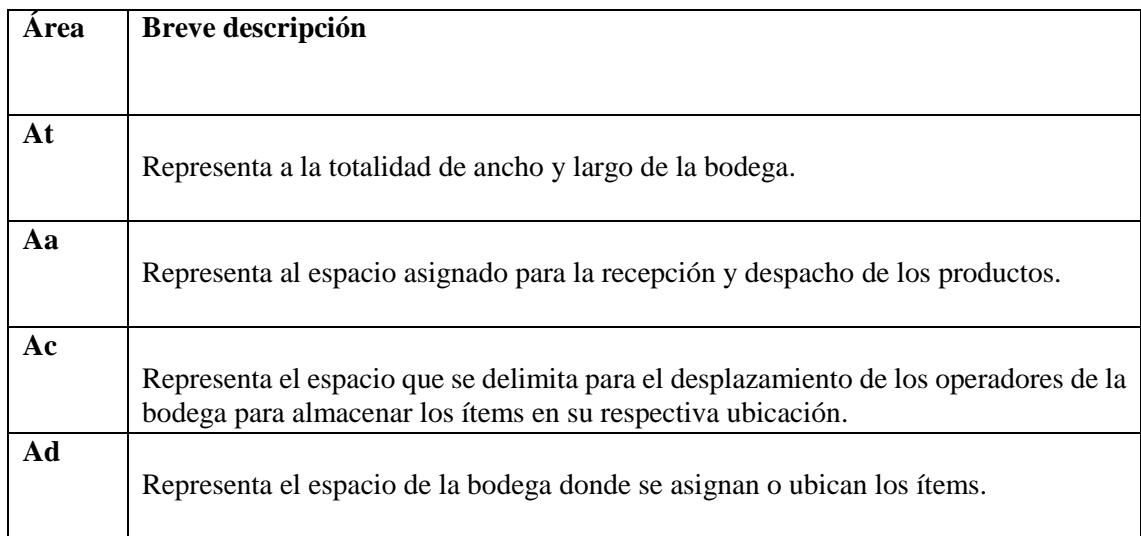

**Tabla 54: Descripción de las áreas**

## **3.3.2.1 Medidas para las áreas y volúmenes de los componentes de la bodega**

En el siguiente recuadro mostramos los valores de las medidas para el cálculo de las áreas y volúmenes:

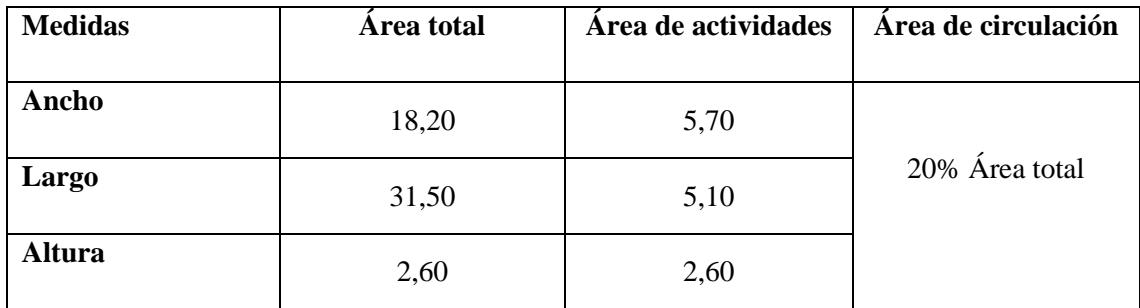

# **Tabla 55: Medidas para las áreas de bodega Elaborado por: Alvarado, Luis y Ocaña, Jonathan**

Como se puede denotar falta asignar las medidas del área disponible, por lo tanto se define una fórmula para el cálculo del área disponible que se presenta a continuación:

$$
Ad = At - Aa - Ac
$$

Una vez conocida las medidas y las formulas se procede hallar el valor respectivo de las áreas:

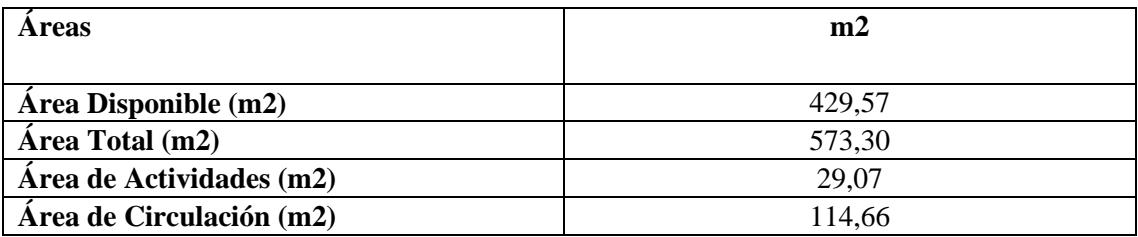

# **Tabla 56: Valor respectivo de las áreas Elaborado por: Alvarado, Luis y Ocaña, Jonathan**

Luego, procedemos a obtener el volumen de la bodega:

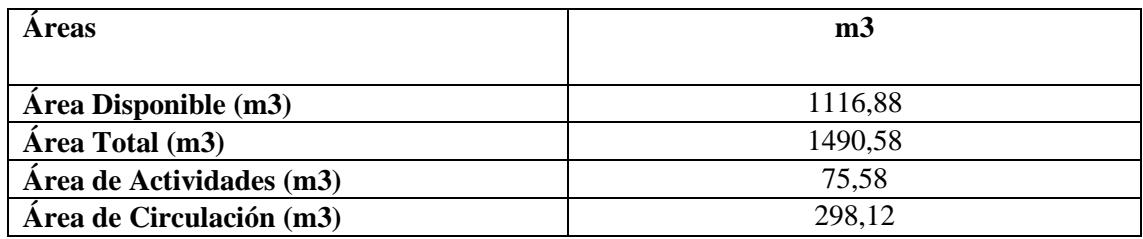

## **Tabla 57: Volumen de la bodega**

## **Elaborado por: Alvarado, Luis y Ocaña, Jonathan**

## **3.3.2.1.1 Medidas para la jaula**

La jaula dentro de la bodega sirve para almacenar productos de un costo elevado, altamente sensibles a la contaminación, toxicidad, etc. que necesitan de un tratamiento especial y mayor control en el bodegaje.

Las medidas proporcionadas por la empresa para la jaula son:

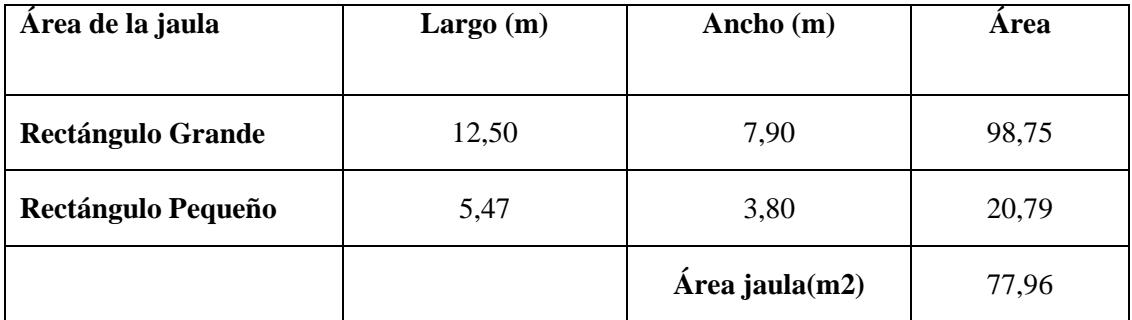

**Tabla 58: Medidas para la jaula**

También presentamos el volumen de la jaula a continuación:

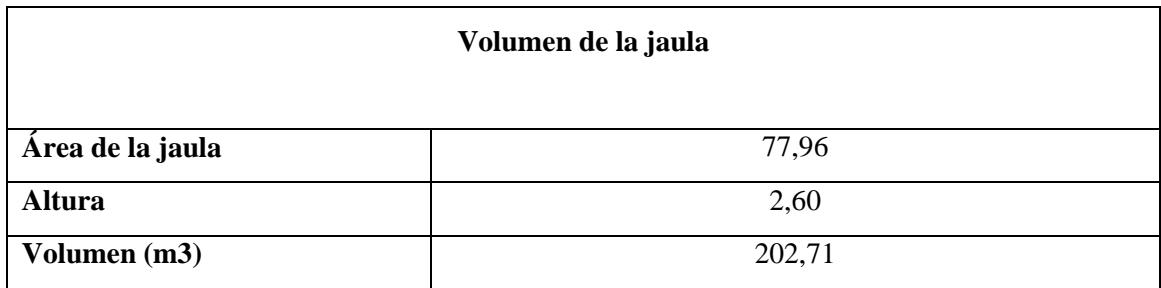

## **Tabla 59: Volumen de la Jaula**

## **Elaborado por: Alvarado, Luis y Ocaña, Jonathan**

## **3.3.2.1.2 Medidas para los pallets**

En la gráfica se muestra la medida de los pallets por cada una de las presentaciones:

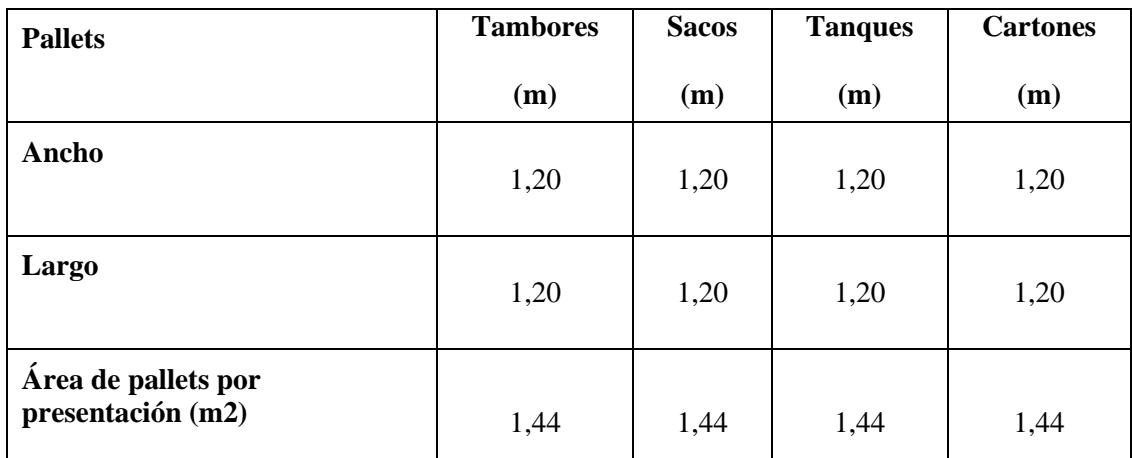

## **Tabla 60: Medida de los pallets**

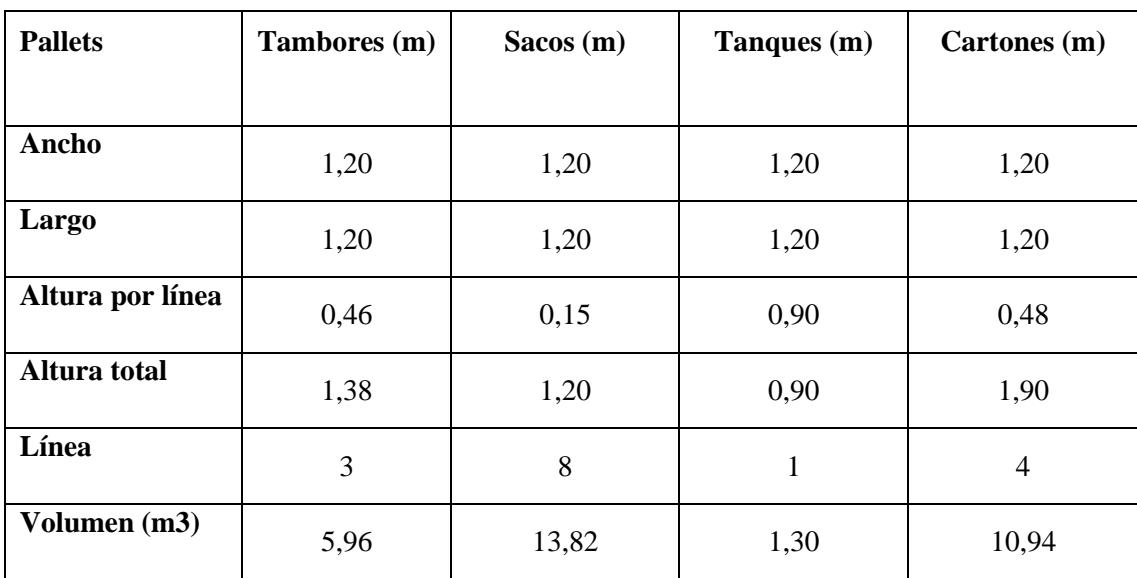

Así mismo detallamos el volumen de los pallets por presentación:

### **Tabla 61: Volumen de los pallets**

**Elaborado por: Alvarado, Luis y Ocaña, Jonathan**

Al haber obtenido las medidas de área y volumen de los pallets se determinan la cantidad de pallets por las diferentes presentaciones correspondiente a cada producto, de tal forma que tenemos:

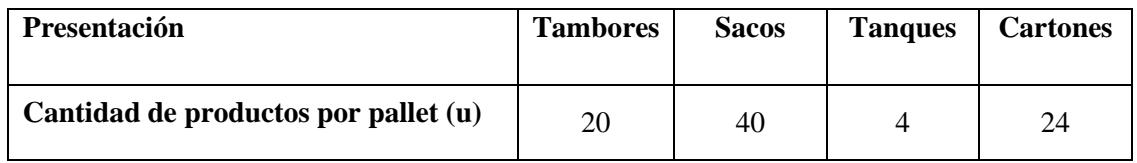

**Tabla 62: Cantidad de pallets de cada producto Elaborado por: Alvarado, Luis y Ocaña, Jonathan**

**3.3.2.1.3 Cálculo de Cantidad de pallets que ingresan por espacio disponible en la bodega comparado con los pallets que usa la empresa**

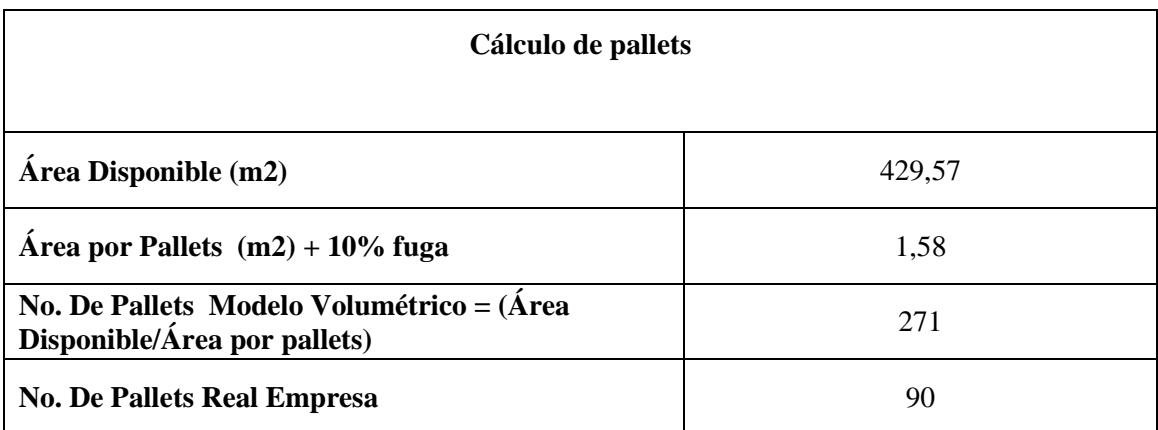

**Tabla 63: Cantidad de pallets de acuerdo al espacio disponible**

## **3.3.2.2 Análisis de los pallets utilizados vs modelo volumétrico**

## **INFORMACION REAL DE LA EMPRESA SOBRE LOS PALLETS UTILIZADOS**

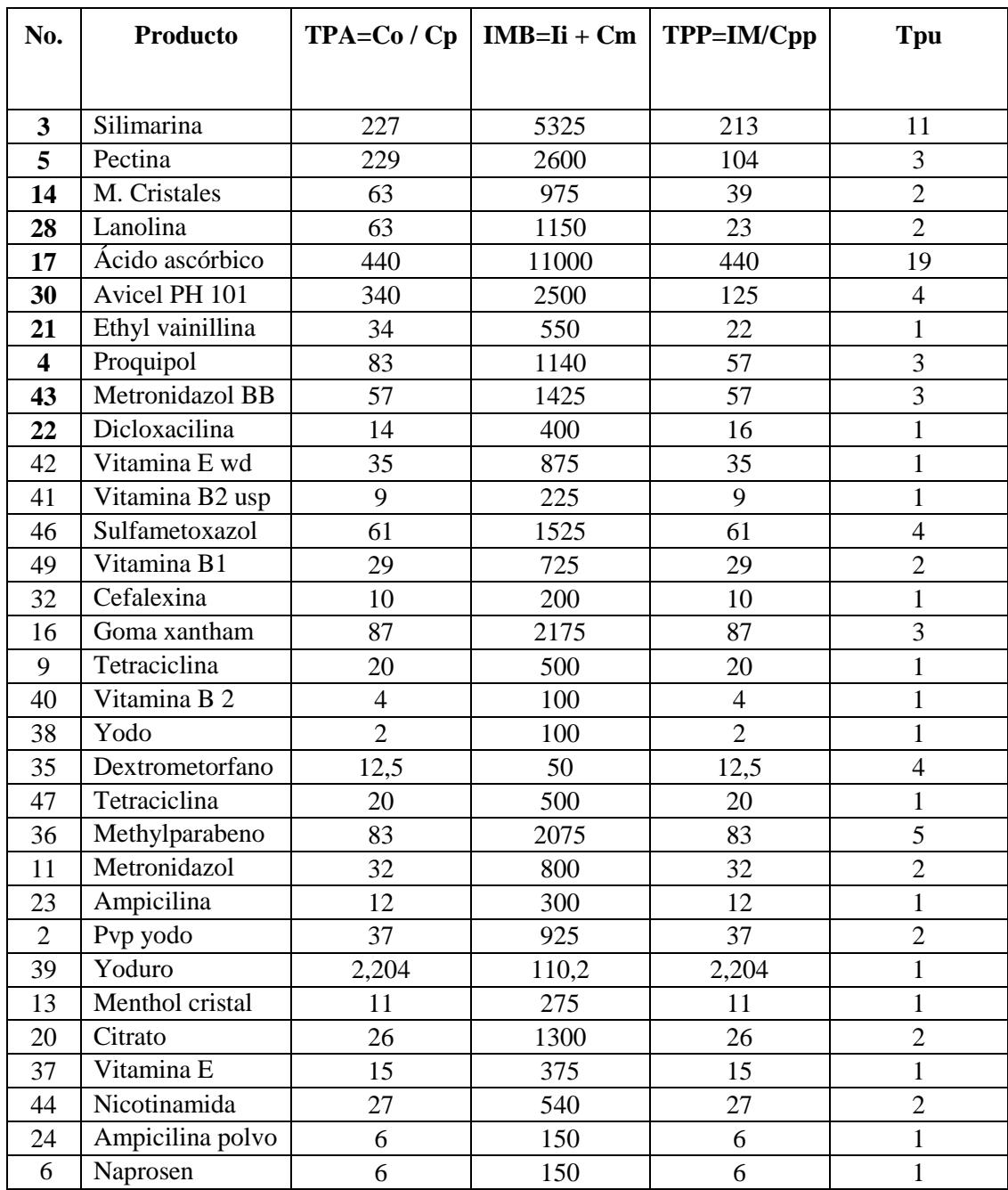

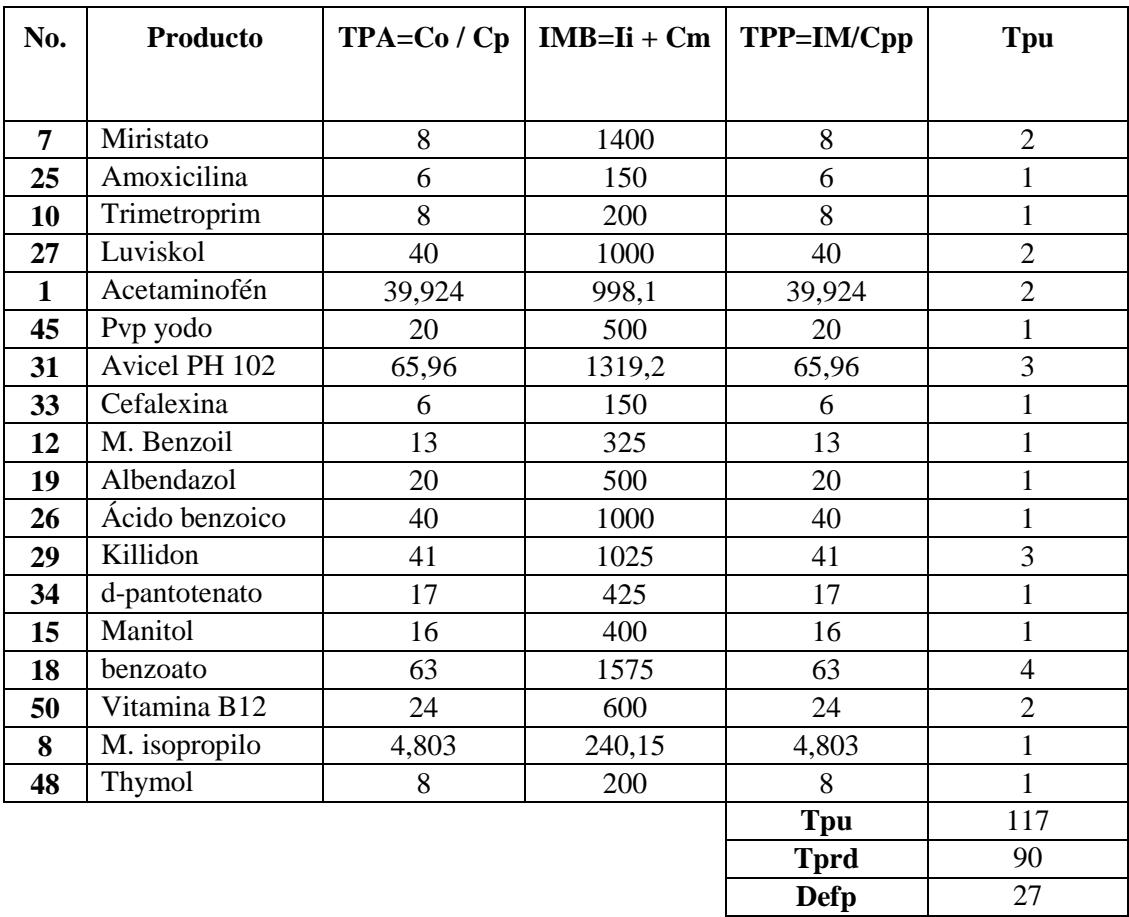

**Tabla 64: Pallets utilizados en la bodega**

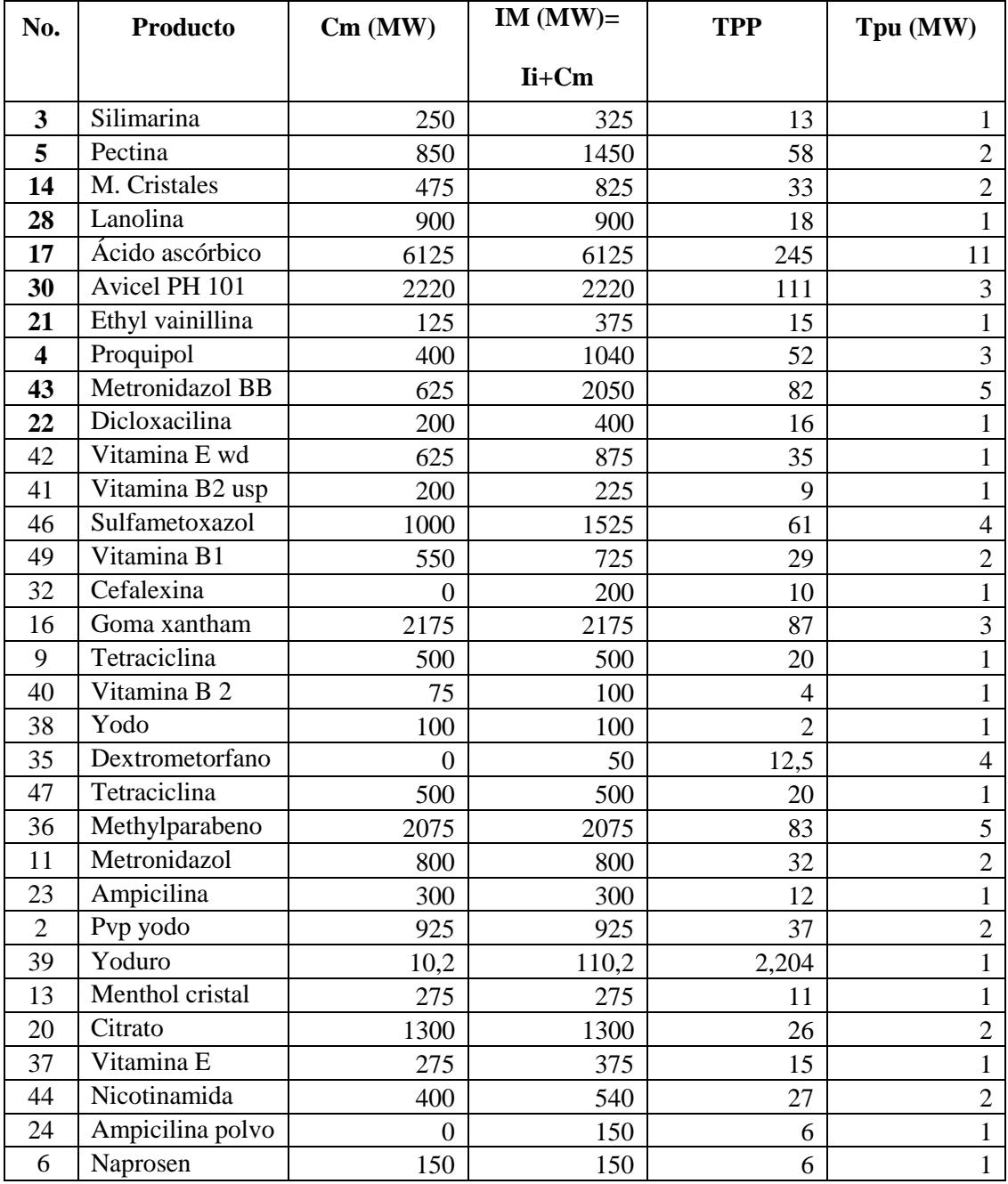

# **APLICACIÓN DE MEJORA AL MODELO VOLUMETRICO**

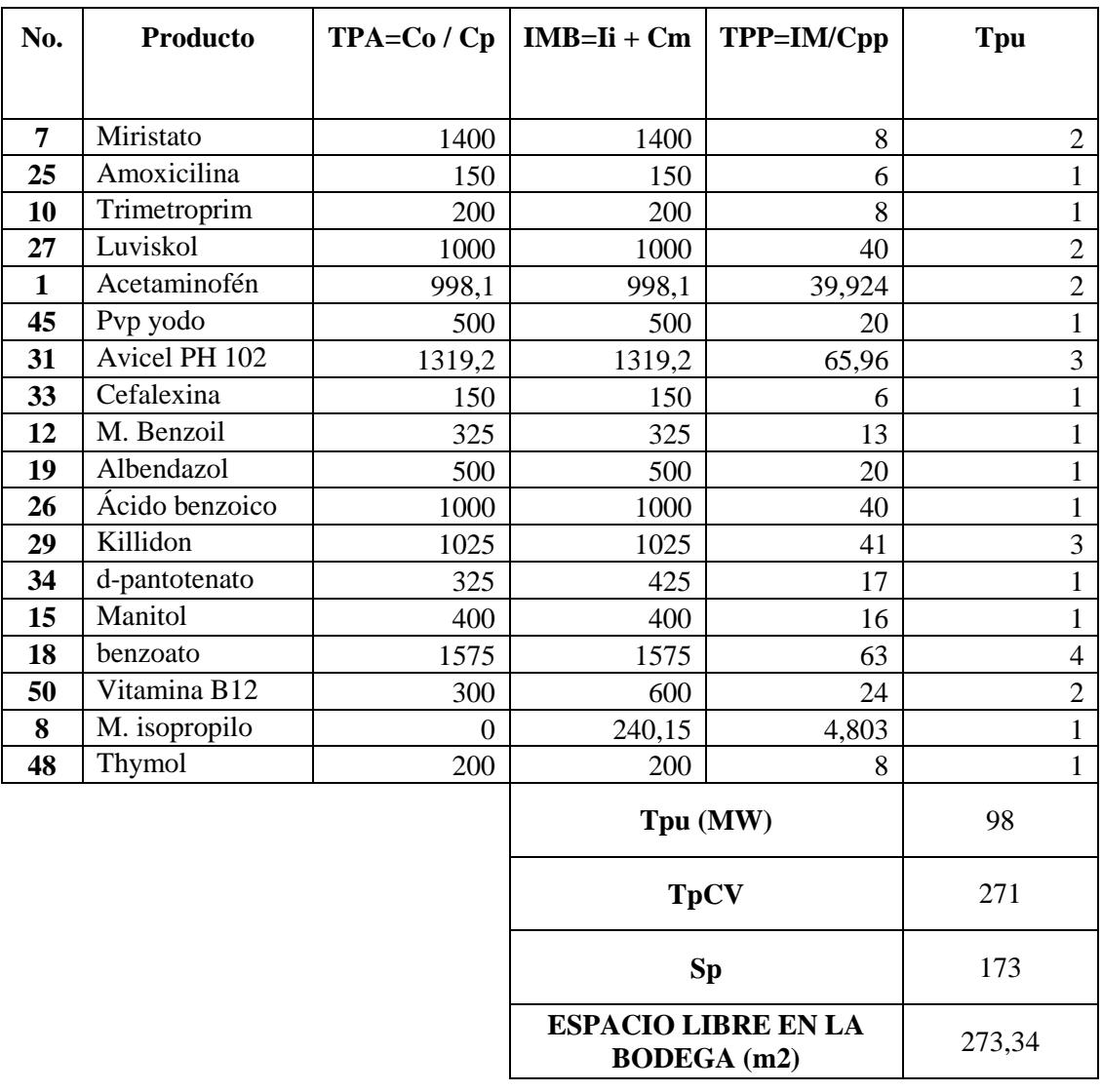

**Tabla 65: Aplicación de mejora del modelo volumétrico**

## **3.3.2.3 Análisis de la distribución de los productos en la bodega**

## **EMPRESA REAL**

Aquí se observa como estuvieron distribuidos los productos en la bodega de IMPORTADORA

SA para el año 2013

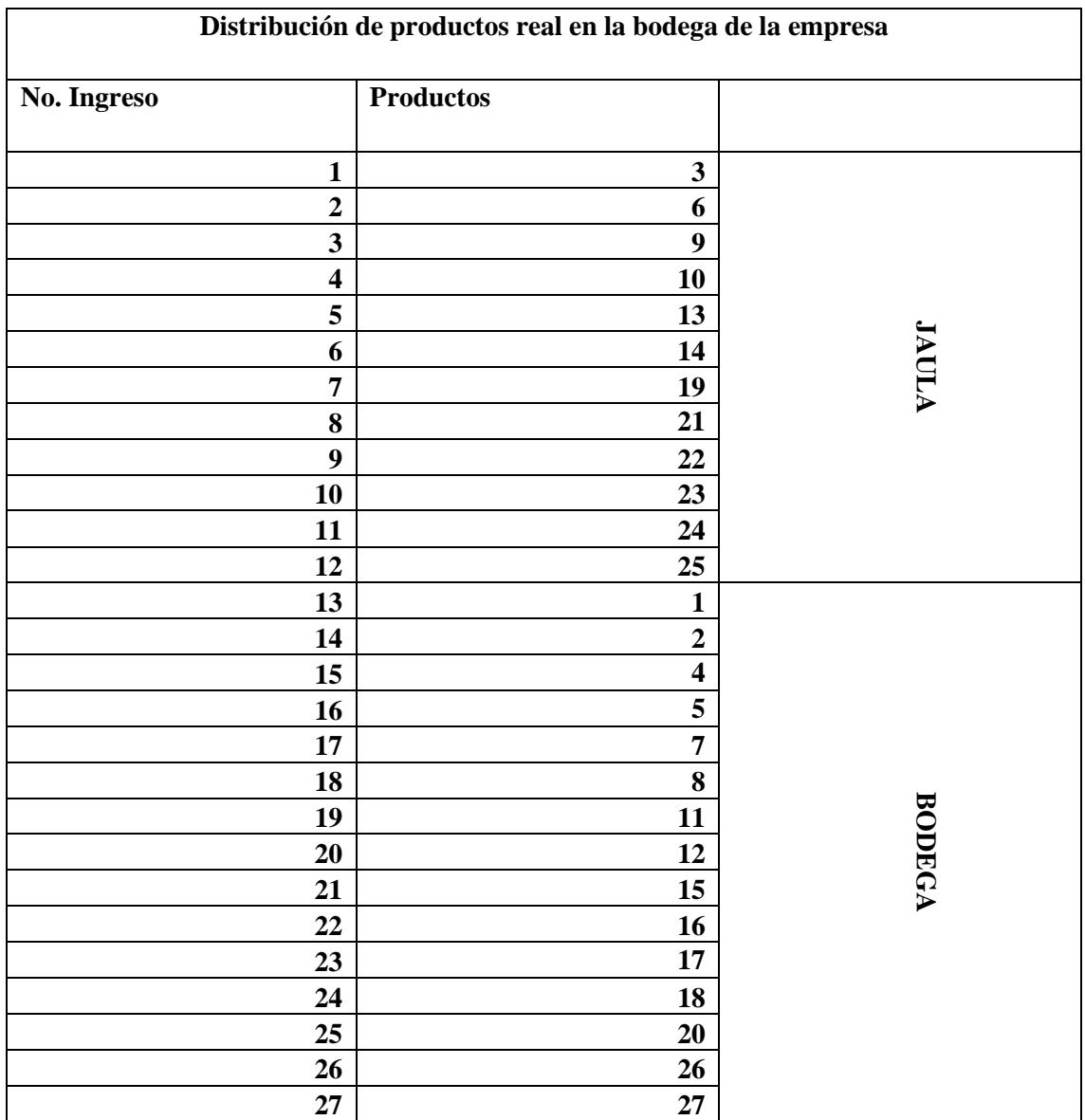

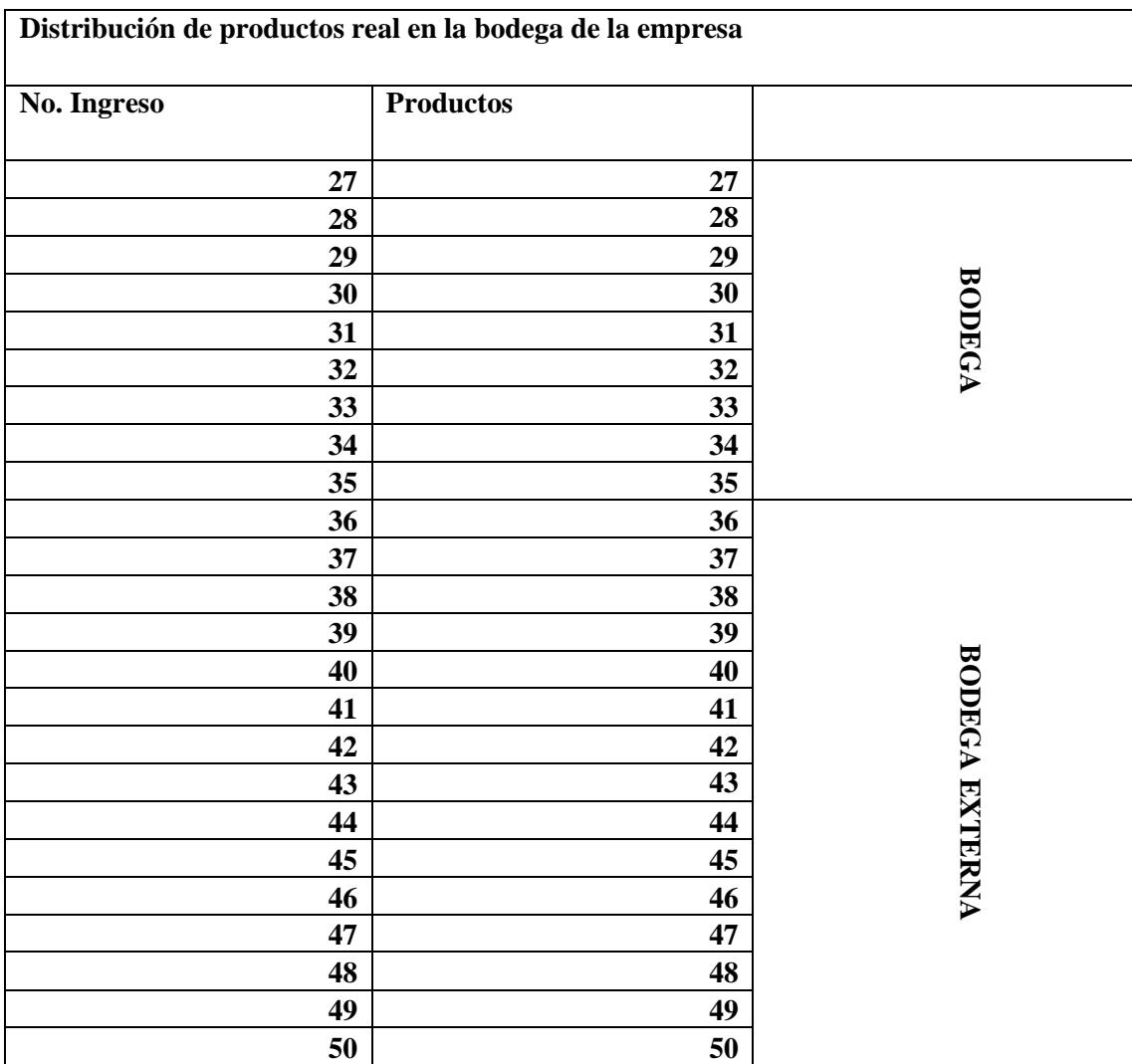

**Tabla 66: Distribución de productos**

# **MODELO VOLUMÉTRICO**

Presentamos los 10 productos de mayor rotación a continuación:

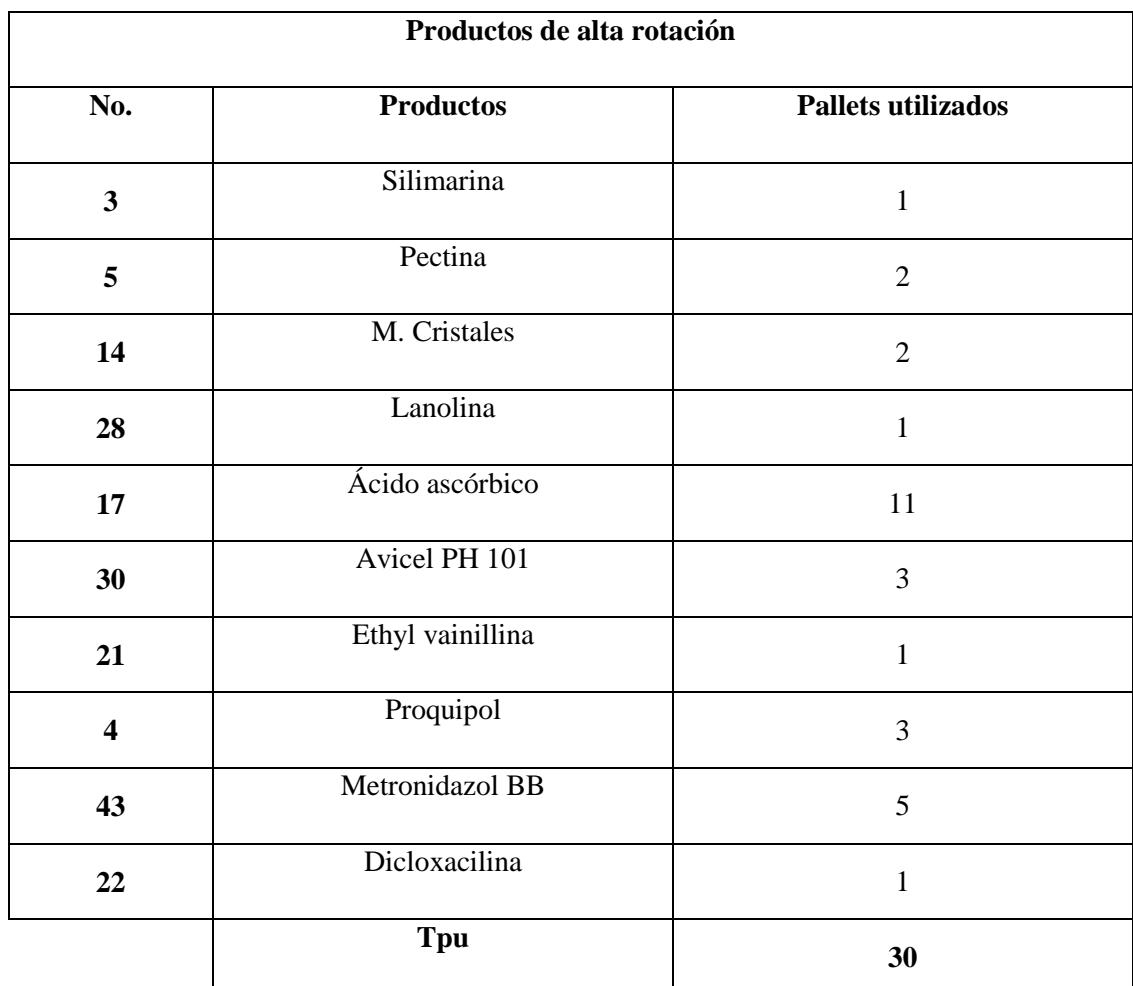

**Tabla 67: Productos de mayor rotación**

# **ANÁLISIS COMPARATIVO DE UBICACIÓN DE LOS PALLETS DE PRODUCTOS CON MAYOR ROTACIÓN**

En el siguiente recuadro se muestra el análisis comparativo de la posición de los pallets como estuvieron realmente y como deben ir de acuerdo al modelo volumétrico sugerido a la empresa, el mismo que brinda eficiencia y economía operativa.

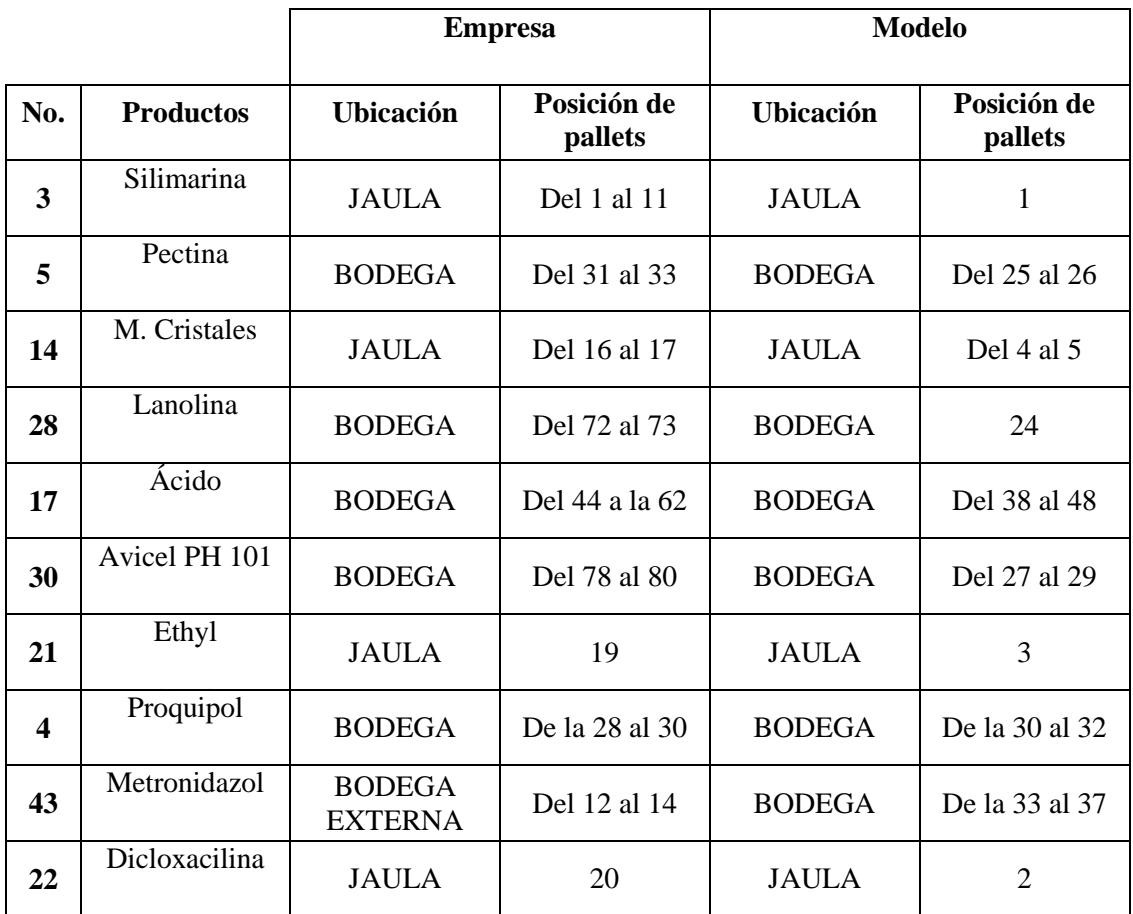

**Tabla 68: Análisis productos de mayor rotación Elaborado por: Alvarado, Luis y Ocaña, Jonathan**

## **3.3.3 Cédula de Hallazgos**

## **CÉDULA # 1**

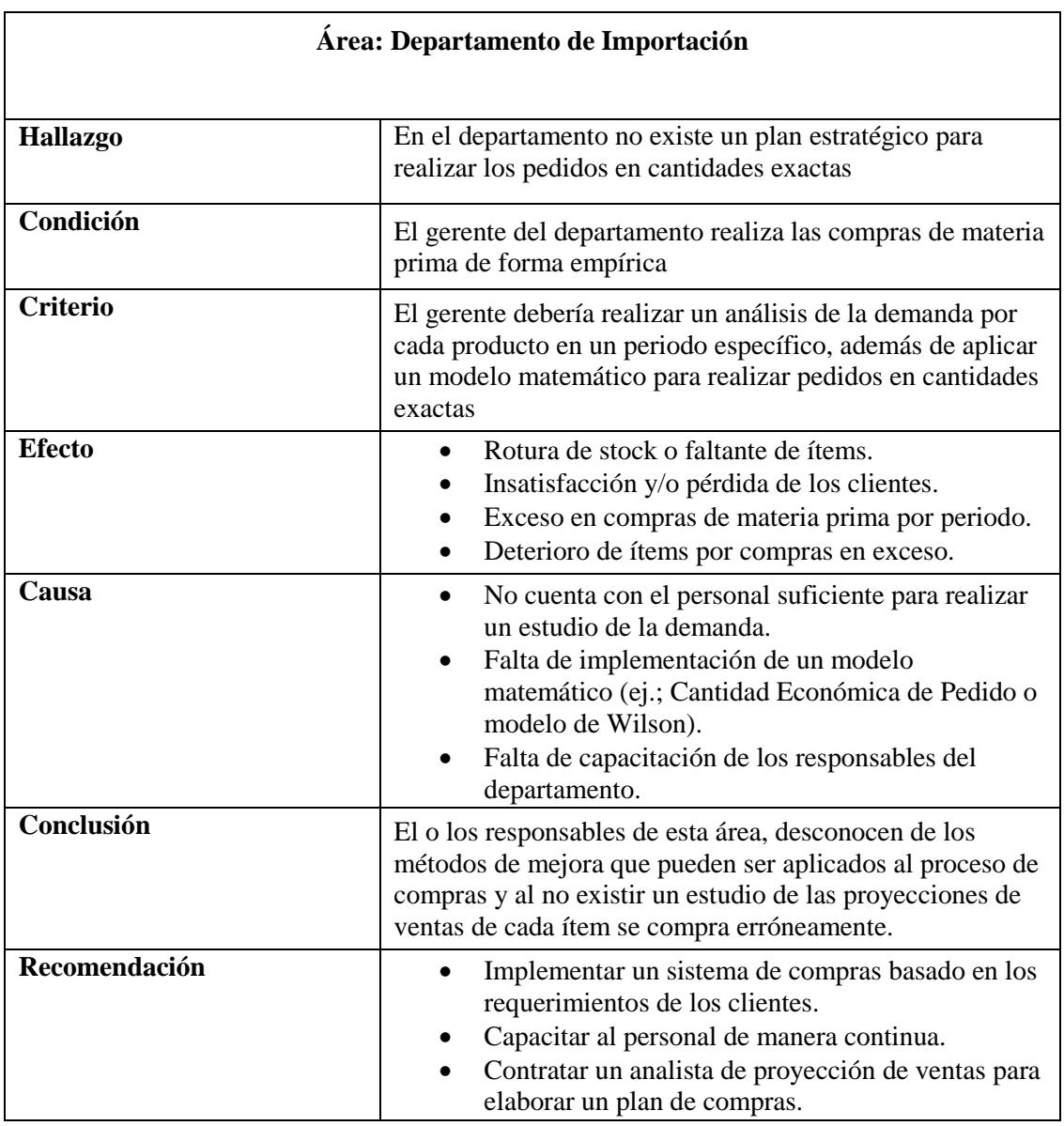

## **Tabla 69: Cédula de Hallazgo #1**

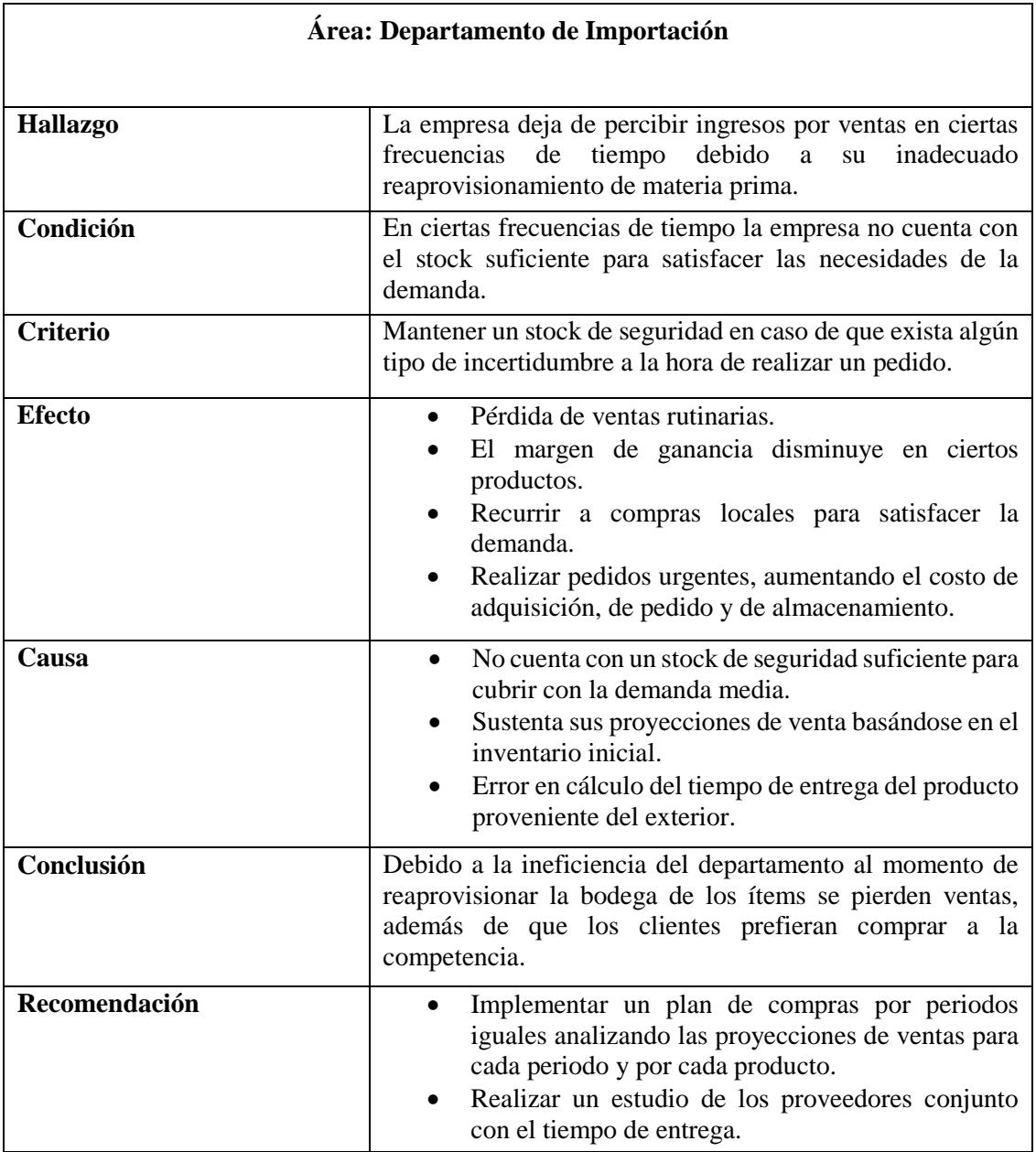

## **Tabla 70: Cédula de Hallazgo #2**

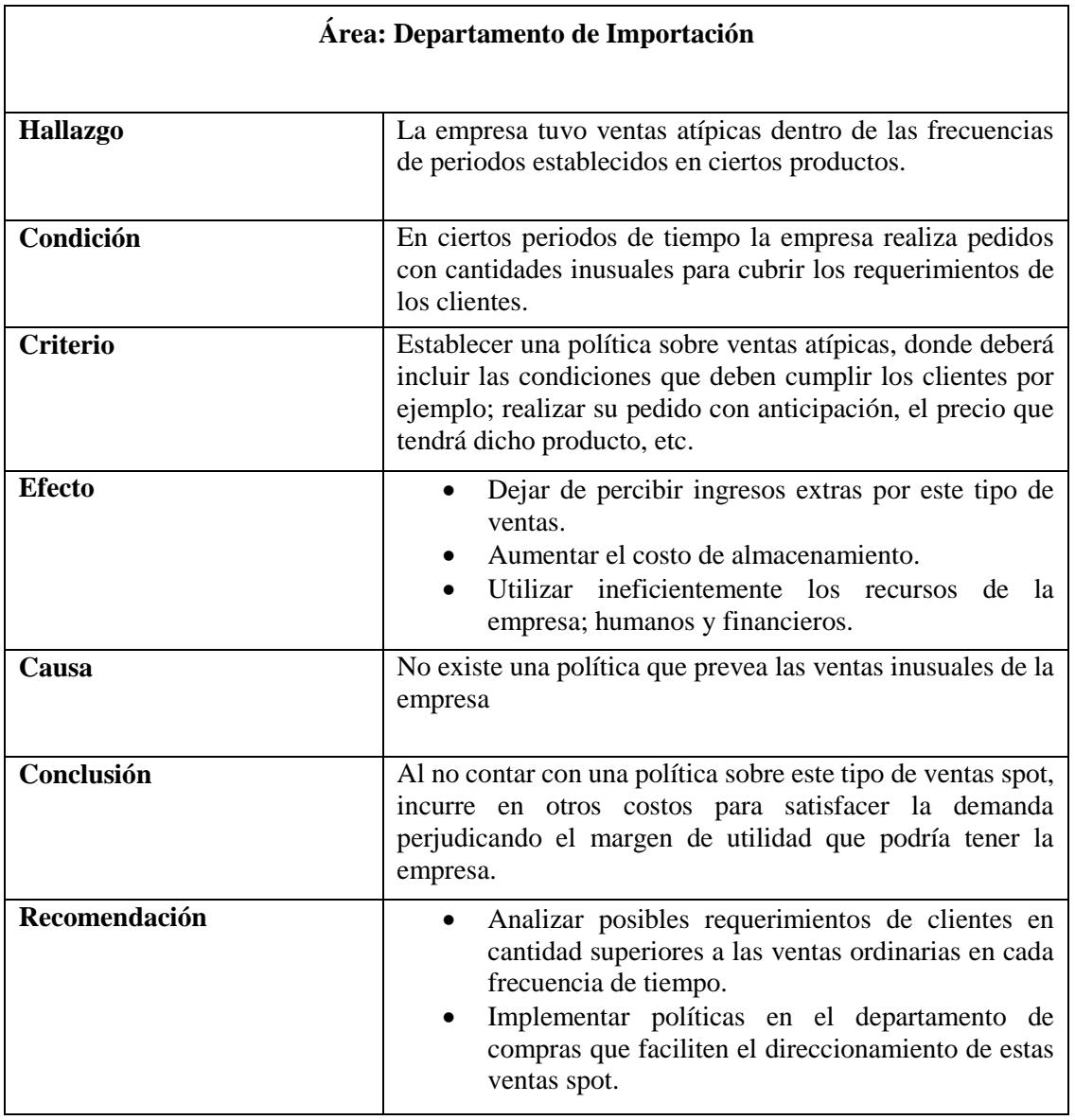

## **Tabla 71: Cédula de Hallazgo #3**

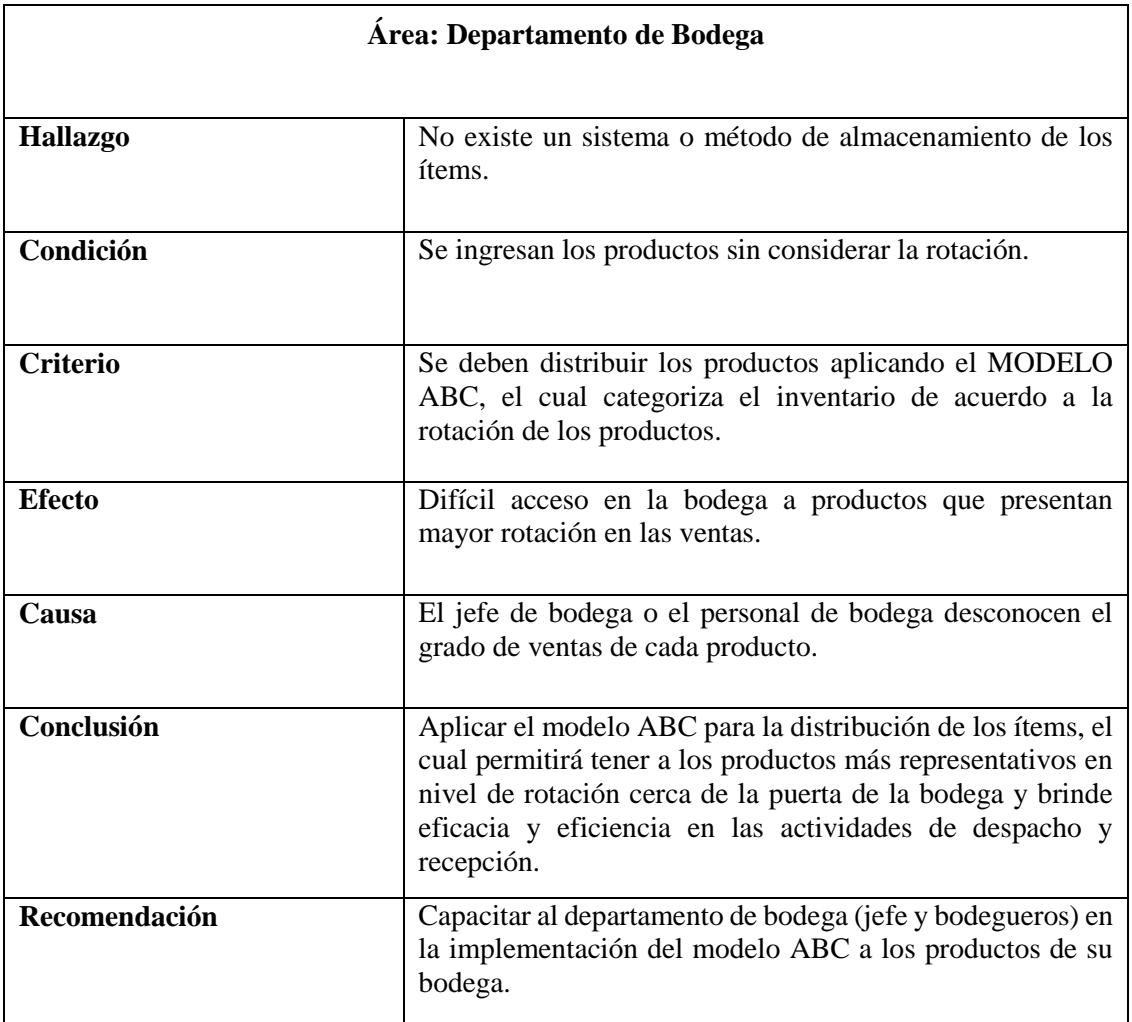

## **Tabla 72: Cédula de Hallazgo #4**

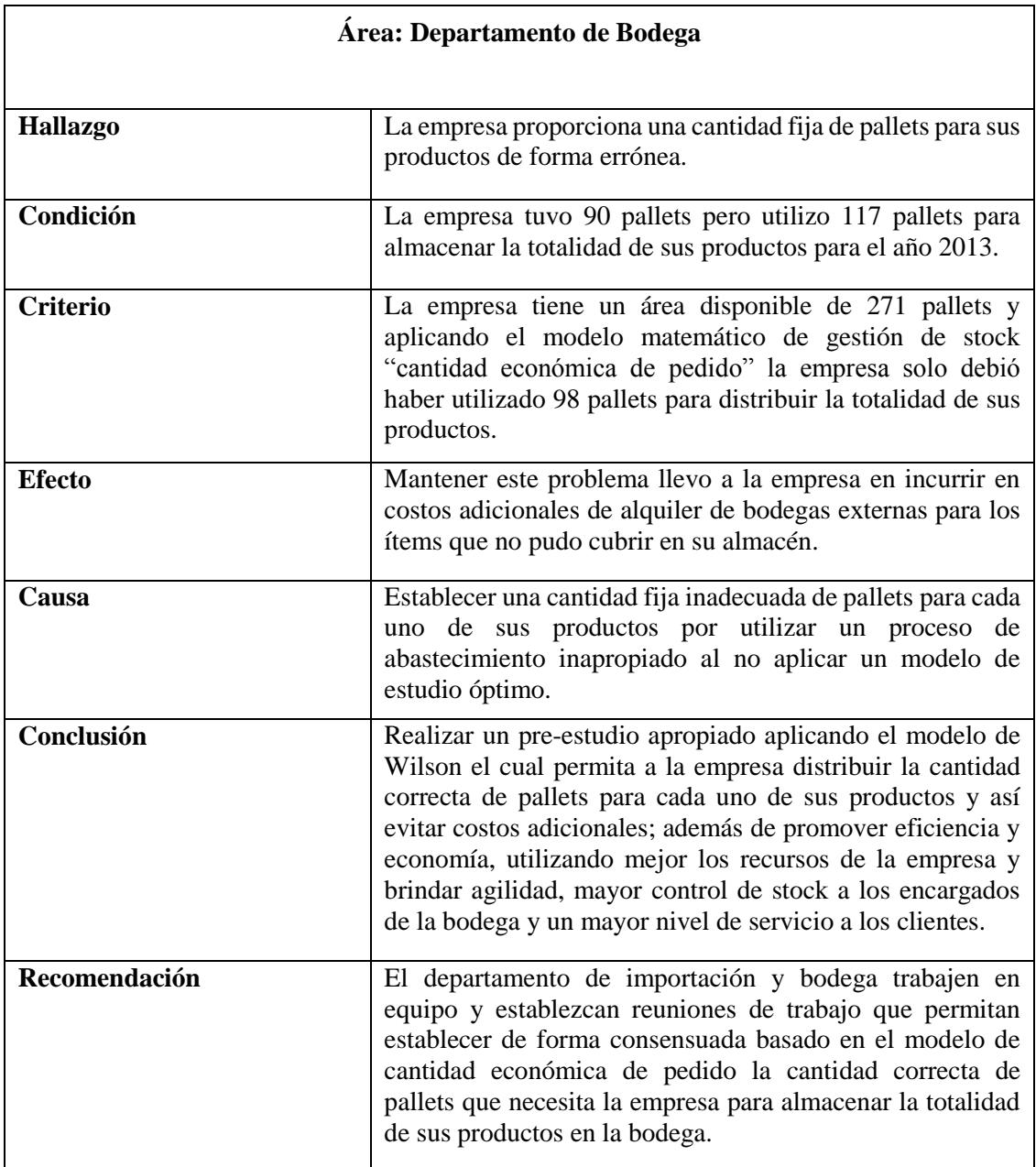

## **Tabla 73: Cédula de Hallazgo #5**

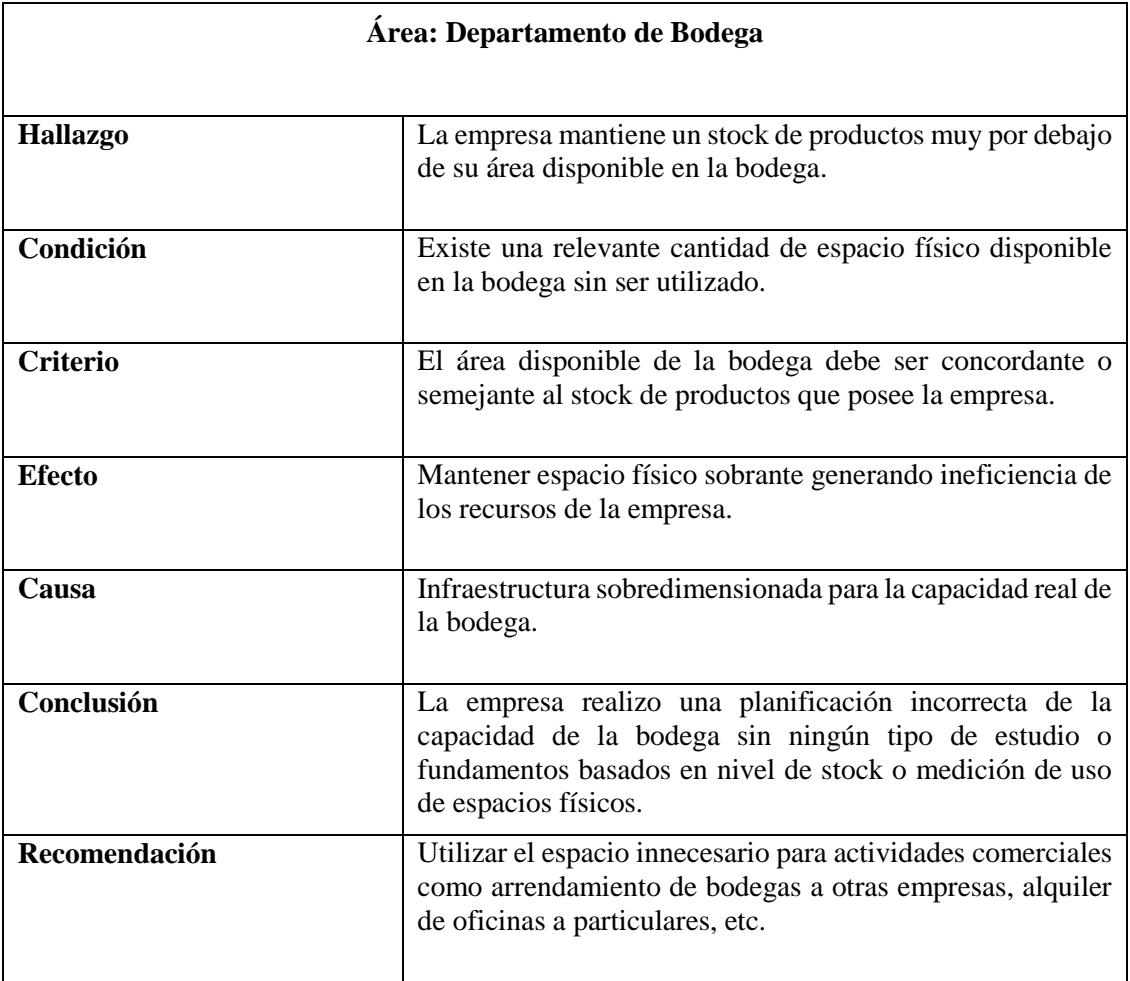

## **Tabla 74: Cédula de Hallazgo #6**

**CAPÍTULO IV**

## **CONCLUSIONES Y RECOMENDACIONES**

#### **4.1 Presentación del Informe**

## **INFORME DE AUDITORÍA OPERACIONAL**

Guayaquil, 27 de febrero de 2015

Sr. Héctor Jaramillo

Importadora S.A.

El equipo de Auditoría se dirige a Ud. con la finalidad de informar los resultados obtenidos al realizar la auditoría operativa del proceso de abastecimiento el cual contiene los subprocesos de compras y de almacenamiento. Cabe recalcar que la auditoría se llevó a efecto en un lapso de 120 días correspondidos entre los meses de octubre-2014 a febrero-2015.

### 1. Objeto

Para la elaboración de la auditoría, se ha utilizado la documentación referente al proceso de compras como: listado de productos, kardex de movimientos de ingresos y egresos de materia prima, formato de presentación de los productos; además del Estado de Situación Financiera y el Estado de Resultados Integral. Por otra parte, para el estudio de la capacidad volumétrica y la correcta distribución de los ítems en la bodega, la empresa a cargo del jefe de bodega proporciono los planos estructurales de la bodega con sus respectivas mediciones de las diferentes áreas que contiene la bodega para su utilización (área de actividades, área disponible, jaula, etc.); además también se nos proporcionó la cantidad de pallets que posee la empresa.

También se ha seleccionado el tamaño de la muestra de auditoría basándose en el principio de Pareto que utiliza la regla 80 – 20, es decir, que el 20% de los artículos representan el 80% de las ventas.

### 2. Alcance

La auditoría operativa tiene como delimitación el proceso de abastecimiento de IMPORTADORA SA la cual debe estar sujeta a las leyes, normativas y reglamentos que intervienen de forma general en la aplicación del proyecto como lo son Normas Internacionales de Auditoria, Normas Internacionales de Contabilidad y de forma específica al giro de negocio que mantiene la empresa como lo es el Reglamento para la prevención y control de la contaminación por sustancias químicas.

### 3. Cédulas de Hallazgos

Se presentan las observaciones que se identificaron al realizar auditoria operativa sobre los subprocesos ya mencionados:

- 1. En el departamento de Importación no existe un plan estratégico para realizar los pedidos en cantidades exactas.
- 2. La empresa deja de percibir ingresos por ventas en ciertas frecuencias de tiempo debido a su inadecuado reaprovisionamiento en materia prima.
- 3. La compañía tuvo ventas atípicas dentro de los periodos establecidos en ciertos productos.
- 4. No existe un sistema de almacenamiento o método de distribución de los ítems.
- 5. La empresa proporciona una cantidad fija de pallets para sus productos de forma errónea.

6. La empresa mantiene un stock de productos muy por debajo de su área disponible en la bodega.

### 4. Recomendaciones

De acuerdo a las observaciones presentadas en el punto anterior, las recomendaciones de mejora para el diseño del proceso de abastecimiento se detallan a continuación:

Recomendaciones sobre la cédula Nº 1:

- 1. Implementar un sistema de compras basados en los requerimientos de los clientes.
- 2. Capacitar al personal de manera continua.
- 3. Contratar un analista de proyección de ventas para elaborar un plan de compras confiable.

Recomendaciones sobre la cédula Nº 2:

- 1. Implementar un plan de compras por periodos iguales analizando las proyecciones de ventas para cada periodo y por cada producto.
- 2. Realizar un estudio de los proveedores conjuntamente con el tiempo de entrega.
- 3. Reaprovisionarse de manera continua en el tiempo estipulado y con la cantidad exacta.

Recomendaciones sobre la cédula Nº 3:

- 1. Analizar posibles requerimientos de clientes en cantidades superiores a las ventas ordinarias en cada frecuencia de tiempo.
- 2. Implementar políticas en el departamento de compras que faciliten el direccionamiento de las ventas spot.
Recomendaciones sobre la cédula Nº 4:

1. Capacitar al personal del departamento de bodega en la implementación del modelo ABC para la categorización de los ítems.

Recomendaciones sobre la cédula Nº 5:

Los encargados del departamento de importación deberían trabajar de forma conjunta con los responsables del área de la bodega con la finalidad de coordinar reuniones de trabajo de forma periódica para seleccionar un modelo que permita establecer la cantidad correcta de pallets que necesita la empresa para almacenar la totalidad de sus productos.

Recomendaciones sobre la cédula Nº 6:

Utilizar el espacio libre que posee la bodega para actividades comerciales como; arrendamiento del espacio físico no utilizado a otras empresa, etc.

## 5. Conclusión

De acuerdo a la información presentada por los responsables asignados por parte de la empresa en proporcionarlos y considerando que la misma es confiable y de libre consentimiento se ha llegado al dictamen que a través de los resultados de los análisis efectuados y modelos de gestión de stock aplicados y con las observaciones ya mencionadas, la empresa IMPORTADORA SA presenta deficiencias operativas significativas para el proceso de abastecimiento y sus subproceso compras y almacenamiento, debido que el mal manejo del sistema de compras y la ineficiente distribución de los ítems en la bodega.

# **4.2 Conclusiones y Recomendaciones.**

### CONCLUSIONES:

En consecuencia a los problemas del manejo del proceso de compras y el saber cuándo y cuánto reaprovisionarse y cómo distribuir los productos en la bodega se ha suscitado que se genere las siguientes anomalías:

1. Exista una considerable suma de costos en exceso lo que ocasiona reducción del margen de ganancia

- 2. No se cuenta con stock disponible para abastecer a los clientes lo que producen bajo nivel de servicio y pérdida de relaciones comerciales y dejar de percibir ingresos por ventas
- 3. Presenta distribución inapropiada de la bodega esto ha generado que se sobre utilice la bodega al punto de tener que alquilar bodegas externas para almacenar todos los productos de la empresa
- 4. No se realizó un análisis proporcional de las dimensiones de la bodega con el uso de espacio físico destinado a la misma por lo que se ha suscitado que haya una gran cantidad de espacio físico libre en el almacén.

## RECOMENDACIONES GENERALES:

1. Se sugiere acogerse al modelo de compras de cantidad económica de pedido o modelo de Wilson, porque es un modelo seguro y confiable que le permitirá siempre contar con stock para cubrir la totalidad de las ventas, ya que cuenta con stock de seguridad, valor fijo de reaprovisionamiento por periodos y el punto de reorden que le indica cuando reaprovisionarse.

- 2. Se propone a la empresa utilizar el método ABC basándose de forma conjunta con el análisis de Pareto para la clasificación ordenada y categorizada del inventario porque le indicara cuales son los productos con mayor, mediana y baja rotación en relación a las ventas y proporcionarles la ubicación correcta y la cantidad exacta de pallets que habría q separar para almacenar los productos.
- 3. Usando el estudio de capacidad volumétrica que diseño el equipo de auditoría se sugiere destinar el espacio libre de la bodega para otros fines operativos o actividades comerciales como arrendamiento del espacio físico a otras empresas.

# **ANEXOS**

**Anexo # 1 Programa de trabajo**

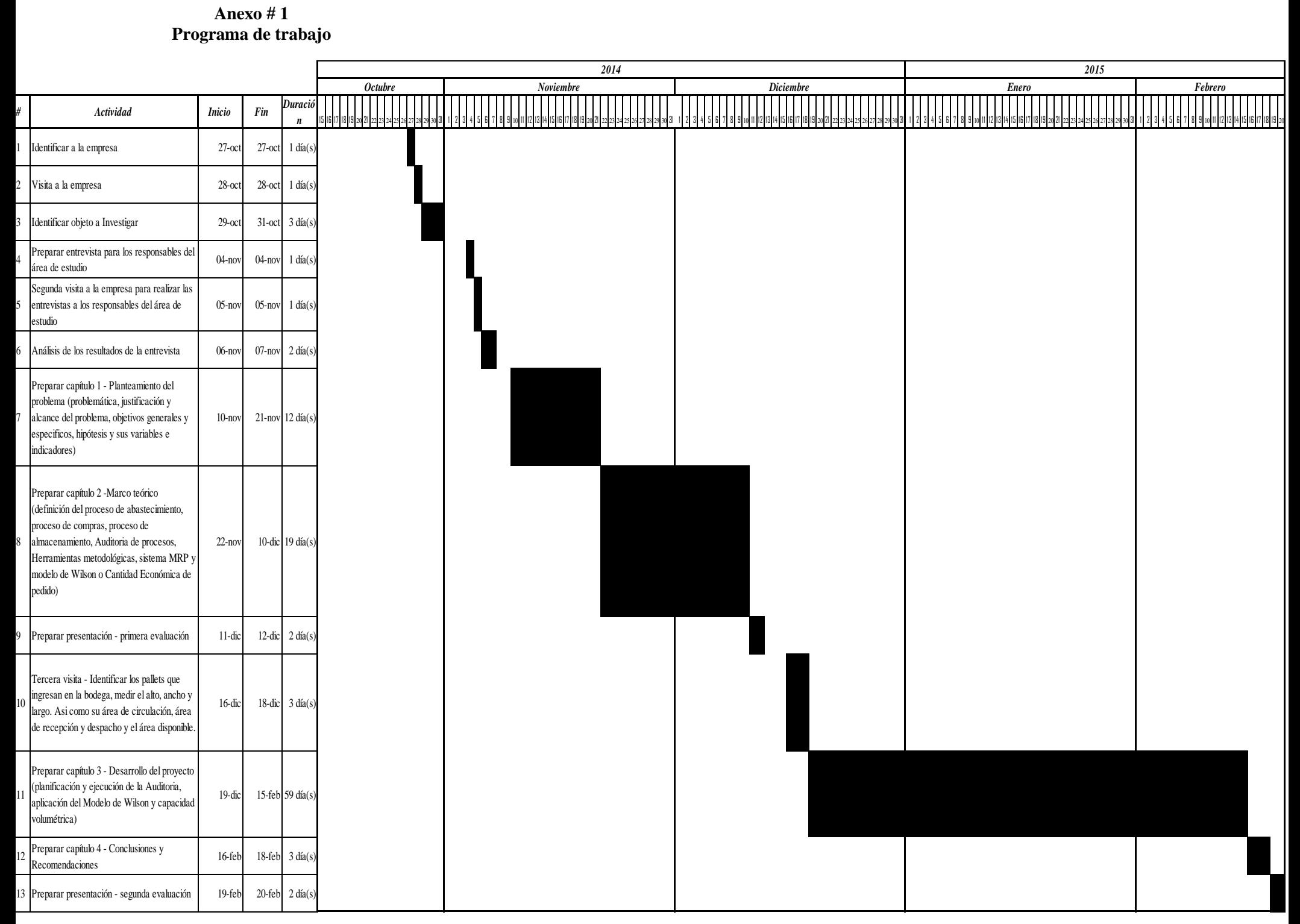

# **Anexo # 2 Ilustración gráfica de la bodega de la empresa**

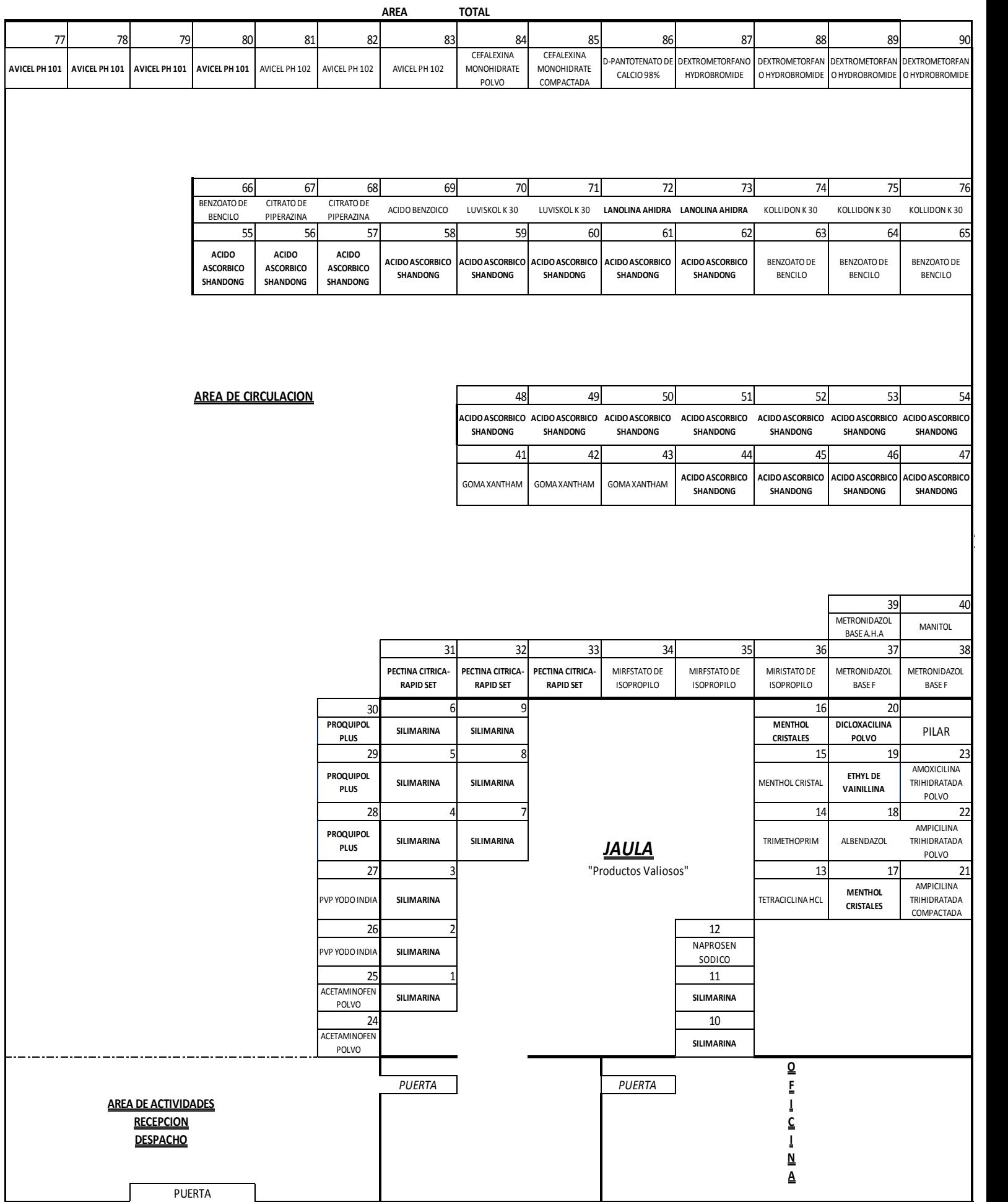

# **BODEGA EXTERNA**

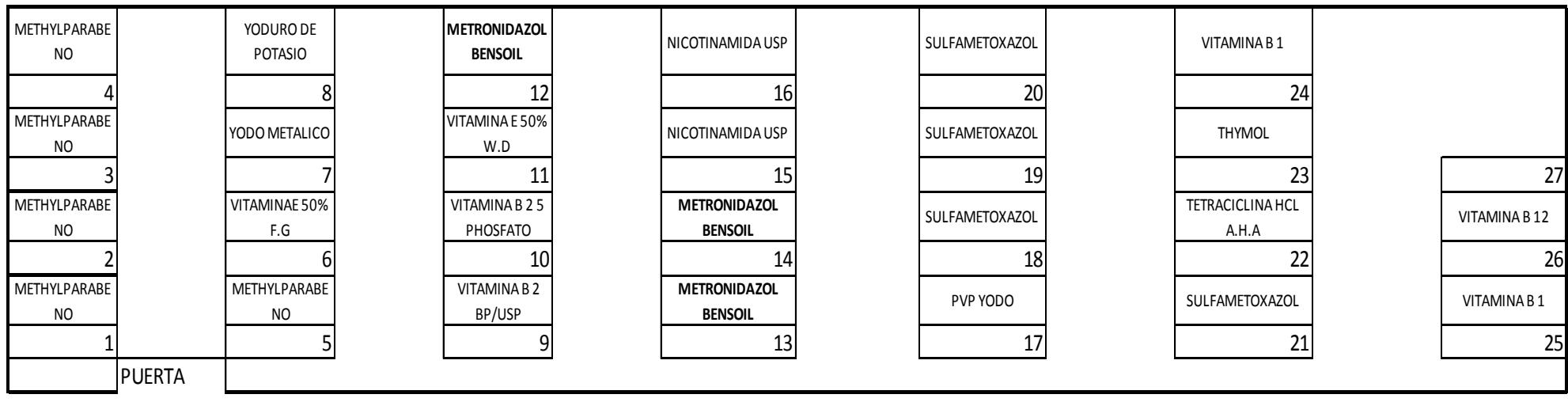

# **Anexo # 3**

# **Propuesta sobre la distribución de los ítems dentro de la bodega**

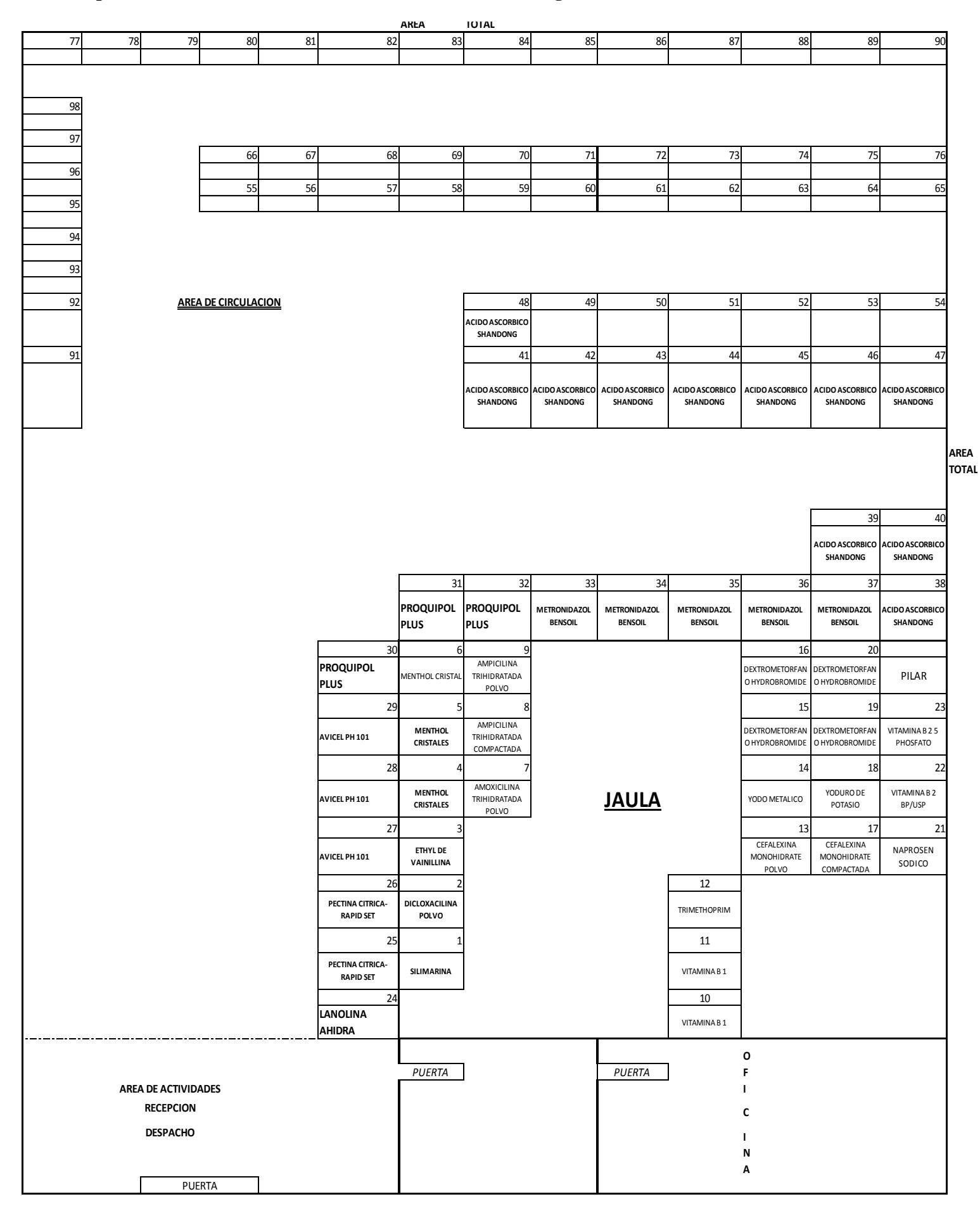

# **Bibliografía**

- Ballou, R. (2004). *Logística Administración de la cadena de suministro* (Quinta Edición ed.). México.
- Ballou, R. (2004). *Logística Administración de la cadena de suministro* (Quinta Edición ed.). México.
- Bowersow, D. (2004). *Administración y Logística en la cadena de suministro* (Quinta Edición ed.). México.
- Bowersox, D. (2004). *Administración y Logística en la cadena de suministro* (Segunda Edición ed.). México.
- Bowersox, D. (2004). *Administración y Logística en la cadena de suministro* (Quinta Edición ed.). México.
- Bowersox, D. (2004). *Administración y Logística en la cadena de suministro* (Quinta Edición ed.). México.
- Bowersox, D. (2004). *Administración y Logística en la cadena de suministro* (Quinta Edición ed.). México.
- Bowersox, D. (2004). *Administración y Logística en la cadena de suministro* (Quinta Edición ed.). México.
- Bowersox, D. (2004). *Administración y Logística en la cadena de suministro* (Quinta Edición ed.). México.
- Bowersox, D., Closs, D., & Cooper, M. (2007). *Administración y Logística en la cadena de suministro* (Segunda Edición ed.). México.
- EOI, A. d. (6 de Marzo de 2012). *Wiki EOI.* Obtenido de http://www.eoi.es/wiki/index.php/Diagrama\_de\_Pareto\_en\_Ecoinnovaci%C3%B3n\_en\_ procesos\_industriales
- Grupo Editorial EMB. (s.f.). *Negocios Globales Logística Tranporte Distribución*. Recuperado el 11 de Noviembre de 2014, de http://www.emb.cl/negociosglobales/articulo.mvc?xid=887&edi=39&xit=lote-

economico-de-compras-util-herramienta-o-pieza-de-museo

- Joffrey Collignon, J. V. (Febrero de 2012). *Análisis ABC (Inventario).* Recuperado el 2014, de http://www.lokad.com/es/definicion-analisis-abc-(inventario)
- Joffrey Collignon, J. V. (Febrero de 2012). *Análisis ABC (Inventario).* Obtenido de http://www.lokad.com/GetFile.aspx?File=/Support/Glossary/inventory-pareto.png
- Pany, O. R. (7 de Abril de 2012). *Tu guía contable: Contribuyendo al Desarrollo de la Contabilidad.* Recuperado el 2014, de http://www.tuguiacontable.com/2012/04/auditoriaoperacional\_07.html

Ugarte, J. (09 de 12 de 2008). *Jorge Ugarte.* Obtenido de

http://blog.espol.edu.ec/gugarte/2008/12/09/auditoria-operacional/